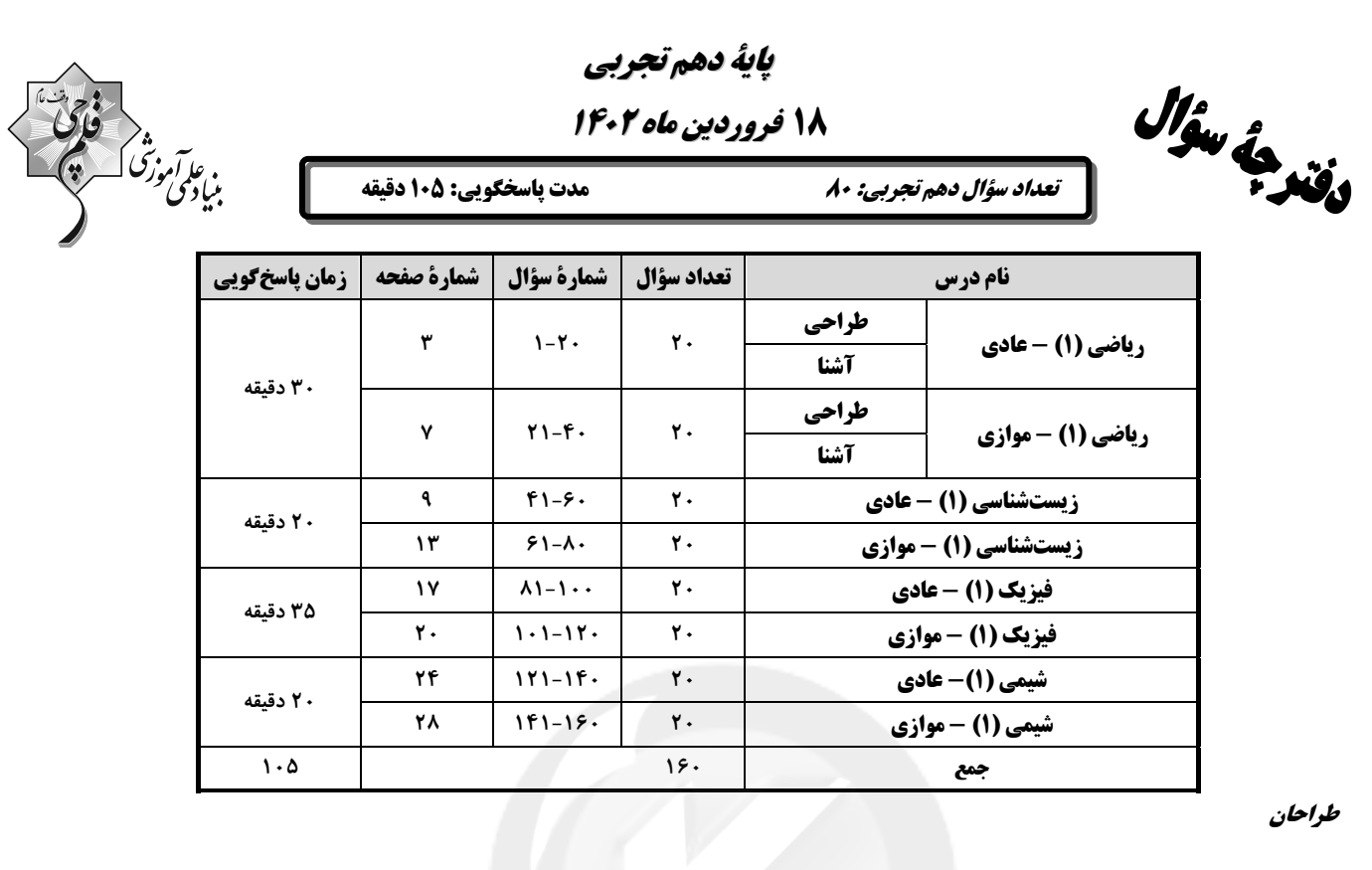

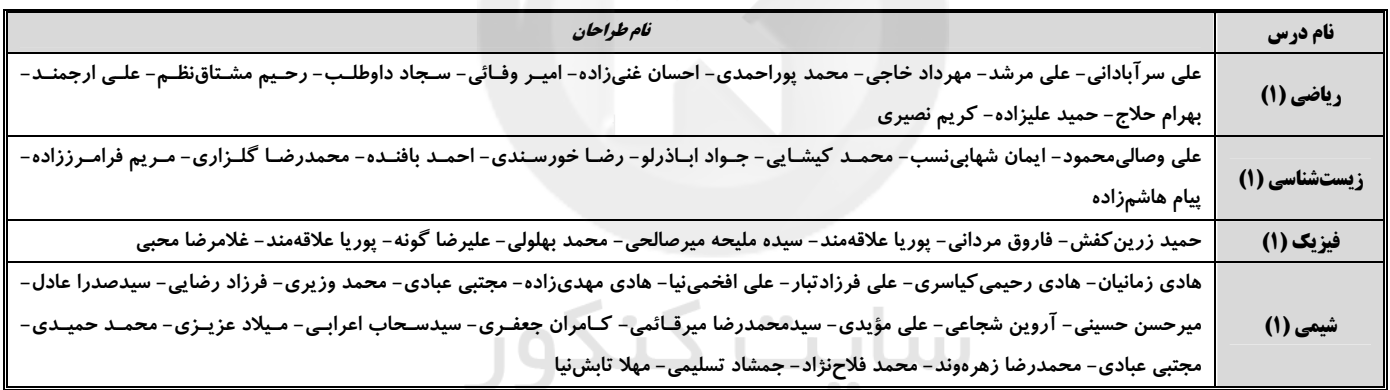

#### مسئولين درس

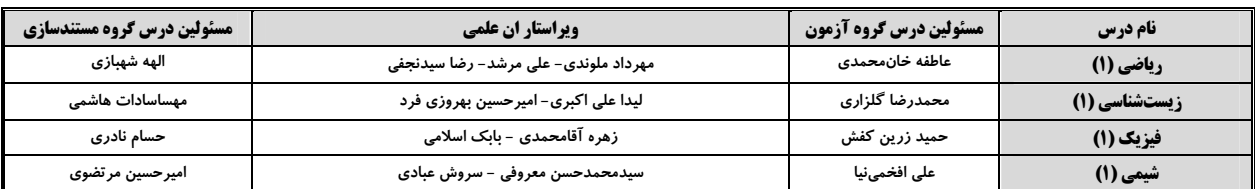

#### كروه فني وتوليد

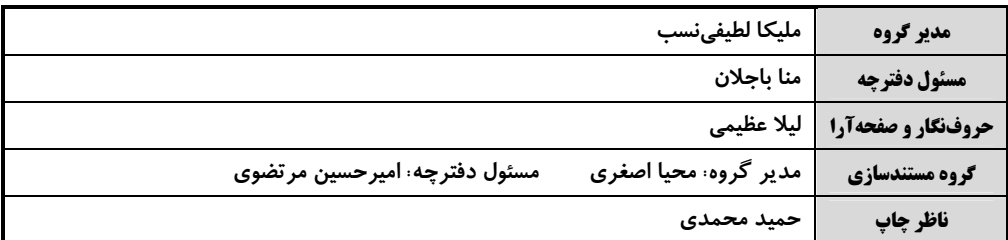

#### بنياد علمى آموزشى قلمهى (وقف عام)

توجه: دفترچة پاسخ تشریحی را میتوانید از سایت کانون (صفحة مقطع دهم تجربی) دانلود نمائید.

دفتر مركزى: فيابان انقلاب بين صبا و فلسطين پلاک ٩٣٣ – شماره تماس: ٧٣٤٣- ٧١م

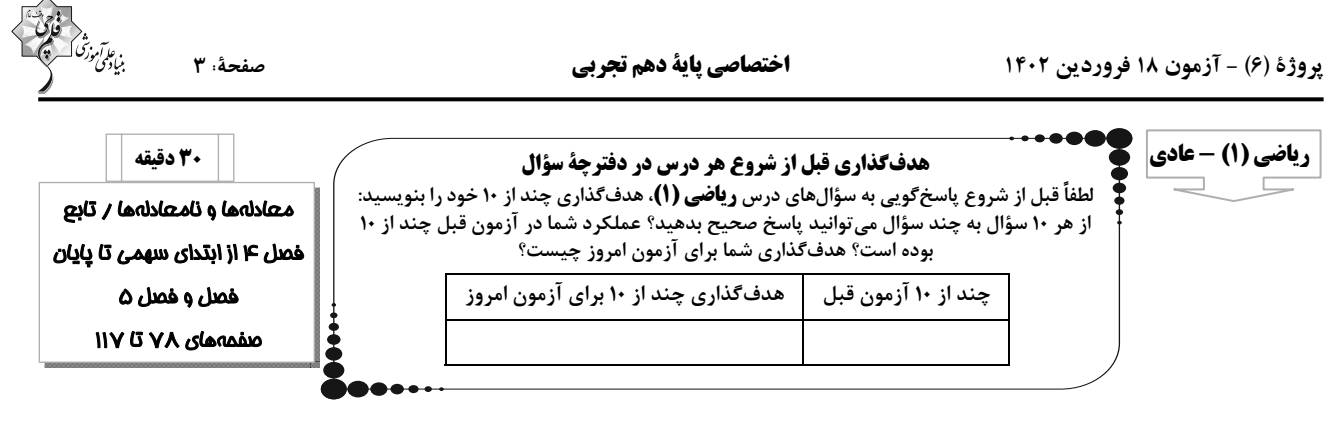

۱- در سهمی به فرم v = x و y = x ( اگر خط x = ۳ ، نمودار سهمی را به دو بخش متقارن تقسیم کند و خط y = ۲ بر سهمی مماس

باشد، مقدار ab كدام است؟

- $Y \setminus (f)$  $-99(7)$  $FT(T$  $-\tau\tau$  ()
	- $\frac{1}{2}$ 7- جواب نامعادلهٔ 1 $\frac{1}{x} \frac{1}{x} < x^{\gamma} + \frac{1}{x}$  به کدام صورت است
	- $(-7,-1) \bigcup (0,+\infty)$  (  $(-\infty,-\tau] \bigcup [\cdot,+\infty)$  ()
		- $\mathbb{R} [-\mathbf{r}, \cdot]$  (f  $(-\mathbf{Y},\cdot)$  (
			- ۳- کدام یک از رابطههای زیر تابع است؟
- $f = \{(x^T + \gamma x, x^T + x) | x \in \mathbb{R}\}\$  ()  $g = \{(x^{\mathsf{T}} - \mathfrak{k}x + \mathfrak{s}, x^{\mathsf{T}} + \mathfrak{k}x) | x \in \mathbb{R}\}$  (
	- $\mathbf{h} = \{(\mathbf{x}^{\mathsf{T}} + \Delta \mathbf{x} + \mathbf{y}, -\mathbf{x}^{\mathsf{T}} + \Delta \mathbf{x}) \mid \mathbf{x} \in \mathbb{R}\}$  (\"  $i = \{(x^{Y} - x - 1, -x^{Y} + x) | x \in \mathbb{R}\}\$  (f  $\sim$
- ۴- از مجموعهٔ A = {a,b,c} به مجموعهٔ  $B = \{a,b,c,d\}$  چند تابع میتوان نوشت به طوری که تابع ثابت یا همانی نباشد؟
	- $Y \in (1)$ 59 T
	- **YY (F**  $90 (r)$

۵- نمودار دو تابع f(x)=-۳x + ax+b و s(x)=۲bx+a یکدیگر را در نقطهای به طول ۱ روی تابع h(x)=۲x-۵ قطع میکنند.

 $g(\text{ra}) + f(\text{rb})$  كدام است؟

 $-757$  (1)  $-7YT(T$ 

 $-\mathbf{r} \cdot \mathbf{r}$  (۳  $-754$  (۴

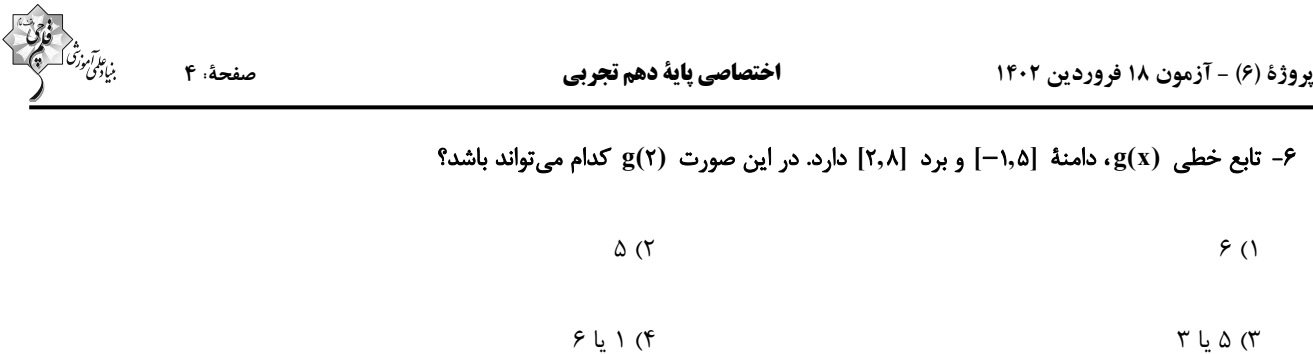

۲− اگر در تابع همانی f = {(m<sup>۲</sup> + ۳, x),(۲m, y),(m<sup>۴</sup> + ۳, z)} ، یکی از اعضای برد تابع عدد ۲ باشد، مجموع مقادیر اعضای برد تابع f کدام است؟

$$
\mathfrak{F}(\mathfrak{f}) \qquad \qquad \mathfrak{F}(\mathfrak{f})
$$

 $\mathbf{r}$  لا یا  $\alpha$ 

$$
\mathbf{1} \circ (\mathbf{f} \qquad \qquad \Delta \mathbf{f} \mathbf{f}
$$

۸− اگر تابع |۱ $|x|+|x-1|$  را به صورت چند ضابطهای بنویسیم، به کدام صورت خواهد بود؟

$$
f(x) = \begin{cases} r x - 1, & x \ge 1 \\ 1, & s \le x < 1 \\ 1 - r x, & x < s \end{cases} \quad \text{if } f(x) = \begin{cases} r x - 1, & x \ge 1 \\ -1, & s \le x < 1 \\ 1 - r x, & x < s \end{cases} \quad \text{if } f(x) = \begin{cases} r x + 1, & x \ge 1 \\ 1, & s \le x < 1 \\ -1 - r x, & x < s \end{cases} \quad \text{if } f(x) = \begin{cases} 1 - r x, & x \ge 1 \\ -1, & s \le x < 1 \\ r x - 1, & x < s \end{cases} \quad \text{(7)}
$$

 $c$  1/2 = 1 = {(٣,a),(b + ١,۵),(a + b,b - ٢),(Y,٢a + b - c} تابع ثابت باشد. آنگاه c كدام است؟

$$
\sum_{\mathbf{v}\in\mathcal{C}}\frac{\mathbf{v}\cdot\mathbf{v}}{\mathbf{v}\cdot\mathbf{v}}=\mathbf{u}\mathbf{u}\mathbf{v}
$$

#### ۰۱- کدام یک از نمودارهای زیر بهدرستی تابع ۱+۱× = = y را نشان میدهد؟

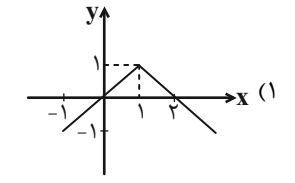

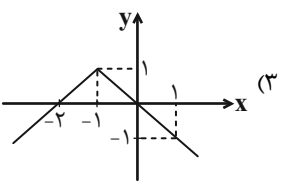

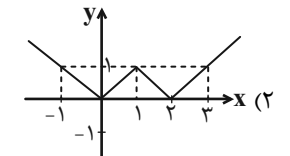

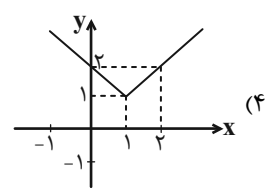

پروژهٔ (۶) - آزمون ۱۸ فروردین ۱۴۰۲

اختصاصي پاية دهم تجربي

$$
\begin{pmatrix}\n\ddots & \ddots & \ddots & \ddots \\
\ddots & \ddots & \ddots & \ddots \\
\ddots & \ddots & \ddots & \ddots \\
\ddots & \ddots & \ddots & \ddots \\
\ddots & \ddots & \ddots & \ddots \\
\ddots & \ddots & \ddots & \ddots \\
\ddots & \ddots & \ddots & \ddots \\
\ddots & \ddots & \ddots & \ddots \\
\ddots & \ddots & \ddots & \ddots \\
\ddots & \ddots & \ddots & \ddots \\
\ddots & \ddots & \ddots & \ddots \\
\ddots & \ddots & \ddots & \ddots \\
\ddots & \ddots & \ddots & \ddots \\
\ddots & \ddots & \ddots & \ddots \\
\ddots & \ddots & \ddots & \ddots \\
\ddots & \ddots & \ddots & \ddots \\
\ddots & \ddots & \ddots & \ddots \\
\ddots & \ddots & \ddots & \ddots \\
\ddots & \ddots & \ddots & \ddots \\
\ddots & \ddots & \ddots & \ddots \\
\ddots & \ddots & \ddots & \ddots \\
\ddots & \ddots & \ddots & \ddots \\
\ddots & \ddots & \ddots & \ddots \\
\ddots & \ddots & \ddots & \ddots \\
\ddots & \ddots & \ddots & \ddots \\
\ddots & \ddots & \ddots & \ddots \\
\ddots & \ddots & \ddots & \ddots \\
\ddots & \ddots & \ddots & \ddots \\
\ddots & \ddots & \ddots & \ddots \\
\ddots & \ddots & \ddots & \ddots \\
\ddots & \ddots & \ddots & \ddots \\
\ddots & \ddots & \ddots & \ddots \\
\ddots & \ddots & \ddots & \ddots \\
\ddots & \ddots & \ddots & \ddots \\
\ddots & \ddots & \ddots & \ddots \\
\ddots & \ddots & \ddots & \ddots \\
\ddots & \ddots & \ddots & \ddots \\
\ddots & \ddots & \ddots & \ddots \\
\ddots & \ddots & \ddots & \ddots \\
\ddots & \ddots & \ddots & \ddots \\
\ddots & \ddots & \ddots & \ddots \\
\ddots & \ddots & \ddots & \ddots \\
\ddots & \ddots & \ddots & \ddots \\
\ddots & \ddots & \ddots & \ddots \\
\ddots & \ddots & \ddots & \ddots \\
\ddots & \ddots & \ddots & \ddots \\
\ddots & \ddots & \ddots & \ddots \\
\
$$

 $\overline{Y}_{\uparrow}$ 

حاصل

صفحهٔ ۵

# آزمون (آشنا) – پاسغ دادن به این سؤالات امباری است و در تراز کل شما تأثیر دارد.

9 | x | ( 
$$
\frac{1}{\gamma} - \frac{1}{x^{\gamma}}
$$
 )  $\ge \frac{x^{\gamma} | \gamma x - 1 | + \gamma}{x^{\gamma}}$  نامعادله  $\frac{1}{\gamma} + \frac{1}{\gamma}$ 

$$
(-\infty, -\tau] \quad (\tau \qquad \qquad [-\tau, -\frac{1}{\tau}) \quad (\tau \qquad \qquad [0, \infty) \quad (\tau \qquad \qquad [0, \infty) \quad \qquad [0, \infty) \quad \qquad [0, \
$$

$$
[-\Upsilon, -1) \quad (\Upsilon \qquad \qquad [-\Upsilon, \cdot) \quad (\Upsilon
$$

ا – نمودار سهمی  $x + c + x + y_1 = a x^1 + b x + a$  به صورت زیر است. عبارت  $x + b x + a + y_1 = c x^1 + b x + c$  به ازای چه مقادیری از x، منفی است؟

 $\mathbf{a} + \mathbf{b} + \mathbf{c}$  کدام است؟

$$
A \quad (1)
$$
\n
$$
A \quad (2)
$$
\n
$$
A \quad (3)
$$
\n
$$
A \quad (4)
$$

$$
(-1,1) \quad (\mathfrak{f} \qquad \qquad (-1,1)) \quad (\mathfrak{f} \qquad \qquad (-1,1))
$$

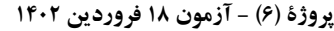

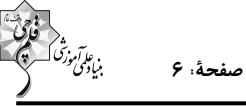

۱۶- اگر f یک تابع باشد که در رابطهٔ x = (x +۱) + f(x +۱) صدق کند، آنگاه (۱) f کدام است؟

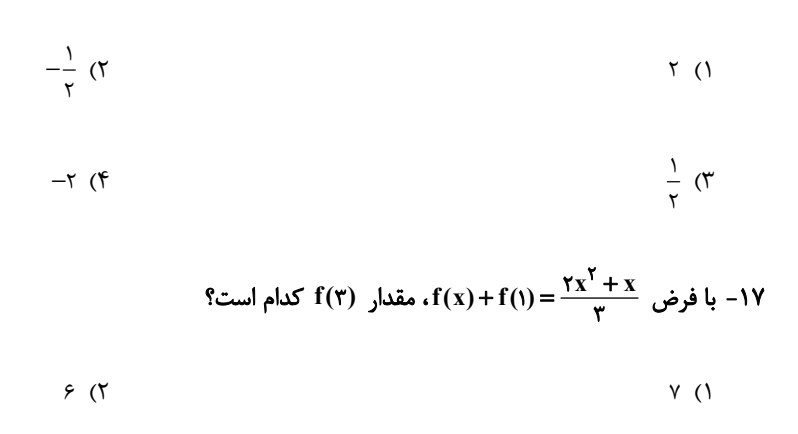

 $Y/\Delta$  (۴  $9/0$  (

۱۸- مساحت دایره (A)، به عنوان تابعی از محیط آن (P) کدام است؟

$$
A(P) = \frac{P^{\gamma}}{\tau \pi} \quad (\gamma
$$
\n
$$
A(P) = \tau \pi P^{\gamma} \quad (\gamma
$$
\n
$$
A(P) = \tau \pi P^{\gamma} \quad (\gamma
$$
\n
$$
A(P) = \frac{P^{\gamma}}{\tau \pi} \quad (\gamma
$$

۱۹- نمودار تابع f در شکل زیر، از انتقال k واحد به راست و سپس m واحد به بالای تابع |x=-|x به دست آمده است. خط y=۱ نمودار

تابع f را در دو نقطه به طولهای ۳ و ۵ قطع میکند. مقدار m+k کدام است؟

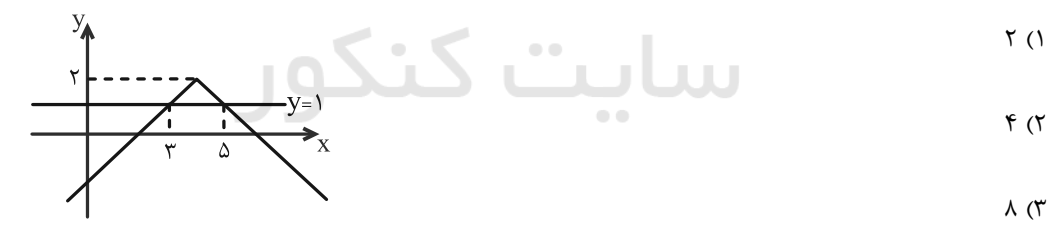

 $\mathcal{F}$  (۴

۲۰- شکل زیر، نمودار تابع همانی f را نشان میدهد. حاصل ۲۵- a + b کدام است؟

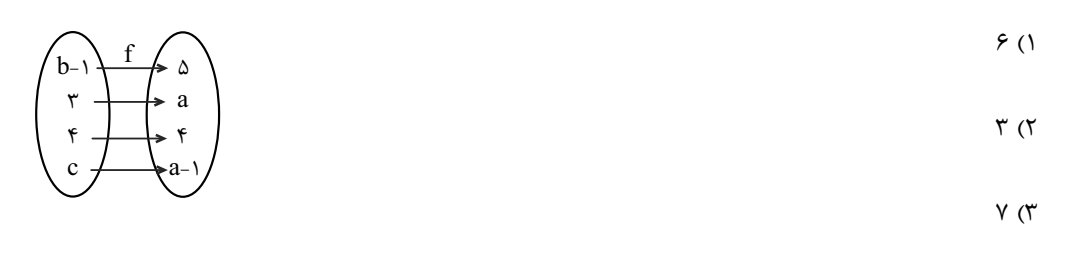

 $\Delta$  (۴

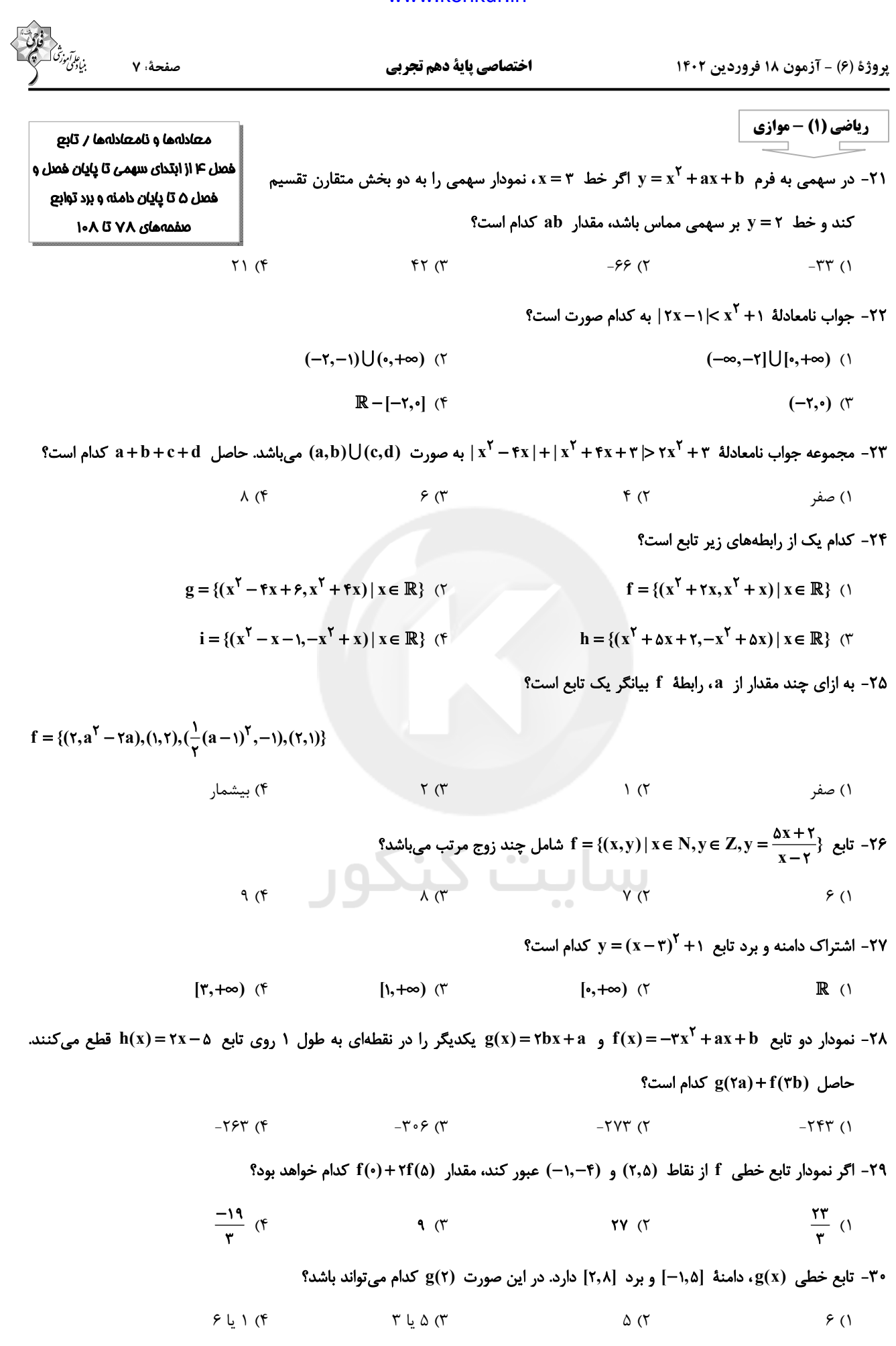

پروژهٔ (۶) - آزمون ۱۸ فروردین ۱۴۰۲

اختصاصي پاية دهم تجربي

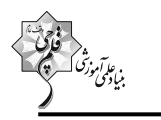

#### صفحهٔ: ۸

# آزمون (آشنا) – پاسغ دادن به این سؤالات امباری است و در تراز کل شما تأثیر دارد.

# forum.konkur.in

 $1/\Delta$  (

 $\lambda$ ( $\lambda$ 

 $\Upsilon$  ( $\Upsilon$ 

 $Y/\Delta$  (۴

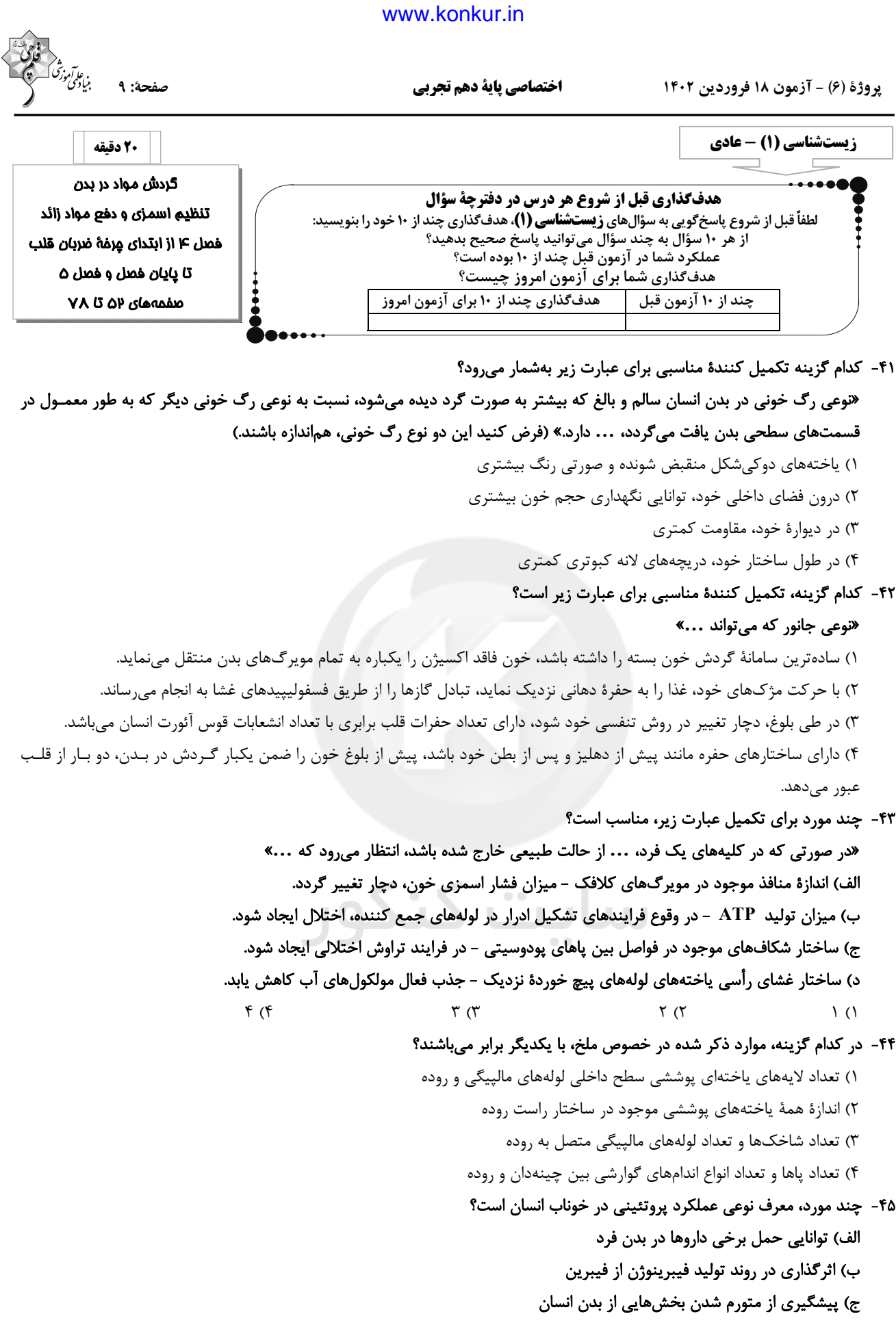

د) پدید آوردن کربنیک اسید از ترکیب دو مادهٔ معدنی دیگر

 $\mathbf{r}$  ( $\mathbf{r}$  $\binom{1}{1}$  $Y$   $($ 

#### forum.konkur.in

 $f(f)$ 

پروژهٔ (۶) - آزمون ۱۸ فروردین ۱۴۰۲

صفحة: ١٠

#### اختصاصي ياية دهم تجربي

۴۶- کدام یک از گزینههای زیر در مورد بخش یاختهای خون بعد از خون گرفتن از نوعی رگ خونی که بهطور معمول در قسمتهای سطحی بدن قرار می گیرد، درست است؟

۱) بسیاری از یاختههایی که پس از سانتریفیوژ (گریزانه) در عمق لوله قرار میگیرند، به طور معمول غلظت اکسیژن کمی دارند.

۲) یاختههایی که پس از آسیب دیدن با ترشح آنزیم پروترومبیناز روند انعقاد خون را به راه میاندازند کوچکترین اجزای این بخش از خون هستند.

۰۳ در روند تشکیل لخته خون برای جلوگیری از هدر رفتن خون وجود موادی مانند یونهای  $\rm{ca}^{\star +}$  و  $\rm{t}^+$  ضروری است.  $\rm{C}$ 

۴) ممکن است در شرایطی که جریان لنف افزایش پیدا کرده است، سرعت تولید همهٔ گویچههای خون تحـت تـأثیر هورمـون اریتروپـویتین بيشتر شود.

# ۴۷- کدام گزینه در مورد همهٔ جانورانی که درون بدن خود شبکهای مویرگی بین دو سرخرگ دارند به درستی ذکر شده است؟

۱) خون در هر گردش فقط یک بار از قلب عبور می کند.

- ٢) در قلب آنها جدايي كامل بطن ها ديده ميشود.
- ۳) در ساختمان قلب آنها بطن(ها) در سطحی پایینتر از دهلیز قرار دارد.

۴) این جانوران قادر به حفظ فشار خون بالا برای رساندن سریع مواد غذایی به یاختهها هستند.

#### ۴۸- کدام گزینه عبارت زیر را بهطور مناسب تکمیل میکند؟

#### «نوعی بخش قیفی شکل در کلیه که ... به طور قطع ...»

۱) اولین بخشی است که ترکیب نهایی ادرار به آن وارد میشود ـ ادرار را از هر هرم مستقیماً به طور جداگانه دریافت میکند.

۲) به کپسول کلیه نزدیکتر از سرخرگ اصلی خون سانی کننده کلیه است ــ خون را توسط باریکترین انشعاب مسـتقیم سـرخرگ کلیــه از خود خارج مي كند.

٣) داراي دو ديوارهٔ مجزا است ـ موادي را طي فرآيندي وابسته به فشار خون دريافت مي كند.

۴) به مجرایی که در سمت چپ بدن طول بیشتری دارد متصل است ـ در اثر تجزیهٔ چربی دور کلیه دچار تاخوردگی میشود.

# ۴۹- کدام گزینه درمورد فرآیند تخلیه ادرار به درستی ذکر شده است؟

۱) بعد از کامل شدن ارتباط مغز و نخاع، ورود ادرار به میزراه بهطور کامل به صورت ارادی کنترل میشود.

۲) هر مجرایی که ادرار را از کلیه خارج میکند، قبل از رسیدن به مثانه ابتدا از روی نوعی سرخرگ و سپس بلافاصله از روی سیاهرگ عبور میکند.

۳) در صورت کشیده شدن دیوارهٔ مثانه، ادرار بلافاصله وارد مجرای میزراه میشود.

۴) دریچهای که مانع از بازگشت ادرار از مثانه میشود، حاصل چینخوردگی داخلیترین لایهٔ دیوارهٔ مثانه روی دهانه میزنای است.

# ۵۰- کدام گزینه دربارهٔ هر جانوری که توانایی دفع قطرههای سدیم کلرید را به صورت غلیظ دارد به درستی بیان شده است؟

۱) عواملی در دستگاه تنفس آنها باعث شده است که کارایی این دستگاه به شدت افزایش یابد.

۲) این جانوران توانایی جلوگیری از مخلوط شدن خون روشن و تیره را در قلب دارند.

۳) کلیه در این جانوران قابلیت بازجذب آب بالایی دارد و باعث حفظ وضعیت درونی بدن در محدودهای ثابت میشود.

۴) مثانهٔ آنها برخلاف مثانه دوزيستان، قابليت افزايش حجم را ندارد.

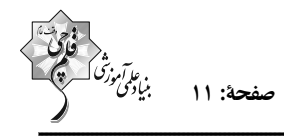

اختصاصي پاية دهم تجربي

# ٥١- كدام گزينه عبارت زير را به طور صحيح كامل مى كند؟

#### «هر رگ خونی که دیواره آن از سه لایه اصلی تشکیل شده و ... هر رگی که ...»

۱) نوعی از آن در تنظیم جریان خون مویرگی نقش اصلی را دارد، برخلاف ــ در بخشی از آن دریچه دیده میشود؛ خون را از قلب دور میكند. ۲) میتواند به علت داشتن حفرهٔ بزرگتر، خون بیشتری را درون خود جای دهد، همانند ـ دارای گویچههـای هسـتهدار و فاقـد گویچـههـای بدون هسته است؛ جریان مواد بیشتری در طی ورزش کردن دارد.

- ۳) در برش عرضی گردتر دیده میشود، برخلاف ــ بیشتر در سطح اندامها قرار میگیرد؛ خونی با اکسیژن بالا جابهجا میکند.
- ۴) در آن کاهش شدید فشار خون رخ میدهد، برخلاف ـ باعث حفظ پیوستگی جریان خون میشود؛ تحت تأثیر انقباض نوعی ماهیچه خون را به حرکت در میآورد.

۵۲- کدام گزینه، دربارهٔ دستگاههای گردش مواد و دفع مواد زائد در جانوران بهدرستی بیان شده است؟

۱) به هنگام خشک شدن محیط جانوری که خون روشن و تیره در قلب آن مخلوط میشود، بازجذب آب در مثانه آغاز میگردد. ۲) در ماهیانی که آب زیادی نمینوشند همانند سختپوستان، مواد زائد نیتروژندار با انتشار ساده تنها از طریق آبششها دفع میشوند. ۳) کلیهٔ گروهی از جانوران که جدایی بطنها در گروهی از اعضای آنها به طور کامل انجام نشده است، ممکن نیست توانمنـدی زیـادی در بازجذب آب داشته باشد.

۴) در جانوری با قلب پشتی، انواعی از ترکیبات زائد نیتروژندار به همراه آب و یونها، به مجراهایی وارد میشوند.

۵۳- چند مورد، عبارت زیر را به نادرستی کامل میکند؟

«در هر مرحلهای از فرایند تشکیل ادرار در نفرون انسان سالم که انتقال مواد در آن به دو شکل فعال و غیرفعال صورت میگیرد، بهطور حتم مي توان گفت ...»

- الف) نیروی لازم برای ورود مواد به نفرون ارتباطی با فشار خون موجود در شبکههای مویرگی کلیه ندارد.
	- ب) به کمک شبکهای موپرگی امکان پذیر است که در دو سمت خود به سرخرگ ختم می گردد.
	- ج) مواد با صرف یا بدون صرف انرژی زیستی، تنها بین خون و مایع درون نفرون جابهجا میشوند.
		- د) صرفاً توسط یاختههای مکعبی دارای ریزپرزهای فراوان انجام میشود.
	- $f(f)$  $\mathbf{r}$   $\alpha$  $\setminus$   $\setminus$  $\tau$   $\sigma$ 
		- ۵۴- در دستگاه گردش مواد ملخ ... جانوری که ...
- ۱) همانند ـ محلول نمک بسیار غلیظ به روده دفع میکند، قلب حاوی خون روشن در ابتدای خود دارای دریچه است. ۲) برخلاف ــ نمک اضافه را از طریق غدد نمکی نزدیک چشم دفع میکند، رگ&ایی که خون پر اکسیژن را به قلب باز میگرداند، دریچه دارند. ٣) همانند ـ بازجذب آب توسط مثانه انجامپذیر است، گروهی از دریچهها به دنبال انقباض قلب، بسته میشوند. ۴) برخلاف ـ برخی یونها از طریق ادرار غلیظ و برخی توسط آبششها دفع میشوند، رگ&ا ممکن نیست منشعب شوند.
	- ۵۵- چربی اطراف کلیه در حفظ موقعیت کلیه نقش مهمی دارد. کدام گزینه، در پی تحلیل چربی اطراف کلیه حتماً رخ میدهد؟
		- ۱) کاهش محافظت فیزیکی در بخشهایی از اطراف کلیه
		- ۲) کاهش نمایه توده بدنی در اثر برنامه کاهش وزن شدید
		- ۳) کاهش طول مجرای انتقال دهنده ادرار از لگنچه به مثانه
		- ۴) نارسایی کلیه در اثر عدم تخلیه مناسب ادرار در دستگاه ادراری

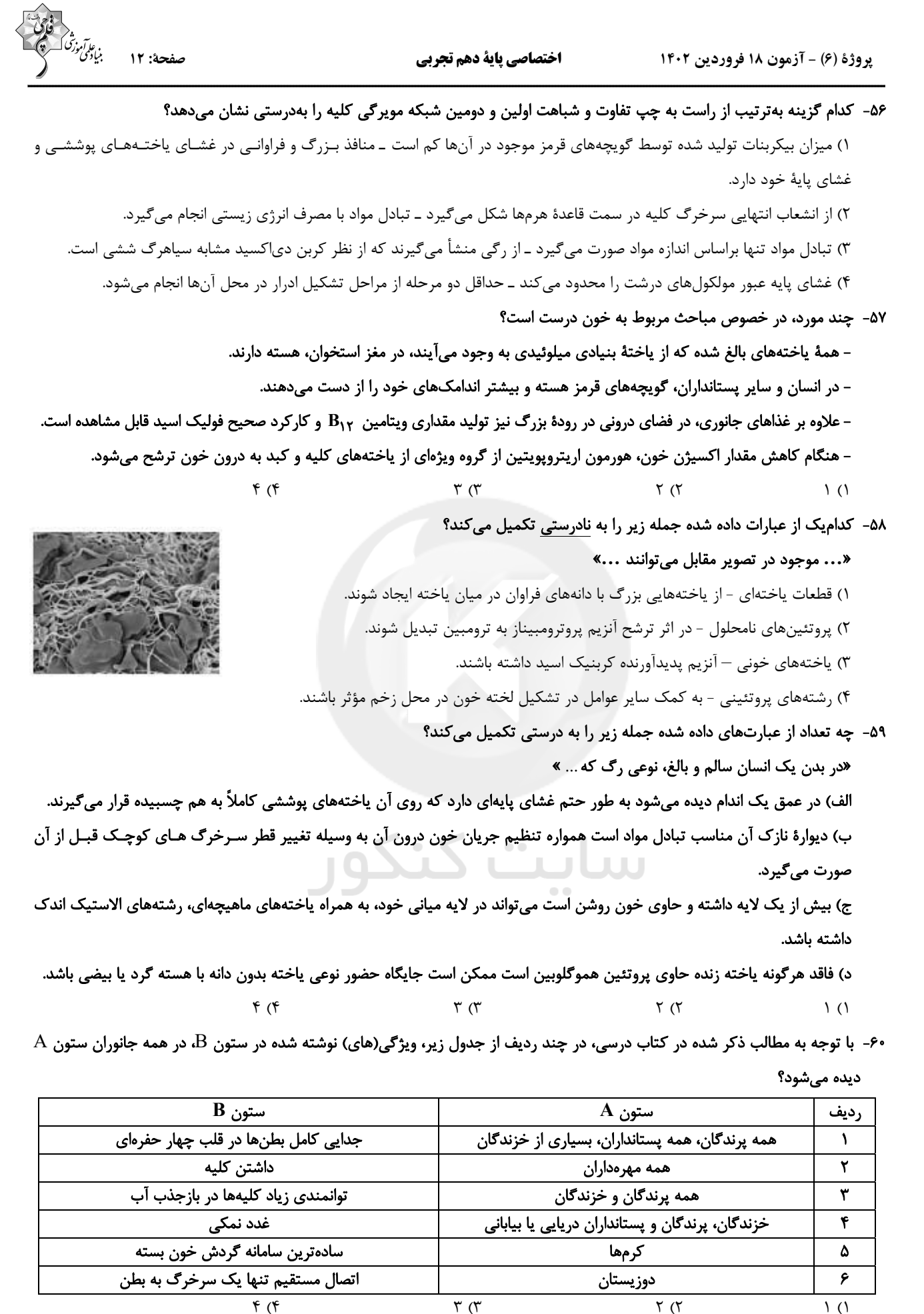

پروژهٔ (۶) - آزمون ۱۸ فروردین ۱۴۰۲

#### اختصاصي ياية دهم تجربي

صفحة: ١٣

زیستشناسی (1) - موازی

۶۱- کدام گزینه تکمیل کنندهٔ مناسبی برای عبارت زیر بهشمار می رود؟

«نوعی رگ خونی در بدن انسان سالم و بالغ که بیشتر به صورت گرد دیده مـیشـود، نسـبت بـه نوعی رگ خونی دیگر که به طور معمول در قسمتهای سطحی بدن یافت می *گـر*دد، ... دارد.»

(فرض کنید این دو نوع رگ خونی، هماندازه باشند.)

- ۱) یاختههای دوکی شکل منقبض شونده و صورتی رنگ بیشتری
- ۲) درون فضای داخلی خود، توانایی نگهداری حجم خون بیشتری
	- ۳) در دیوارهٔ خود، مقاومت کمتری
	- ۴) در طول ساختار خود، در یچههای لانه کبوتری کمتری

# ۶۲- کدام گزینه، تکمیل کنندهٔ مناسبی برای عبارت زیر است؟

«نوعی جانور که می تواند ...»

١) سادهترين سامانهٔ گردش خون بسته را داشته باشد، خون فاقد اكسيژن را يكباره به تمام مويرگ&اي بدن منتقل مىنمايد. ۲) با حرکت مژکهای خود، غذا را به حفرهٔ دهانی نزدیک نماید، تبادل گازها را از طریق فسفولیپیدهای غشا به انجام می رساند. ۳) در طی بلوغ، دچار تغییر در روش تنفسی خود شود، دارای تعداد حفرات قلب برابری با تعداد انشعابات قوس آئورت انسان می باشد. ۴) دارای ساختارهای حفره مانند پیش از دهلیز و پس از بطن خود باشد، پیش از بلوغ خون را ضمن یکبار گـردش در بـدن، دو بـار از قلـب عبور مىدهد.

# ۶۳- کدام یک ویژگی هر رگی را بیان میکند که به دلیل ساختار خود در حفظ پیوستگی جریان خون نقش اصلی را ایفا میکند؟

- ۱) با فضای وسیع داخلی، در قسمتهای عمقی اندامها قرار دارد. ۲) حاوی جریان خون پر اکسیژن بوده و مقاومتی در برابر جریان خون ندارد. ۳) جریان خون در آن تحت تأثیر حرکات دیافراگم قرار میگیرد. ۴) در برش عرضی گرد دیده شده و در طول خود فاقد دریچه هستند.
	- ۶۴- در دستگاه لنفی بدن یک انسان سالم، ...
	- ۱) لنف پاها و روده باریک و بزرگ به مجرای لنفی قطورتر میریزد. ۲) گرههای لنفاوی مجاور کولون بالارو از گرههای مجاور کولون پایین٫و بیشتر است. ۳) مجرای لنفی چپ در نگاه از روبهرو از جلوی تیموس عبور می کند.
		- ۴) مجرای لنفی چپ از مجرای لنفی راست منشعب میشود.
		- ۶۵- چند مورد، معرف نوعی عملکرد پروتئینی در خوناب انسان است؟
			- الف) توانایی حمل برخی داروها در بدن فرد
			- ب) اثرگذاری در روند تولید فیبرینوژن از فیبرین
			- ج) پیشگیری از متورم شدن بخشهایی از بدن انسان
			- د) پدید آوردن کربنیک اسید از ترکیب دو مادهٔ معدنی دیگر
		- $\setminus$  ()  $\mathfrak{r}$  ( $\mathfrak{r}$  $Y(X)$

گردش مواد در بدن تنظيم اسمزى و دفع مواد زائد فصل F از ابتداى مِرفةً ضربان قلب تا پايان فصل و فصل ۵ تا پايان همایستایی و کلیهها **VP لا 40 تا ۷۴** 

 $f(f)$ 

پروژهٔ (۶) - آزمون ۱۸ فروردین ۱۴۰۲

صفحة: ١٤

#### اختصاصي پاية دهم تجربي

۶۶- کدام یک از گزینههای زیر در مورد بخش یاختهای خون بعد از خون گرفتن از نوعی رگ خونی که بهطور معمول در قسمتهای سطحی بدن قرار میگیرد درست است؟

- 
- ۱) بسیاری از یاختههایی که پس از سانتریفیوژ (گریزانه) در عمق لوله قرار میگیرند، به طور معمول غلظت اکسیژن کمتری دارند.
- ۲) یاختههایی که پس از آسیب دیدن با ترشح آنزیم پروترومبیناز روند انعقاد خون را به راه میاندازند کوچکترین اجزای این بخش از خون هستند.
	- ۰۳ در روند تشکیل لخته خون برای جلوگیری از هدر رفتن خون وجود موادی مانند یونهای  $\bf{c}$ ۹۲ و  $\bf{k^+}$  ضروری است.
- ۴) ممکن است در شرایطی که جریان لنف افزایش پیدا کرده است، سرعت تولید همهٔ گویچههای خون تحت تـأثیر هورمـون اریتروپـویتین

بيشتر شود.

#### ۶۷- کدام گزینه در مورد همهٔ جانورانی که درون بدن خود شبکهای مویرگی بین دو سرخرگ دارند به درستی ذکر شده است؟

- ۱) خون در هر گردش فقط یک بار از قلب عبور می کند.
	- ٢) در قلب آنها جدایی کامل بطن ها دیده می شود.
- ۳) در ساختمان قلب آنها بطن(ها) در سطحی پایینتر از دهلیز قرار دارد.
- ۴) این جانوران قادر به حفظ فشار خون بالا برای رساندن سریع مواد غذایی به یاختهها هستند.

#### ۶۸- غلظت محيط مايع اطراف ياخته با درون آنها … بوده و … بيش از حد غلظت مايع اطراف ياخته هاى بدن باعث … مىشود.

- ١) كاملاً يكسان افزايش خروج بيش از حد آب از ياختهها
- ۲) مشابه کاهش ورود بیش از حد آب به درون یاختهها
- ٣) كاملاً يكسان كاهش خروج بيش از حد آب از ياختهها
	- ۴) مشابه افزایش ورود بیش از حد آب به یاختهها

#### ۶۹- در انسان، در ابتدای بعضی از رگ0ا حلقهای ماهیچهای است که میزان جریان خون در آن۱ را تنظیم میکند. کدام یک از گزینههای زیر در

#### مورد این رگها درست است؟

- ۱) نقش اصلی حفظ پیوستگی جریان خون و هدایت آن در این رگها را بر عهده دارند.
- ٢) شبكه وسيعي را در بافتها ايجاد مي كنند كه امكان تبادل سريع پروتئينها از طريق انتشار را فراهم مي كند.
	- ۳) حرکت خون در آنها، به مقدار زیادی به انقباض ماهیچههای اسکلتی وابسته است.
- ۴) سطح بیرونی آنها را ساختاری احاطه می کند که نوعی صافی برای محدود کردن عبور مولکولهای بسیار درشت به وجود می آورد.

#### ۷۰- کدام گزینه فقط در ارتباط با بعضی از جانورانی که قلب آنها به صورت دو تلمبه عمل میکند درست است؟

- ۱) رگ&ایی که خون را به سوی سطح تنفسی می,برند، فشار کمتری نسبت به گردش خون عمومی دارند.
	- ۲) مبادله گازهای تنفسی بین خون و هوا، تنها در سطوح تنفسی ششها صورت می گیرد.
		- ۳) فاقد توانایی حفظ هومئوستازی پیکر خود هستند.
			- ۴) در گروه جانوران مهرهدار طبقهبندی میشوند.

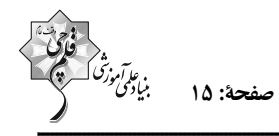

#### ٧١- كدام گزينه عبارت زير را به طور صحيح كامل مى كند؟

#### «هر رگ خونی که دیواره آن از سه لایه اصلی تشکیل شده و ... هر رگی که ...»

۱) نوعی از آن در تنظیم جریان خون مویرگی نقش اصلی را دارد، برخلاف ــ در بخشی از آن دریچه دیده میشود؛ خون را از قلب دور میکند. ۲) می تواند به علت داشتن حفرهٔ بزرگتر، خون بیشتری را درون خود جای دهد، همانند ۱ـ دارای گویچههـای هســتهدار و فاقـد گویچـههـای بدون هسته است؛ جریان مواد بیشتری در طی ورزش کردن دارد.

- ٣) در برش عرضی گردتر دیده می شود، برخلاف ـ بیشتر در سطح اندامها قرار می گیرد؛ خونی با اکسیژن بالا جابهجا می کند.
- ۴) در آن کاهش شدید فشار خون رخ میدهد، برخلاف ـ باعث حفظ پیوستگی جریان خون میشود؛ تحت تأثیر انقباض نوعی ماهیچه خون را به حرکت در میآورد.
- ۷۲- کدام گزینه در ارتباط با هر مهرهداری که خون تیره و روشن در حفرات قلبی آن در بخشهای مجزا قرار میگیرد و از هم جدا است صحیح مے باشد؟
	- ۱) انتقال یکباره خون اکسیژندار از قلب به تمام مویرگ&ای اندامها به واسطه یک بار عبور خون از قلب رخ میدهد.
	- ۲) در هیچ بخشی از لولهٔ گوارش آنها تبدیل نوعی پلیمر کربوهیدراتی گیاهی به واحدهای سازنده خود صورت نمی گیرد.
	- ۳) سازوکار تهویهای با یمپ فشار منفی، نیاز به اندامهای کمکی دیگر جهت تأمین اکسیژن بیشتر را منتفی کرده است.
	- ۴) حفظ فشار خون بالا براي رساندن سريع مواد غذايي و خون غني از اكسيژن به بافتها توسط قلب آسان شده است.
- ٧٣- كدام گزينه مي تواند معرف همه اندامهاي اصلي داخل بدن جنين انسان باشد كه در دوران جنيني قادر به توليد ياختههاي خوني بودهاند و پس از تولد دیگر این توانایی را ندارند؟
	- ۱) یاختههای موجود در آنها توانایی جداسازی آهن متصل به هموگلوبین را دارند.
		- ۲) خون خود را به وسیله سیاهرگهای کوچکتر، به سیاهرگ باب وارد میکنند.
	- ۳) ترشح نوعی هورمون مؤثر بر تولید گویچههای قرمز به واسطه گروهی از یاختههای ویژه در آنها صورت میگیرد.
		- ۴) از بین بردن میکروبهای بیماریزا و سلولهای سرطانی در این اندامها انجام میگیرد.
			- ۷۴- چه تعداد از عبارتهای زیر به درستی بیان شده است؟
			- الف) قسمت بالایی هنله نزولی نسبت به قسمت بالایی هنله صعودی، ضخیمتر است.
			- ب) میزنای نسبت به سرخرگ و سیاهرگ در محل اتصال به کلیه، عقبتر قرار میگیرد.
				- ج) کپسول کلیه پس از ایجاد برشی در آن به آسانی از سطح کلیه جدا میشود.
	- د) منفذ میزنای در قسمت پایینی لگنچه قرار دارد به همین دلیل میزنای پس از خروج از کلیه به سمت پایین حرکت میکند.
		- $F(f)$  $\mathbf{r}$  ( $\mathbf{r}$  $\Upsilon$  ( $\Upsilon$  $\setminus$  ()
		- ۷۵- چربی اطراف کلیه در حفظ موقعیت کلیه نقش مهمی دارد. کدام گزینه، در پی تحلیل چربی اطراف کلیه حتماً رخ میدهد؟
			- ۱) کاهش محافظت فیزیکی در بخشهایی از اطراف کلیه ۲) کاهش نمایه توده بدنی در اثر برنامه کاهش وزن شدید ۳) کاهش طول مجرای انتقال دهنده ادرار از لگنچه به مثانه
			-
			- ۴) نارسایی کلیه در اثر عدم تخلیه مناسب ادرار در دستگاه ادراری

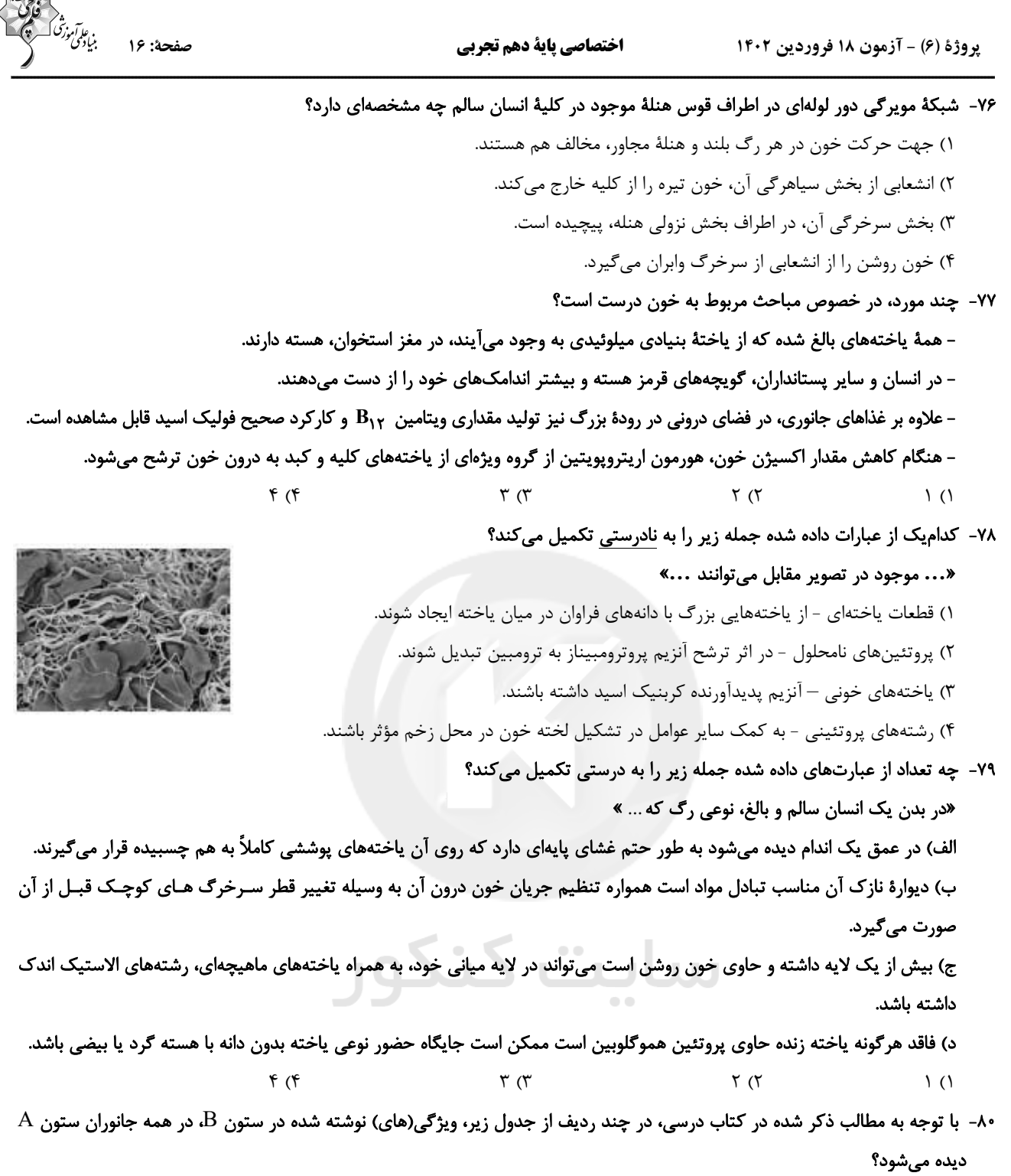

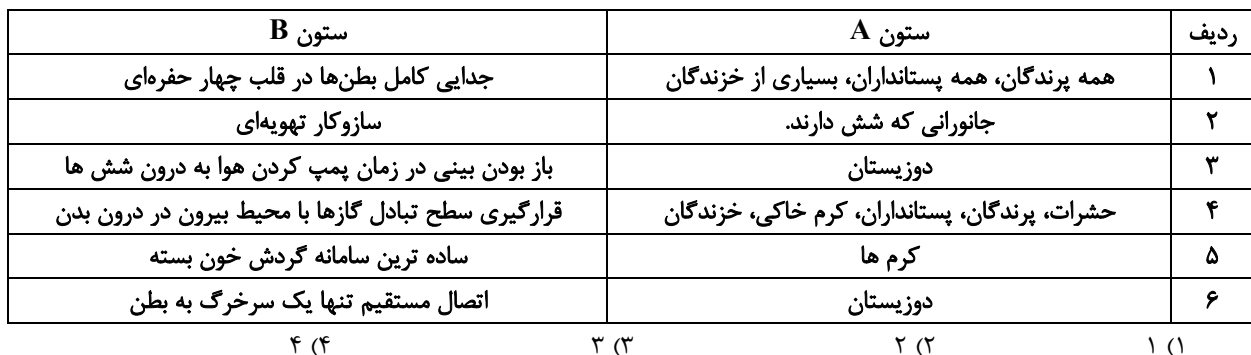

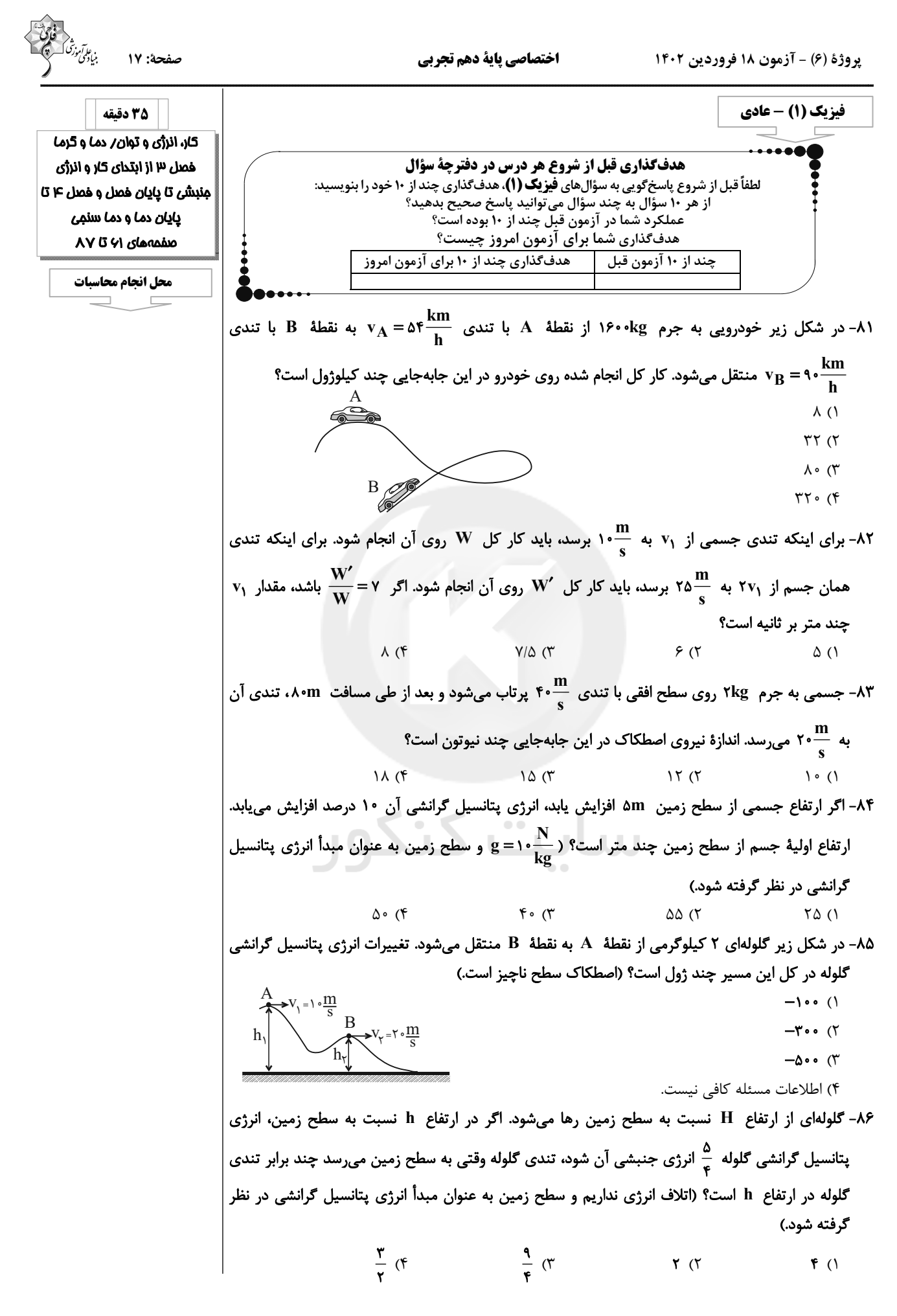

پروژهٔ (۶) - آزمون ۱۸ فروردین ۱۴۰۲

اختصاصي پاية دهم تجربي

۸۷- جسمی به جرم m را از نقطهٔ A رها میکنیم. اگر از اصطکاک سطح صرفنظر کنیم، این جسم چند بار از نقطهای میگذرد که انرژی پتانسیل گرانشی آن دو برابر انرژی جنبشی جسم میباشد؟ (جسم از سطح جدا نمیشود و سطح زمین به عنوان مبدأ انرژی پتانسیل گرانشی در نظر گرفته شود.)  $f($  $\mathbf{r}$  ( $\mathbf{r}$  $\sqrt{m}$  $\Upsilon$  ( $\Upsilon$  $\circ$  (۴ ٨٨- مطابق شكل زير، آونگي را نسبت به ارتفاع قائم ٤٠ درجه منحرف كرده و رها ميكنيم. در اين حالت گلولهٔ آونگ با تندی ۷ از پایینترین نقطهٔ مسیر عبور میکند. اگر آونگ °۵۳ از راستای قائم منحرف کرده و سپس رها کنیم، برای اینکه دوباره با تندی v از پایینترین نقطهٔ مسیر عبور کند، باید طول آونگ را چگونه  $(\cos \Delta \Upsilon^* = \cdot / \epsilon)$  تغيير دهيم؟ ۱) ۲۰ درصد افزایش دهیم. ۲) ۲۰ درصد کاهش دهیم. ۳) ۲۵ درصد افزایش دهیم. ۴) ۲۵ درصد کاهش دهیم. ٨٩- در شرايط خلأ گلولهاى را از سطح زمين با تندى v در راستاى قائم بهطرف بالا پرتاب مى كنيم و در ارتفاع ۳۵ متری سطح زمین تندی آن ۲۵ درصد کاهش مییابد. در چه ارتفاعی از سطح زمین تندی آن نصف  $\Lambda \circ$  (۴  $Y\Delta$  ( $Y$ ۹۰- مطابق شکل زیر جسمی با جرم ۴kg با تندی اولیهٔ  $\frac{\text{m}}{\text{s}}$  از نقطهٔ A بر روی سطح شیبداری به سمت بالا پرتاب میشود و با تندی  $\frac{\text{m}}{\text{s}}$  از نقطهٔ  $\text{B}$  میگذرد. اگر اندازهٔ کار نیروی اصطکاک وارد بر جسم در این  $(g = \sqrt{m})$  جابهجایی برابر ۲۰J باشد، جسم چند متر روی سطح شیبدار جابهجا شده است؟  $\frac{m}{r}$ ۲۰  $\mathbf{r}$  (1)  $\Upsilon \Delta$  ( $\Upsilon$  $1/\Delta$  (  $\Delta \circ$  (۴ ۹۱- در شکل زیر، جسمی از نقطهٔ A با تندی m ۲۰ پرتاب شده و حداکثر تا نقطهٔ B بالا میرود. اگر ۲۰ درصد انرژی جنبشی اولیهٔ آن طی این جابهجایی تلف شود، ارتفاع جسم در نقطهٔ A چند متر است؟  $(g = \sqrt{\frac{m}{s^{\gamma}}} )$  $\left( \right)$ 9 $(7)$  $15(T$  $Y \setminus (f)$ 

پروژهٔ (۶) - آزمون ۱۸ فروردین ۱۴۰۲

 $f($ 

 $\circ$ /9 ()

 $1/5$  (

 $1/f(T)$  $1/\lambda$  (۴

 $515$ 

 $\Lambda$  ()

اختصاصي پاية دهم تجربي ۹۲- جسمی به جرم ۲kg را با تندی  $\frac{\text{m}}{2}$  در راستای قائم و از سطح زمین بهطرف بالا پرتاب میکنیم و اندازهٔ کار نیروی مقاومت هوا در هر متر جابهجایی جسم برابر با ۵J است. اگر نیروی مقاومت هوا وجود نمیداشت،  $\mathbf{g} = \mathbf{g} \cdot \mathbf{g} = \mathbf{g} \cdot \mathbf{g}$ گلوله چند متر بیشتر بالا میرفت؟  $15<sup>0</sup>$  $19(5)$ ۹۳- آونگی را مطابق شکل از نقطهٔ A رها میکنیم و حداکثر تا نقطهٔ B در طرف دیگر بالا میرود. اگر اندازهٔ نیروی اتلافی را در طول مسیر ثابت در نظر بگیریم، در این صورت تندی گلولهٔ آونگ هنگام عبور از  $(\cos \tau \hat{z}^* = \cdot / \lambda)$  پایین ترین نقطه چند متر بر ثانیه است؟  $g = \frac{N}{k\sigma}$  و  $\alpha$ L=r^cm  $\mathcal{P}_{\mathsf{A}}^{\mathsf{C}}$  $B<sub>0</sub>$ ۹۴- پمپ آبی با توان ورودی ۴kW و بازدهٔ ۸۰ درصد در مدت ۲ دقیقه چند لیتر آب را با تندی ثابت از چاهی  $(\rho_{\downarrow} = \frac{g}{cm^{\gamma}}, g = \frac{N}{kg})$  به عمق ۴۰ متر به منبع آبی در ارتفاع ۱۰۰m از سطح زمین منتقل میکند؟  $\frac{N}{kg}$ ۲  $AFA(T)$  $1700 (9)$ **YSA (٢** ۹۵- اتاقک آسانسوری به جرم ۴۰۰kg با تندی ثابت  $\frac{\text{m}}{\text{s}}$  در حال بالا رفتن است. اگر بازدهٔ موتور آن ۸۰ درصد  $\blacksquare$  $\mathbf{g} = \mathbf{g} \cdot \frac{\mathbf{m}}{\mathbf{g} \cdot \mathbf{r}}$ باشد، توان ورودی موتور آسانسور چند کیلووات است؟  $15(7)$  $\sqrt{2}$  $Y \circ (f)$ ۹۶- مطابق شکل زیر خودروی  $\rm A$  با سرعت ثابت  $\frac{\rm m}{\rm s}$ ۲۰ و خودروی  $\rm B$  با سرعت  $\frac{\rm m}{\rm s}$ ۱۰ به سمت بالای سطح شیبدار بدون اصطکاک حرکت میکنند. در این حالت توان خودرو A چند برابر توان خودرو B است؟ (جرم ا

خودروها را يكسان فرض كنيد.)  $\sqrt{ }$  $\mathsf{r}$  ( $\mathsf{r}$  $rac{\mathsf{r}\sqrt{\mathsf{r}}}{\mathsf{r}}$  (۳)  $\frac{\sqrt{\mathfrak{r}}}{\sqrt{\mathfrak{r}}}$  ( $\mathfrak{r}$ ۹۷- در چه دمایی برحسب درجهٔ سلسیوس، اگر دما دو برابر شود، دما در مقیاس فارنهایت ۳۶ درجه افزایش

مىيابد؟  $Y \circ T'$  $51(1)$  $Y \circ (f)$  $10f(T)$ ۹۸- هنگامیکه دمای یک جسم را برحسب درجهٔ سلسیوس، سه برابر میکنیم، دمای جسم برحسب کلوین ۵۰ | درصد افزایش می یابد. دمای اولیهٔ جسم چند درجهٔ سلسیوس است؟  $\lambda$ ۶ (۴  $105(T)$  $107(T$  $91(1)$ 

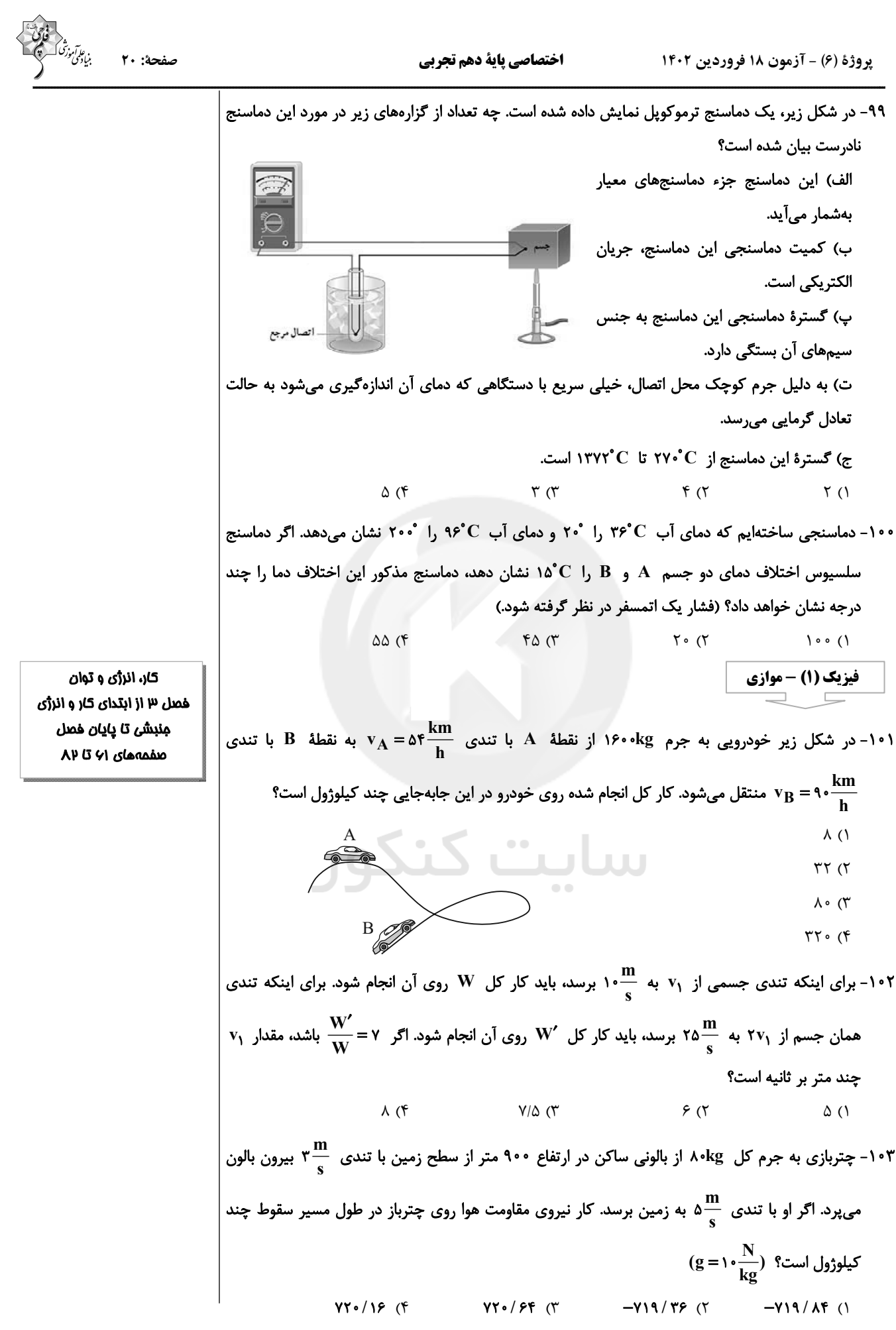

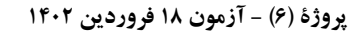

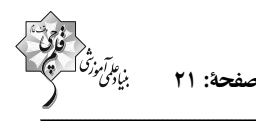

۰۴- گلولهای به جرم ۲۰۰g از ارتفاع ۱۵m بالای تنهٔ درختی که بریده شده است، به صورت قائم با تندی ۳۰ به سمت پایین شلیک میشود و وقتی به تنهٔ درخت برخورد میکند، ۳۰cm در آن فرو رفته و  $\frac{\text{m}}{\text{s}}$  $\Big\vert \,$ متوقف میشود. اندازهٔ نیرویی که تنهٔ درخت به گلوله وارد میکند، چند نیوتون است؟ (  $\frac{N}{k\sigma}$ ۶۰ – g و نیروی  $\frac{1}{\tan}$ مقاومت هوا وجود ندارد.)  $Y/\lambda\lambda$  (1  $\mathrm{m}$  $\Lambda$  (٢  $\uparrow \land \land$  ( $\uparrow$  $407(f$ ۱۰۵– اگر ارتفاع جسمی از سطح زمین ۵m افزایش یابد، انرژی پتانسیل گرانشی آن ۱۰ درصد افزایش مییابد. ارتفاع اولیهٔ جسم از سطح زمین چند متر است؟ ( $\frac{\text{N}}{\text{kg}}$ ۶۰ و سطح زمین به عنوان مبدأ انرژی پتانسیل گرانشی در نظر گرفته شود.)  $\Delta\Delta$  (٢  $\uparrow \uptriangle$  () ۰۶- بمب افکنی در ارتفاع h از سطح زمین با تندی km ۵۴۰ در حال حرکت است. اگر این بمب افکن بمبی را رها کند، این بمب با تندی  $\frac{\text{m}}{\text{s}}$ ۹۵۰ به زمین برخورد میکند. ارتفاع h چند متر است؟ (  $\frac{\text{N}}{\text{kg}}$  و اتلاف انرژی نداریم.)  $1000$  (  $\Delta \circ \circ$  ()  $Y \circ \circ \circ$  (۴  $\bigwedge$   $\circ$   $\circ$   $($ ۱۰۷- در شکل زیر گلولهای ۲ کیلوگرمی از نقطهٔ A به نقطهٔ B منتقل میشود. تغییرات انرژی پتانسیل گرانشی گلوله در کل این مسیر چند ژول است؟ (اصطکاک سطح ناچیز است.)  $= \sqrt{\frac{m}{s}}$  $\overline{\ }$  $\overline{B}$  $\rightarrow V_y = Y \circ \underline{m}$  $-\mathbf{r} \cdot \cdot$  (٢) ۴) اطلاعات مسئله كافي نيست. ۰۱۰۸ - گلولهای از ارتفاع H نسبت به سطح زمین رها میشود. اگر در ارتفاع h نسبت به سطح زمین، انرژی پتانسیل گرانشی گلوله ه<mark>ه انرژی جنبشی آن شود، تندی گلوله وقتی به سطح زمین میرسد چند برابر تندی گلوله در</mark> ارتفاع h است؟ (اتلاف انرژی نداریم و سطح زمین به عنوان مبدأ انرژی پتانسیل گرانشی در نظر گرفته شود.)  $\frac{\mathbf{r}}{2}$  (f  $\frac{9}{7}$  (  $\Upsilon$  (  $F($ ۱۰۹– مطابق شکل زیر، سه گلولهٔ مشابه با تندی یکسانی از یک نقطه پرتاب میشوند، با نادیده گرفتن مقاومت هوا، كدام گزینه صحیح است؟ (سطح زمین به عنوان مبدأ انرژی پتانسیل گرانشی در نظر گرفته شود.) ۱) کار نیروی وزن روی گلولهٔ (۱) تا لحظهٔ برخورد به زمین بیشتر از دو گلولهٔ دیگر است. ۲) گلولهٔ (۳) با تندی بزرگتری به زمین برخورد می کند. ۳) انرژی مکانیکی گلولهها در هر لحظه قبل از برخورد آنها به زمین با یکدیگر برابر است. ۴) انرژی پتانسیل گلولهها در هر لحظه قبل از برخورد به زمین با یکدیگر برابر است.

اختصاصي پاية دهم تجربي

پروژهٔ (۶) - آزمون ۱۸ فروردین ۱۴۰۲

 $Y \setminus (f)$ 

۱۱۰- جسمی به جرم m را از نقطهٔ A رها میکنیم. اگر از اصطکاک سطح صرفنظر کنیم، این جسم چند بار از نقطهای میگذرد که انرژی پتانسیل گرانشی آن دو برابر انرژی جنبشی جسم میباشد؟ (جسم از سطح جدا نمیشود و سطح زمین به عنوان مبدأ انرژی پتانسیل گرانشی در نظر گرفته شود.)  $f($  $\mathbf{r}$  ( $\mathbf{r}$  $\gamma$  $\tau$  ( $\tau$  $\circ$  (۴ ۱۱۱- مطابق شکل زیر، آونگی را نسبت به ارتفاع قائم ۶۰ درجه منحرف کرده و رها میکنیم. در این حالت گلولهٔ آونگ با تندی v از پایینترین نقطهٔ مسیر عبور میکند. اگر آونگ °۵۳ از راستای قائم منحرف کرده و سپس رها کنیم، برای اینکه دوباره با تندی v از پایینترین نقطهٔ مسیر عبور کند، باید طول آونگ را چگونه  $(\cos \Delta \tau^* = \cdot / \epsilon)$  تغییر دهیم؟ (۶ ۱) ۲۰ درصد افزایش دهیم. ۲) ۲۰ درصد کاهش دهیم. ۳) ۲۵ درصد افزایش دهیم. ۴) ۲۵ درصد کاهش دهیم. ۱۱۲- در شرایط خلأ گلولهای را از سطح زمین با تندی v در راستای قائم بهطرف بالا پرتاب میکنیم و در ارتفاع ۳۵ متری سطح زمین تندی آن ۲۵ درصد کاهش می یابد. در چه ارتفاعی از سطح زمین تندی آن نصف  $(g = \sqrt{\frac{N}{kg}})$  تندی اولیهٔ پرتاب میشود؟  $\Lambda \circ$  (۴  $Y\Delta$  (  $\Delta \circ$  () ۱۱۳- مطابق شکل زیر جسمی با جرم fkg با تندی اولیهٔ  $\frac{\text{m}}{-}$  از نقطهٔ A بر روی سطح شیبداری به سمت بالا پرتاب میشود و با تندی  $\frac{\text{m}}{\text{c}}$  از نقطهٔ  $\text{B}$  میگذرد. اگر اندازهٔ کار نیروی اصطکاک وارد بر جسم در این  $\mathbf{g} = \mathbf{g} \cdot \mathbf{g}$ جابهجایی برابر ۲۰J باشد، جسم چند متر روی سطح شیبدار جابهجا شده است؟ سایت <mark>ک</mark>  $\mathbf{r}$  (1)  $\Upsilon \Delta$  ( $\Upsilon$  $1/\Delta$  (  $\Delta \circ$  (۴ ۱۱۴- جسمی از ارتفاع h از سطح زمین به سمت پایین پرتاب میشود. در لحظهای که انرژی جنبشی آن الـ۱۵ است، انرژی پتانسیل گرانشی آن U است و وقتی انرژی جنبشی آن به ۲۴J میرسد انرژی پتانسیل گرانشی آن به  $\mathbf{U}$  میرسد. اگر اندازهٔ کار نیروی مقاومت هوا در طول این جابهجایی ۳٫۱ باشد، در این صورت بهترتیب از راست به چپ مقدار  $~\,$ U و کار نیروی وزن در این جابهجایی چند ژول است؟  $991A(T)$  $15.41 \times (9)$  $5.878$  $15, 956$ ۱۱۵- در شکل زیر، جسمی از نقطهٔ A با تندی ق" ۲۰ پرتاب شده و حداکثر تا نقطهٔ B بالا میرود. اگر ۲۰ درصد انرژی جنبشی اولیهٔ آن طی این جابهجایی تلف شود، ارتفاع جسم در نقطهٔ A چند متر است؟  $(g = \sqrt{\frac{m}{s^{\gamma}}})$  $\setminus$  () 9 $(7)$ ۲۵m  $15(T)$ 

اختصاصي پاية دهم تجربي

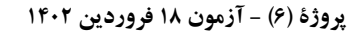

۱۱۶- جسمی به جرم ۲kg را با تندی  $\frac{\text{m}}{\text{s}}$ ۰ در راستای قائم و از سطح زمین بهطرف بالا پرتاب میکنیم و اندازهٔ کار نیروی مقاومت هوا در هر متر جابهجایی جسم برابر با ۵J است. اگر نیروی مقاومت هوا وجود نمیداشت،  $\mathbf{g} = \mathbf{g} \cdot \mathbf{g} = \mathbf{g} \cdot \mathbf{g}$ گلوله چند متر بیشتر بالا میرفت؟  $19(5)$  $15<sub>0</sub>$  $\Lambda$  (٢)  $f(1)$ ۱۱۷- آونگی را مطابق شکل از نقطهٔ A رها میکنیم و حداکثر تا نقطهٔ B در طرف دیگر بالا میرود. اگر اندازهٔ نیروی اتلافی را در طول مسیر ثابت در نظر بگیریم، در این صورت تندی گلولهٔ آونگ هنگام عبور از  $(\cos \tau \hat{z}^* = \cdot / \lambda)$  پایینترین نقطه چند متر بر ثانیه است؟  $\frac{N}{k\alpha}$ ۰ پا  $\circ/9$  () L=r^cm  $1/5$  (  $Ro$  $1/f$  ( $\uparrow$  $1/\lambda$  (۴ ۱۱۸- پمپ آبی با توان ورودی ۴kW و بازدهٔ ۸۰ درصد در مدت ۲ دقیقه چند لیتر آب را با تندی ثابت از چاهی  $(\rho_{\hookleftarrow} = \frac{g}{f_{\text{max}}}$ به عمق ۴۰ متر به منبع آبی در ارتفاع ۱۰m ۱ از سطح زمین منتقل میکند؟  $\frac{N}{k}$  ( ۱۰ $\frac{g}{k}$ ۲ = ۱  $1700 (f)$   $\lambda$ FA (T)  $YFA(Y)$  $916(1)$ ۱۱۹- پمپی میتواند آ۱۲m آب را با تندی ثابت v از سطح زمین تا ارتفاع h منتقل کند. برای آنکه بتواند ۲۰m<sup>۳</sup> روغن را با تندی ثابت ۲۷ از سطح زمین تا ارتفاع ۳h منتقل کند، توان پمپ باید چند برابر شود؟  $(\rho_{\omega\acute{e}g}) = \frac{1}{2} \left( \frac{g}{\rho_{\rm m} r}, \rho_{\omega} \right) = \frac{g}{\rho_{\rm m} r}, g = \frac{N}{kg}$  $\frac{17}{4}$  (f  $\frac{\lambda}{4}$  (r  $\frac{17}{4}$  (r  $F($ ۲۰– مطابق شکل زیر خودروی  $\rm A$  با سرعت ثابت  $\frac{\rm m}{\rm s}$ ۲۰ و خودروی  $\rm B$  با سرعت  $\frac{\rm m}{\rm s}$ ۱۲۰ به سمت بالای سطح شیبدار بدون اصطکاک حرکت میکنند. در این حالت توان خودرو A چند برابر توان خودرو B است؟ (جرم خودروها را يكسان فرض كنيد.)  $\binom{1}{1}$  $Y(7)$  $rac{\mathbf{r}\sqrt{\mathbf{r}}}{\mathbf{r}}$   $\sigma$  $\frac{\sqrt{\mathfrak{r}}}{\mathfrak{r}}$  (f

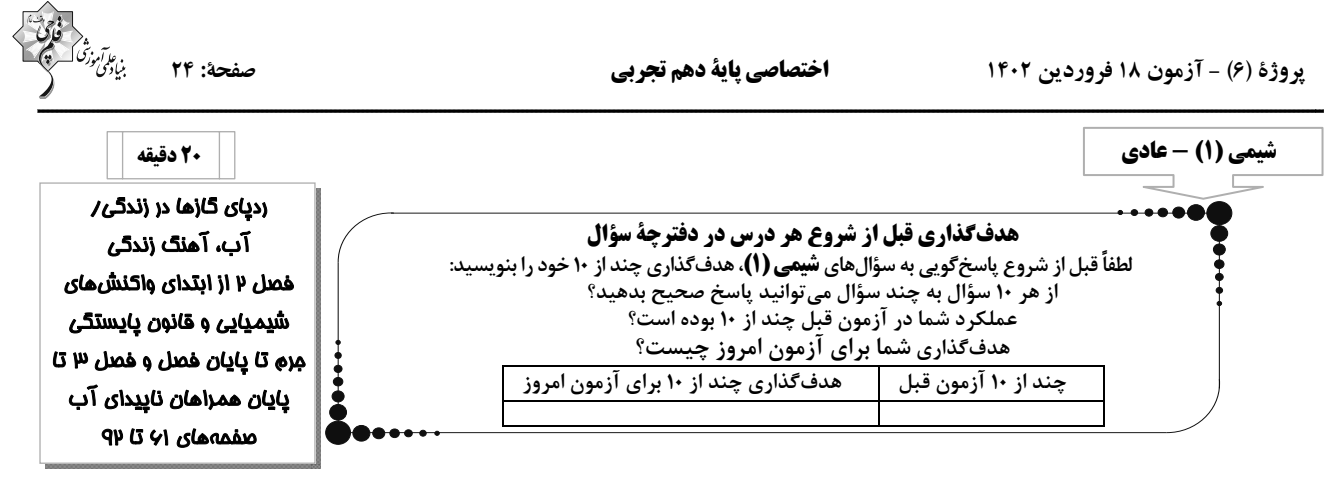

۱۲۱- تفاوت اطلاعاتی که معادلهٔ نمادی و معادلهٔ نوشتاری به ما میدهد، در کدام گزینه به طور کامل ذکر شده است؟

- - $WC(s) + O_{\gamma}(g) \rightarrow WO_{\gamma}(s) + CO_{\gamma}(g)$  ()
	- $I_{\mathbf{F}}O_{\mathbf{q}}(s) \rightarrow I_{\mathbf{Y}}O_{\mathbf{q}}(s) + I_{\mathbf{Y}}(s) + O_{\mathbf{Y}}(g)$  (7)
	- $HNO_Y(aq) \rightarrow HNO_Y(aq) + NO(g) + H_YO(l)$  (
	- $\text{Al}_{\mathbf{F}}\text{C}_{\mathbf{Y}}(s) + \text{H}_{\mathbf{Y}}\text{O}(l) \rightarrow \text{Al}(\text{OH})_{\mathbf{Y}}(s) + \text{CH}_{\mathbf{Y}}(g)$  (f

۱۲۴- یک واحد صنعتی برای تأمین برق مورد نیاز خود به طور مساوی، از سه منبع زغال سنگ، نفت خام و گاز طبیعی استفاده میکند. اگر کربن دی|کسید تولیدی سالانه این واحد دقیقاً برابر کربن دی|کسید مصرفی سالانه ۶۰ درخت تنومند باشد، با توجه به جدول زیر، برق مصرفی این واحد صنعتی در یک ماه، حدوداً چند کیلووات ساعت است؟ ( A میزان برق مصرفی در یک ماه، برحسب کیلووات ساعت از هر کدام از منابع تولید برق را نشان میدهد. هر درخت تنومند سالانه kg ۵۰kg کربن دی اکسید را مصرف میکند.)

- $\uparrow$  1/ $\uparrow$  1
	- $TAY/FO$  (٢
	- $154/20$
	- $57/YY$  (F

۱۲۵- چه تعداد از عبارتهای بیان شده، نادرست است؟

- به هریک از شکلهای بلوری یا اتمی از یک عنصر، دگرشکل میگویند.
- اصطلاح لايه اوزون به منطقه مشخصي از تروپوسفر گفته ميشود كه بيشترين مقدار اوزون در آن محدوده قرار ميگيرد.
	- در صنعت از گاز اوزون برای گندزدایی میوهها، سبزیجات و از بین بردن جانداران ذرهبینی درون آب استفاده میشود.
		- مولکولهای اوزون، مانع از ورود بخش عمدهای از تابش فرابنفش خورشید به سطح زمین میشوند.
		- $\Upsilon$  (۴  $\sqrt{\tau}$  $f(\tau)$  $\mathcal{L}(\Lambda)$

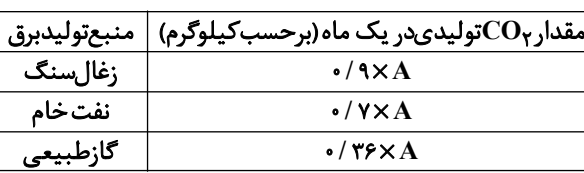

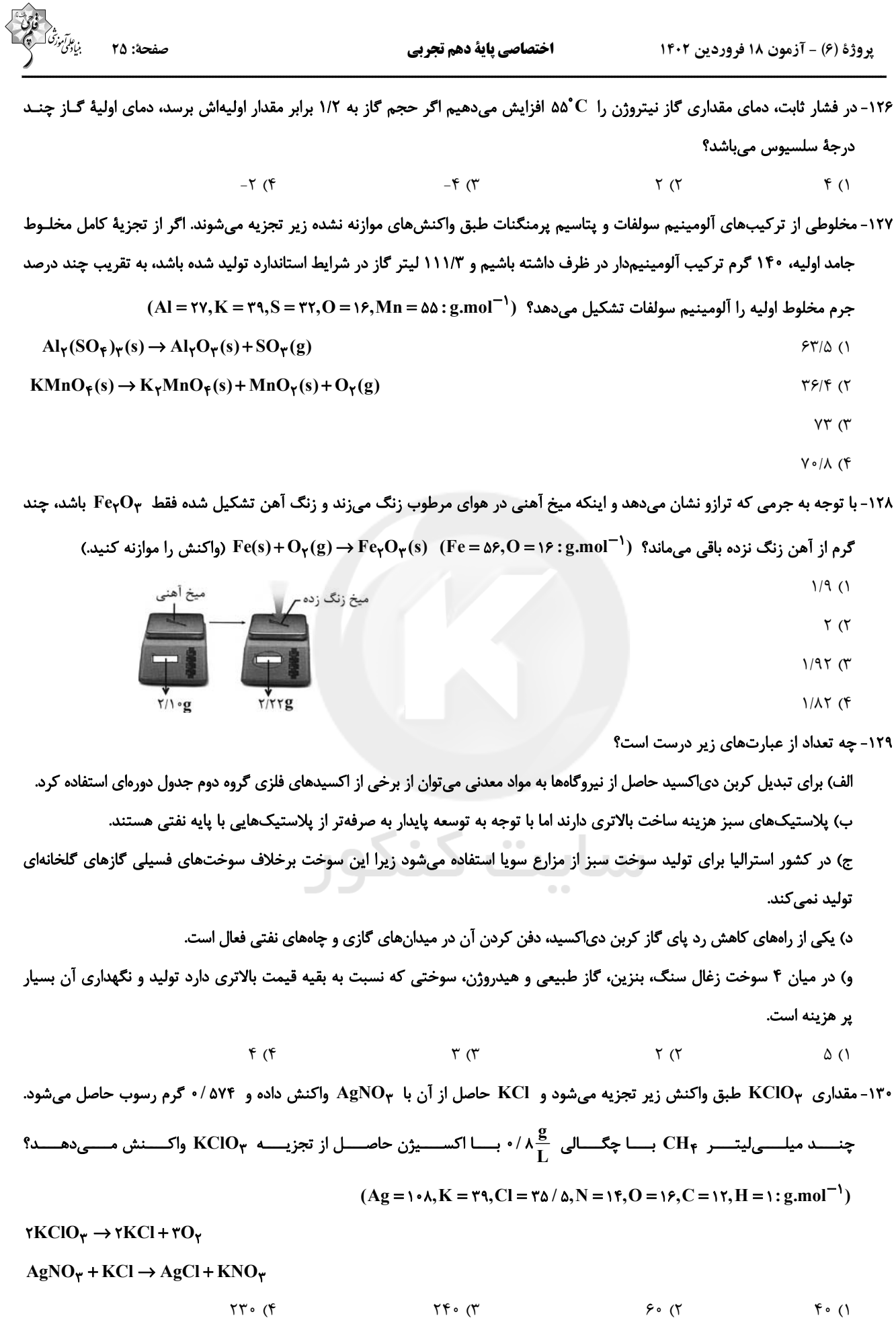

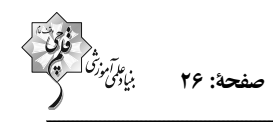

١٣١- مطابق جدول زير، چه تعداد از موارد زير نادرست است؟ (شرايط را STP در نظر بكيريد.)

 $(H_{\gamma} = \gamma, O_{\gamma} = \gamma \gamma, S_{\lambda} = \gamma \omega \gamma, Ar = \gamma \gamma / \gamma, He = \gamma, N_{\gamma} = \gamma \lambda : g \text{.} \text{mol}^{-1})$ 

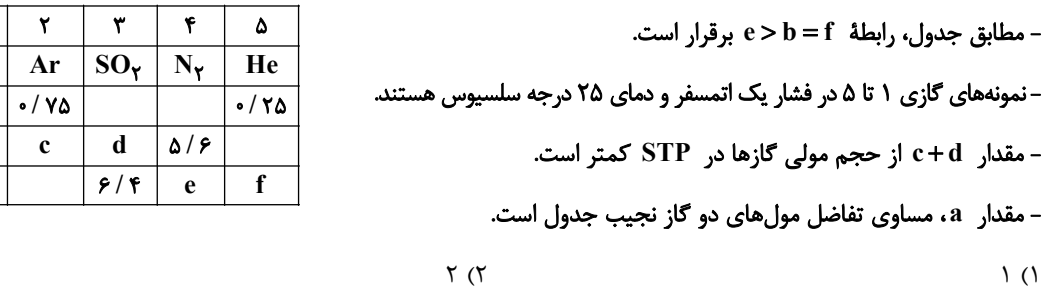

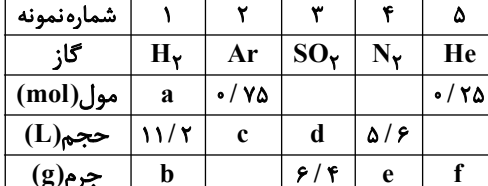

۱۳۲- از واکنش ۳۸/۶ گرم کربنات یک فلز (MCO<sub>۳</sub>) با مقدار کافی هیدروکلریک اسید، ۴/۴ لیتر گاز CO<sub>۲</sub> بهدست آمده است. جرم مولی این فلز کدام است؟ (چگالی  $\rm CO_{Y}$  در شرایط انجام آزمایش را ۲ گرم بر لیتر در نظر بگیرید و تنها مواد کربندار در معادله این واکنش  $\rm CO_{Y}$ 

 $f(f)$ 

 $157$  (f  $\lambda$ ۴ (۳  $40 (7)$  $\uparrow\uparrow$  ()

۱۳۳- برای جداسازی فراورده فرایند هابر از مخلوط نهایی آن، دمای سامانه را تا رسیدن به ...، سرد میکنند و سپس گازهای بـاقی مانـده را ...

مى كنند.

 $\mathfrak{r}$  ( $\mathfrak{r}$ 

- ١) پایینتر از نقطه جوش آمونیاک، جداسازی
- ٢) پایین تر از نقطه جوش آمونیاک، وارد محفظه واکنش

 $(C=17, Q=19: g/mol^{-1})$  (میباشند.) (C = 17,0 = 19

- ٣) پايينتر از نقطه جوش نيتروژن، جداسازي
- ۴) پایینتر از نقطه جوش نیتروژن، وارد محفظه واکنش

۱۳۴- دریاها مخلوطی همگن از انواع یونها و مولکولها در آب هستند. شکل زیر نمونهای از آب یـک دریاچـهٔ فرضـی را نشـان مـیدهـد. فرمـول

شیمیایی ترکیبهای یونی حل شده در آب این دریاچه، در کدام گزینه به درستی نشان داده شده است؟

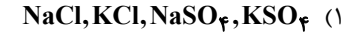

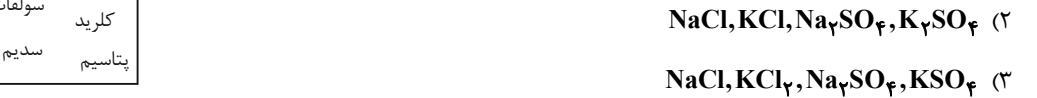

- $NaCl, KCl_{Y}$ , NaSO<sub>F</sub>, K<sub>Y</sub>SO<sub>F</sub> (f
- ۱۳۵- در کدام گزینه پاسخ درست پرسشهای (آ) و (پ) و پاسخ نادرست پرسش (ب) آورده شده است؟ (بهترتیب از راست به چپ)
	- آ) درشت مولکولها در کدام بخش از کره زمین نقشی ندارند؟
		- ب) سهم کوههای یخ از کل آب کره در زمین چقدر است؟

پ) کدام یون بیشترین مقدار حل شده در هر کیلوگرم آب دریا را دارد؟

ا) هواکره، بیشتر از ۲ درصد،  $\mathbf{a}^+$  (۱ ۲) زیست کره، کمتر از ۲ درصد،  $Cl^ Na<sup>+</sup>$  : یست کره، کمتر از ۲ درصد،  $\mathbf{A}^*$  $Cl^-$  ) آب کره، کمتر از ۲ درصد،  $Cl^-$ 

۱۳۶- اگر فرمول سولفات فلز  $\rm X$  به صورت  $\rm{G}$  و فرمول ترکیب یونی از فلز کلسیم به صورت  $\rm{G}$  باشد، در کدام گزینه فرمـول شـیمیایی

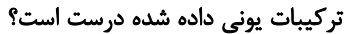

- $X_YO, FeY_Y$  (٢  $KY, XNO_{\gamma}$  ()
- XCl, MgY (۴  $Al_{\Upsilon}Y_{\Upsilon}, XY \quad (\Upsilon$

#### ۱۳۷- با توجه به جدول مقابل، کدام یک از گزینههای زیر نادرست است؟

۱) از انحلال هر واحد از تركيب 【 در آب، ۵ يون توليد مىشود. ۲) در ساختار لوویس هر واحد کاتیون ترکیب II برخلاف هر واحد آنیون تر کیب I، چهار پیوند اشتراکی وجود دارد. ۳) تعداد آنیون در هر واحد از فرمول شیمیایی ترکیب III از تعداد کاتیون  $\mathbf w$ در ترکیب IV بیش $\mathbf w$ هر دو يون تركيب  ${\bf V}$  چند اتمى است.

#### ۱۳۸- چه تعداد از عبارتهای داده شده، جمله زیر را به درستی تکمیل میکنند؟

 $\mathbb{U}$  r  $\sigma$ 

«برای شناسایی یون ... میتوان از محلول ... استفاده کرد.»

آ) کلرید – نقره نیترات

ب) كربنات - آمونيوم نيترات

پ) نیترات - باریم کلرید

ت) فسفات - كلسيم نيترات

 $\left( \begin{matrix} 6 \\ 1 \end{matrix} \right)$ 

 $F(T)$ 

 $\Upsilon$  ()

۱۳۹- در میان منابع غیراقیانوسی آب، کدام بخش سهم بیشتری دارد؟

۲) آبهای شیرین و شور دریاچهها ۱) آبهای زیرزمینی

۳) کوههای یخ

۴) نهرها و جویها

#### ۱۴۰- چه تعداد از مطالب زیر درست است؟

- و برای شناسایی وجود یون سدیم در یک نمونه آب چشمه از واکنش  $\rm BaCl$  با  $\rm Na_{\rm Y}SO_{\rm P}$  استفاده میشود.
	- هر واحد آلومينيم كربنات شامل دو يون آلومينيم و سه يون چهار اتمي كربنات است.
	- ۰ ترکیبهای  $N\mathrm{a}N$  و NaCl به ترتیب به شکل رسوب و محلول در آب هستند.
	- ۴) صفر  $\mathbf{r}$  ( $\mathbf{r}$  $\Upsilon$  ( $\Upsilon$  $\left( \right)$

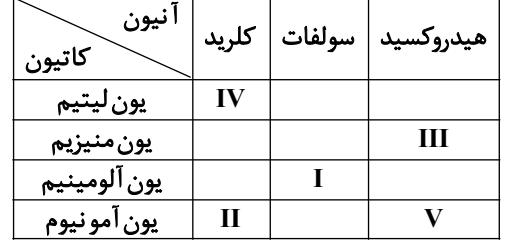

اختصاصي ياية دهم تجربي

پروژهٔ (۶) - آزمون ۱۸ فروردین ۱۴۰۲

# صفحة: 28

 $\left( \begin{matrix} 6 \\ 1 \end{matrix} \right)$ 

شيميايي و قانون پايستگي مِرم تا يايان فصل منفهههای ۷۱ تا ۸۴

ردی*ای* گازها در زندگ*ی* خصل ۲ از ابتدای واکنشهای شیمی (1) - موازی

۱۴۱-تفاوت اطلاعاتی که معادلهٔ نمادی و معادلهٔ نوشتاری به ما میدهد، در کدام گزینه به طور کامل ذکر شده است؟

١) نام مواد، فرمول شيميايي مواد، حالت فيزيكي مواد، چگونگي اختلاط واكنشدهفندهها

٢) فرمول شيميايي مواد، شرايط لازم براي انجام واكنش، حالت فيزيكي مواد

۳) فرمول شیمیایی مواد، شرایط لازم برای انجام واکنش، حالت فیزیکی مواد و نام مواد

۴) فرمول شیمیایی مواد، حالت فیزیکی مواد

۱۴۲- چه تعداد از عبارتهای بیان شده، نادرست است؟

- به هریک از شکلهای بلوری یا اتمی از یک عنصر، دگرشکل میگویند.
- اصطلاح لایه اوزون به منطقه مشخصی از تروپوسفر گفته میشود که بیشترین مقدار اوزون در آن محدوده قرار میگیرد.
	- در صنعت از گاز اوزون برای گندزدایی میوهها، سبزیجات و از بین بردن جانداران ذرەبینی درون آب استفاده میشود.
		- مولکولهای اوزون، مانع از ورود بخش عمدهای از تابش فرابنفش خورشید به سطح زمین میشوند.
		- $\Upsilon$  (۴  $\sqrt{7}$  $f(\tau)$  $\uparrow$  ()

۱۴۳- با توجه به شکل روبهرو که سوختن کامل متان را نمایش میدهد، چه تعداد از عبارتهای زیر درست است؟

الف) در معادله موازنه شده این واکنش، مجموع ضرایب واکنش دهندهها با فراوردهها برابر است. ب) اگر مقدار گاز A کاهش یابد، علاوه بر تغییر رنگ شعله، نوع فراوردهٔ کربندار تولیدی نیز تغییر میکند. ج) برای تبدیل گاز D به مواد معدنی میتوان از اکسید بازی استفاده کرد. د) تعداد جفت الكترونهاى پيوندى هر واحد گاز  $\, {\bf B} \,$  با گاز  $\, {\bf D} \,$  برابر است.  $F(T)$  $Y(X)$  $\mathsf{r}(\mathsf{A})$ 

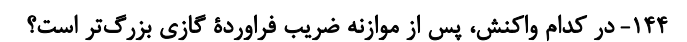

- $WC(s) + O_{\gamma}(g) \rightarrow WO_{\gamma}(s) + CO_{\gamma}(g)$  ()
	- $I_{\tau}O_{\gamma}(s) \rightarrow I_{\gamma}O_{\Delta}(s) + I_{\gamma}(s) + O_{\gamma}(g)$  (7)
- $HNO_{\Upsilon}(aq) \rightarrow HNO_{\Upsilon}(aq) + NO(g) + H_{\Upsilon}O(l)$  (
- $\text{Al}_{\mathbf{F}}\text{C}_{\mathbf{Y}}(s) + \text{H}_{\mathbf{Y}}\text{O}(l) \rightarrow \text{Al}(\text{OH})_{\mathbf{Y}}(s) + \text{CH}_{\mathbf{Y}}(g)$  (f

۱۴۵- در فشار ثابت، دمای مقداری گاز نیتروژن را <sup>00</sup>۵۵ افزایش میدهیم اگر حجم گاز به ۱/۲ برابر مقدار اولیهاش برسد، دمای اولیهٔ گـاز چنــد

درجة سلسيوس مىباشد؟

 $f($  $-\tau$  (۴  $-\mathbf{F}$  (  $\Upsilon$  ( $\Upsilon$ 

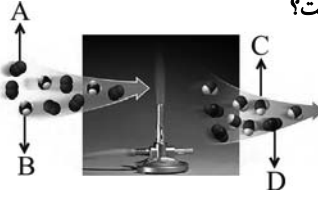

۱۴۶- یک واحد صنعتی برای تأمین برق مورد نیاز خود به طور مساوی، از سه منبع زغال سنگ، نفت خام و گاز طبیعی استفاده میكند. اگر كربن دی|کسید تولیدی سالانه این واحد دقیقاً برابر کربن دی|کسید مصرفی سالانه ۶۰ درخت تنومند باشد، با توجه به جدول زیر، برق مصرفی این واحد صنعتی در یک ماه، حدوداً چند کیلووات ساعت است؟ ( A میزان برق مصرفی در یک ماه، برحسب کیلووات ساعت از هر كدام از منابع تولید برق را نشان میدهد. هر درخت تنومند سالانه ۵۰kg کربن دی|کسید مصرف میکند.)

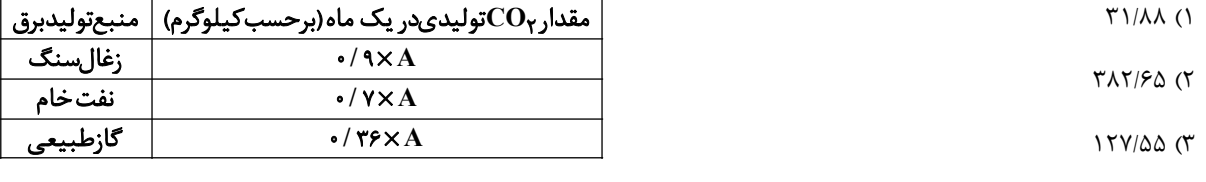

 $57/YY$  (f

ا- در واکنش  $\rm{FH_{\gamma} \rightarrow C}$ ۳ + ۲ $\rm{Ca(OH)_{\gamma} \rightarrow Ca_{\gamma} P_{\gamma}}$  برای تولید ۲/۲۲ گرم  $\rm{Ca(OH)_{\gamma} \rightarrow Ca(OH)_{\gamma} + Ca(OH)_{\gamma}}$  لازم است و چنـد گـرم

 $(Ca = f\circ, O = \varepsilon, H = \varepsilon, P = f\circ; g \text{.mol}^{-1})$  تولید مے شود؟ PH

 $0/TF-1/\Delta Y(T)$  $0/80 - 1/85$  (F  $0/77 - 7/57$  (  $0/7\lambda - 1/\lambda T$  (1

۱۴۸- کدام یک از گزینههای زیر نادرست است؟

١) شكل و حجم يک نمونه جامد برخلاف يک نمونهٔ گازي به شكل ظرف بستگي ندارد.

- ۲) بوی گل محمدی ناشی از انتشار مولکولهای گازی آن است.
	- ۳) گازها و مایعها برخلاف جامدها تراکمپذیر هستند.
- ۴) مایعها و گازها هر دو به شکل ظرف محتوی شان درمیآیند.
- ۱۴۹- مخلوطی از ترکیبهای آلومینیم سولفات و پتاسیم پرمنگنات طبق واکنشهای زیر تجزیه میشوند. اگر از تجزیهٔ کامل مخلوط جامد اولیــه، ۱۴۰ گرم ترکیب آلومینیمدار در ظرف داشته باشیم و ۱۱۱/۳ لیتر گاز در شرایط استاندارد تولید شده باشد، بـه تقریب چنـد درصـد جـرم

 $(Al = \text{YY}, K = \text{Y}^{\text{A}}, S = \text{Y}^{\text{T}}, O = \text{Y}^{\text{A}}, Mn = \Delta \Delta : g.mol^{-1})$  مخلوط اوليه را آلومينيم سولفات تشكيل مى دهد؟

- $\text{Al}_{\Upsilon}(\text{SO}_{\Upsilon})_{\Upsilon}(s) \rightarrow \text{Al}_{\Upsilon}\text{O}_{\Upsilon}(s) + \text{SO}_{\Upsilon}(g)$  $54/2$  (1
- $K M n O_{\tau}(s) \rightarrow K_{\tau} M n O_{\tau}(s) + M n O_{\tau}(s) + O_{\tau}(g)$  $\overline{Y}$  $\overline{Y}$  $\overline{Y}$  $\overline{Y}$ 
	- $YT(T$
	- $Y \circ / \Lambda$  (۴

۱۵۰- با توجه به جرمی که ترازو نشان میدهد و اینکه میخ آهنی در هوای مرطوب زنگ میزند و زنگ آهن تشکیل شده فقط Fe<sub>r</sub>O۳ باشد، چند

گرم از آهن زنگ نزده باقی می,ماند؟  $\rm Fe(S) + \rm Fe_{Y}O_{Y}(s) \rightarrow \rm Fe_{Y}O_{Y}(s) \rightarrow \rm Fe_{Y}O_{Y}(s) \rightarrow \rm Fe_{Y}O_{Y}(s)$  (واکنش را موازنه کنید.)

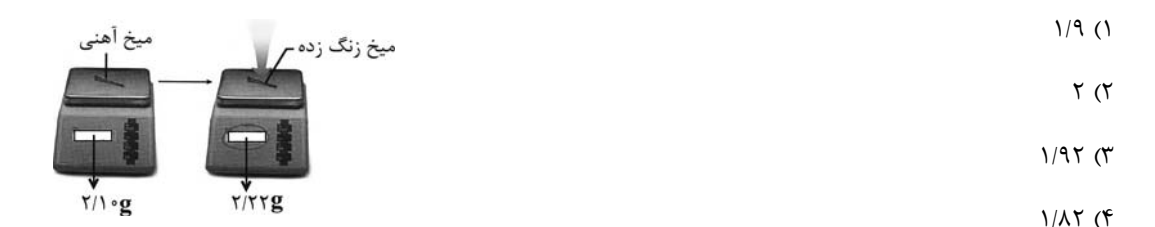

صفحة: ٣٠

پروژهٔ (۶) - آزمون ۱۸ فروردین ۱۴۰۲

۱۵۱- چه تعداد از عبارتهای زیر درست است؟

الف) برای تبدیل کربن دی|کسید حاصل از نیروگاهها به مواد معدنی میتوان از برخی از اکسیدهای فلزی گروه دوم جدول دورمای استفاده کرد.

اختصاصي پاية دهم تجربي

ب) پلاستیکهای سبز هزینه ساخت بالاتری دارند اما با توجه به توسعه پایدار به صرفهتر از پلاستیکهایی با پایه نفتی هستند. ج) در کشور استرالیا برای تولید سوخت سبز از مزارع سویا استفاده میشود زیرا این سوخت برخلاف سوختهای فسیلی گازهای گلخانهای

تولید نمے کند.

د) یکی از رامهای کاهش رد پای گاز کربن دی|کسید، دفن کردن آن در میدانهای گازی و چامهای نفتی فعال است.

و) در میان ۴ سوخت زغال سنگ، بنزین، گاز طبیعی و هیدروژن، سوختی که نسبت به بقیه قیمت بالاتری دارد تولید و نگهداری آن بسیار پر هزينه است.

> $f(f)$  $\mathbf{r}$  ( $\mathbf{r}$  $\Upsilon$  ( $\Upsilon$  $\setminus$  ()

۱۵۲- مقداری KClO<sub>۳</sub> طبق واکنش زیر تجزیه میشود و KCl حاصل از آن با AgNO<sub>۳</sub> واکنش داده و ۷۴٪ ۰ گرم رسوب حاصل میشود.

چنـــــد میلـــــی|لیتـــــر CH بـــــا چگـــــالی  $\frac{g}{I} \, \star \, \times \, \star$ ۰ بـــــا اکســــیژن حاصـــــل از تجزیـــــه KClO واکـــــنش مـــــی‹هـــــــد؟  $(Ag = \theta \cdot \lambda, K = \theta \cdot \lambda, C = \theta \cdot \lambda, N = \theta \cdot \theta, C = \theta \cdot \lambda, H = \theta \cdot \theta \cdot \lambda, K = \theta \cdot \lambda, K = \theta \cdot \lambda$ 

 $\gamma KClO_{\gamma} \rightarrow \gamma KCl + \gamma O_{\gamma}$ 

 $AgNO_r + KCl \rightarrow AgCl + KNO_r$ 

 $\Upsilon \uparrow \circ (\Upsilon)$  $f \circ (1)$  $\tau\tau$ . (۴  $90(7)$ 

۱۵۳- از واکنش ۳۸/۶ گرم کربنات یک فلز (MCO<sub>۳</sub>) با مقدار کافی هیدروکلریک اسید، ۴/۴ لیتر گاز CO<sub>۲</sub> بهدست آمده است. جرم مولی این فلز کدام است؟ (چگالی  $\rm CO_{Y}$  در شرایط انجام آزمایش را ۲ گرم بر لیتر در نظر بگیرید و تنها مواد کربندار در معادله این واکنش  $\rm CO_{Y}$  $(C=17, Q=19; g/mol^{-1})$  (میباشند.)  $CO_{\gamma}$  $\lambda$  F (M)  $177 (f)$  $\Upsilon f$  ()

۱۵۴- مطابق جدول زیر، چه تعداد از موارد زیر نادرست است؟ (شرایط را STP در نظر بگیرید

 $(H_Y = Y, O_Y = TY, S_A = Y \Delta \mathcal{P}, Ar = Y \Delta \mathcal{P}, He = Y, N_Y = Y \Delta : g.mol^{-1})$ 

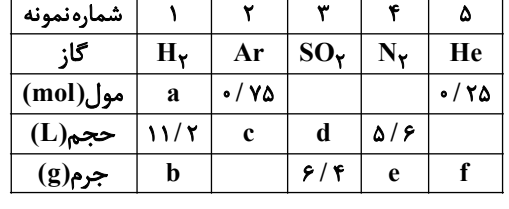

۱۵۵- شمار اتمهای اکسیژن در ۶۴ گرم گاز اکسیژن برابر با شمار اتمهای هیدروژن در چند میلی[یتر گــاز CH اســت؟ (شــرایط STP اســت.)

 $(C=17, Q=19, H=1: g/mol^{-1})$  $\uparrow\uparrow/\uparrow$  ( $\uparrow$  $\tau\tau\tau\circ\circ\tau$  $15/7$  (  $\overline{\Upsilon}$ 

اختصاصي پاية دهم تجربي

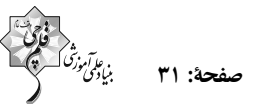

۱۵۶- در شکل زیر مولکولهای A، گاز ... هستند که در منطقهٔ مشخصی از ... وجود دارند. در این منطقه واکنش تبدیل گاز A به گاز اکسیژن

- ... است و مقدار گاز A به طور طبیعی ثابت ....
- ۱) کربن دی|کسید ــ تروپوسفر ــ برگشتناپذیر ــ نیست
- ٢) کربن دیاکسید ـ استراتوسفر ـ برگشتناپذیر ـ نیست
	- ۳) اوزون ـ استراتوسفر ـ برگشتپذیر ـ است
	- ۴) اوزون ــ تروپوسفر ــ برگشتپذیر ــ است

# $(H = 1, C = 17, N = 17, O = 19$ (H = 1,  $C = 17, N = 17, O = 19$  mol<sup>-1</sup>) از عبارتهای زیر نادرست است؟

- ۱) در شرایط یکسان دما و فشار، یک گرم گاز هیدروژن نسبت به یک گرم گاز نیتروژن، حجم کمتری اشغال می کند.
	- ۲) تعداد اتمها در ۱۲۵ مول گاز گوگرد دی|کسید و ۲۵/۰ مول گاز کربن دی|کسید، برابر است.
		- ۳) در شرایط STP، ۵ گرم گاز کربن مونوکسید و ۵ گرم گاز نیتروژن، حجم یکسانی دارند.
- ۴) مجموع ضرایب استوکیومتری گازها در معادلهٔ نمادی و موازنه شده واکنش «گوگرد تری|کسید → اکسیژن + گوگرد دی|کسید»، برابر با ۵ است.
- ۱۵۸- اگر درصد حجمی گازهای هوا به صورت N برابر ۷۸ و O<sub>۲</sub> برابر ۲۱ و Ar برابر ۱ درصد باشد از تقطیر ۲۰۰ میلی لیتر هوای مایع چنــد
	- کیلوگرم گاز نیتروژن بهدست میآید؟ (چگالی نیتروژن در شرایط آزمایش برابر  $\mathrm{g.L}^{-1}$ ۱ میباشد.)
	- $1/Y19X1$ <sup>-F</sup> (T)  $1/\Delta P X1$ <sup>-F</sup> (T)  $1/\Delta F$  (f)  $1/\gamma$   $\gamma$

۱۵۹- طبق معادلهٔ نوشتاری واکنش «آب + مس $\rightarrow$  هیدروژن + مس (I)اکسید» برای تولید ۲۰ گرم مس، چند لیتر گاز H<sub>۲</sub> در شرایط STP باید

 $(Cu = \epsilon \epsilon g.mol^{-1})$  مصرف شود؟

 $f(f)$  $Y/\Delta$  (۳  $T/\Delta$  ( $T$  $Y(1)$ 

۱۶۰- برای جداسازی فراورده فرایند هابر از مخلوط نهایی آن، دمای سامانه را تا رسیدن به …، سرد میکنند و سپس گازهای بـاقی مانـده را …

#### مى كنند.

- ۱) پایینتر از نقطه جوش آمونیاک، جداسازی
- ۲) پایینتر از نقطه جوش آمونیاک، وارد محفظه واکنش
	- ۳) پایینتر از نقطه جوش نیتروژن، جداسازی
- ۴) پایینتر از نقطه جوش نیتروژن، وارد محفظه واکنش

# گا; A\_

**آزمون شناختی 11 فروردین 1041**

**دانش آموز عزیز! اگر در آزمونهای قبلی به سواالت آمادگی شناختی پاسخ دادهاید از وضعیت پایه آمادگی شناختی خود بر اساس کارنامه آگاهی دارید. در این آزمون برنامههای حمایتی ما برای تقویت سازههای شناختی ادامه مییابد. این برنامه ارائه راهکارهای هفتگی و پایش مداوم دانش شناختی است. لطفا برای سنجش آگاهی خود به سواالت پاسخ دهید و برای اطمینان از ماهیت راهبردهای آموزشی مورد سوال، پاسخ نامه تشریحی را مطالعه فرمائید. توجه : سواالت از شماره 161 شروع می شود . .161 کدام مورد را برای مدیریت منابع توجهی مفید میدانید؟**  .1 تغییر تکلیف .2 استفاده از زمانسنج برای تمرکز در بازههای زمانی .3 انتخاب محیط مناسب برای مطالعه .4 همه موارد **.161 برای تمرکز بیشتر روی یک موضوع درسی کدام گزینه را مفید میدانید؟** .1 تعیین بازه زمانی مشخص برای مطالعه .2 تعیین محتوای مشخص برای مطالعه .3 هر دومورد .4 نمیدانم **.162 کدام گزینه مانع تمرکز برای مطالعه میشود؟**  .1 تمرکز روی یک فعالیت در لحظه .2 فواصل استراحت با تنفس عمیق .3 در دسترس بودن وسایل ارتباطی .4 همه موارد **.160 کدام مورد را برای به خاطرسپاری یک لیست مفیدتر است؟** .1 یادگیری مبتنی بر معنی .2 یادگیری مبتنی بر وزن/قافیه .3 یادگیری مبتنی بر شکل ظاهری کلمات .4 فرقی ندارد. **.162 کدام مورد در خصوص اثر خواب بر یادگیری صحیح است؟** .1 خواب مناسب، قبل از یادگیری، برای یادگیری ضروری است. .2 خواب موجب تثبیت اطالعاتی که قبال یادگرفتهایم میشود. .3 خواب اثری بر یادگیری ندارد. .4 مورد 1 و 2 **.166 کدام مورد برای استفاده از نشانههای محیطی برای یادگیری درست است؟** .1 مفید است و باید مطالب را وابسته به این نشانهها حفظ کرد. .2 مفید است اما باید وابستگی به این نشانهها را به تدریج کم کرد. .3 نشانههای محیطی اثری بر یادگیری ندارد. .4 نمیدانم **.162 راه حلهای متفاوت در چه زمانی بیشتر به ذهن میرسند؟**  .1 در زمان هیجان مثبت به مساله .2 در زمان هیجان منفی به مساله .3 هیجان اثری بر خالقیت ندارد. .4 نمیدانم **.161 کدام مورد در مورد یادگیری مشارکتی صحیح است؟** .1 به دلیل احتمال اشتباه دیگران میتواند ما را به اشتباه بیاندازد. .2 به دلیل بازسازی مطالب توسط دیگران موجب فراگیری بهتر مطالب میشود. .3 اثری بر میزان یادگیری ندارد. .4 نمیدانم **.162 کدام گزینه خالقیت را در یادگیری بیشتر میکند؟** .1 پرسیدن از دیگران .2 تالش برای داشتن نگاه غیر واقعی .3 گرفتن بازخورد دیگران .4 همه موارد **.124 یکی از گزینه های زیر را در مورد سواالت امروز انتخاب کنید.** .1 مفید بود و انتظار دارم این آگاهی من را در یادگیری مطالب درسی کمک کند. .2 مایل به دریافت اطالعات، راهبردها و تکالیف تقویتی بیشتر هستم. .3 هر دو .4 هیچکدام

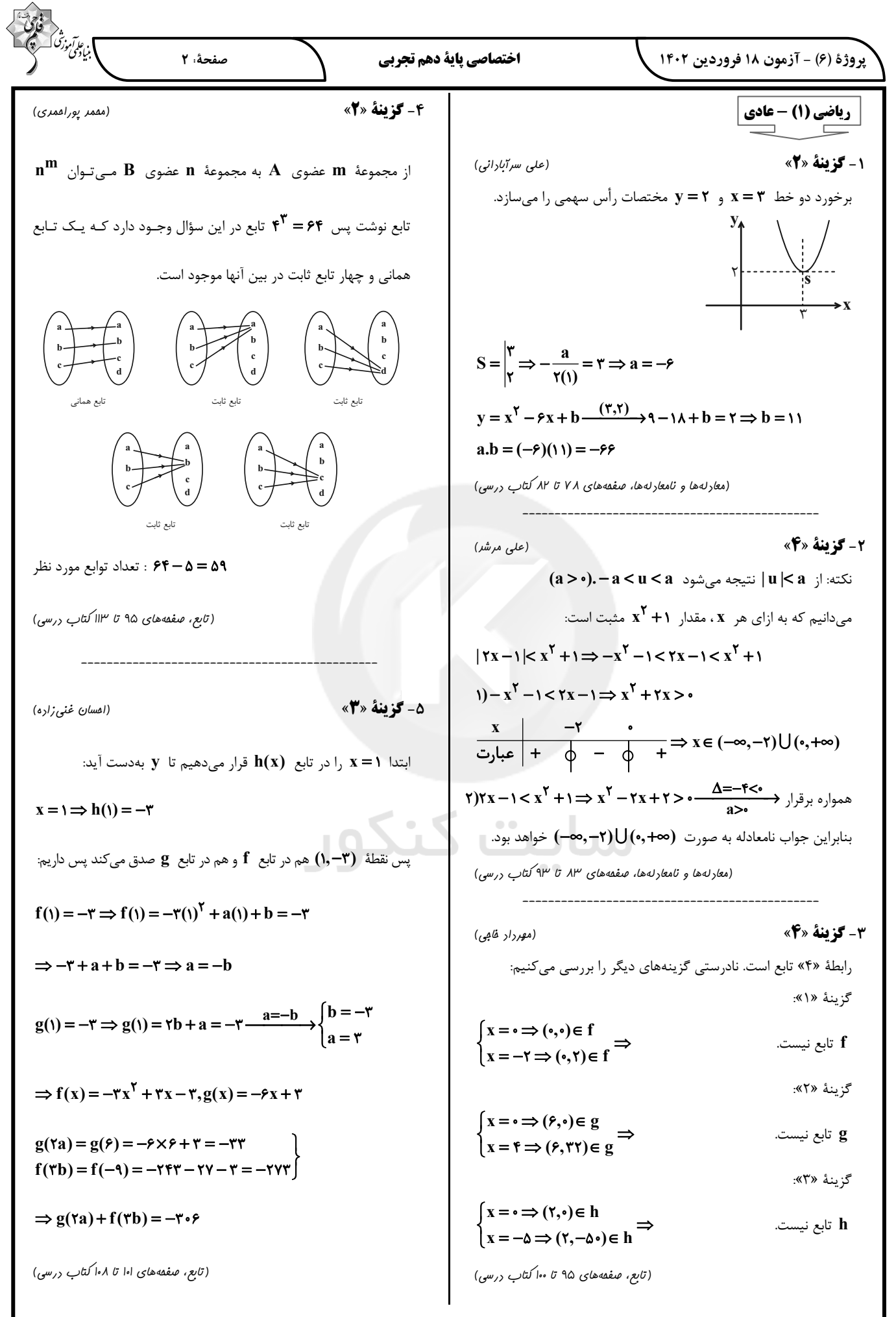

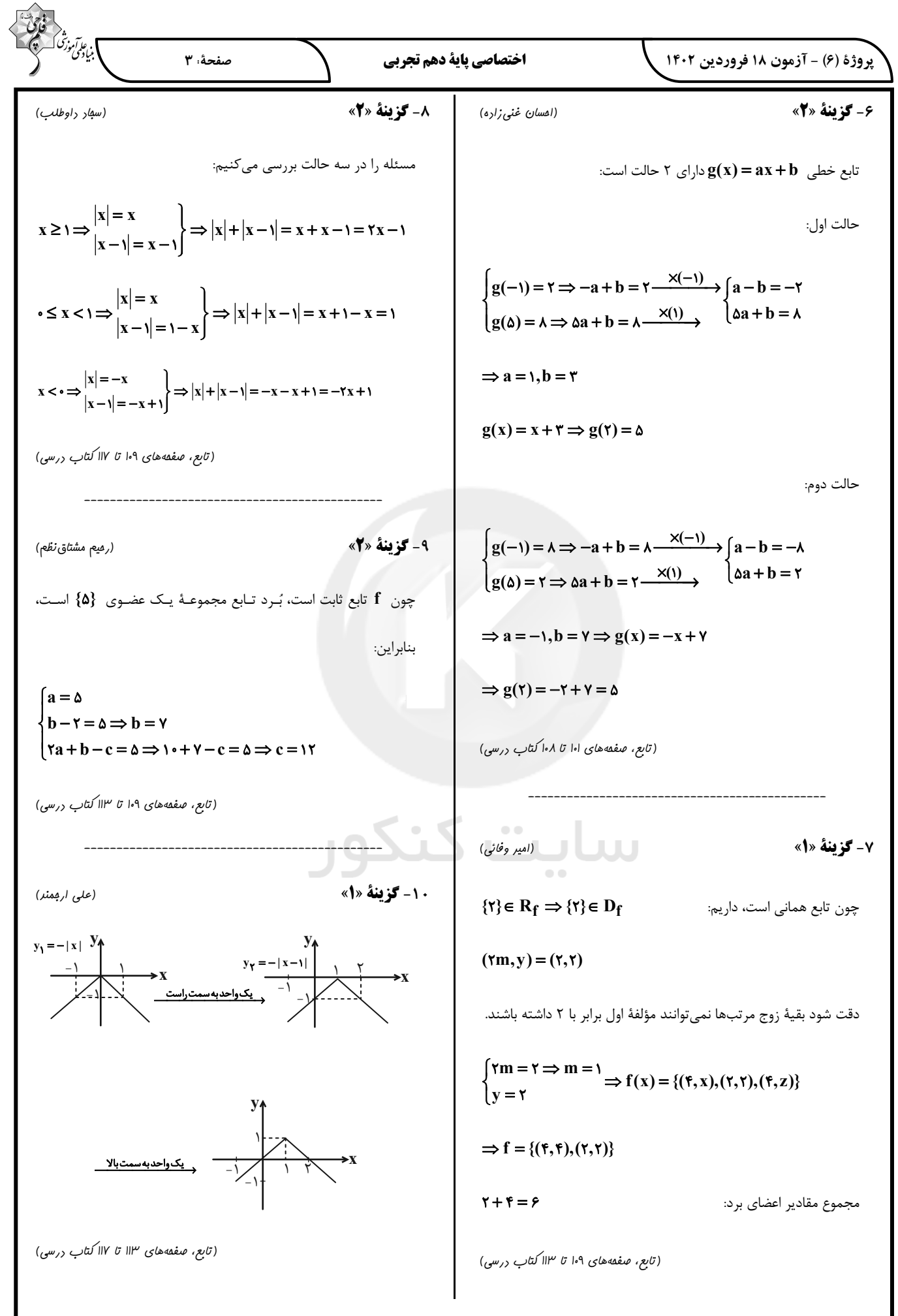

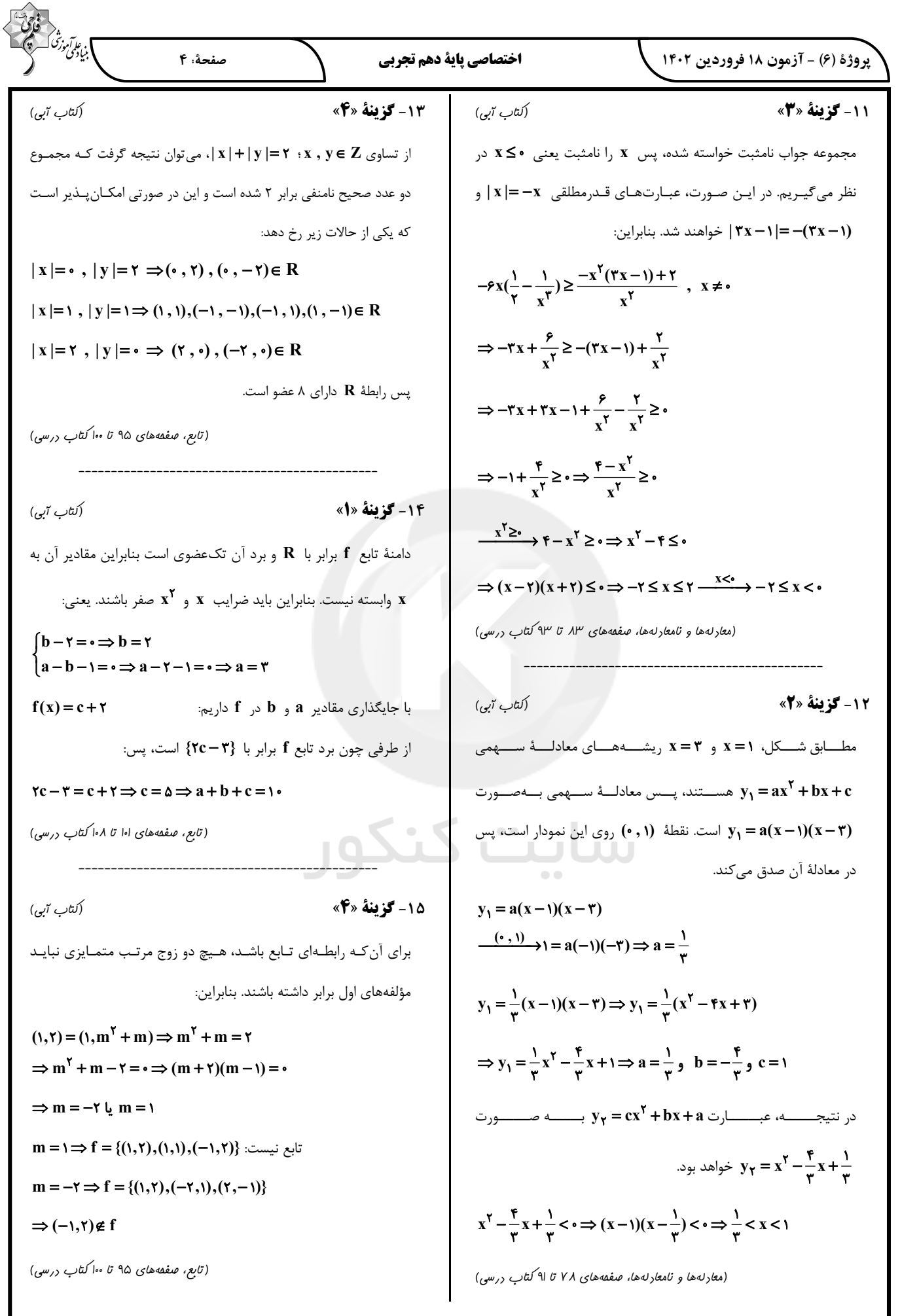

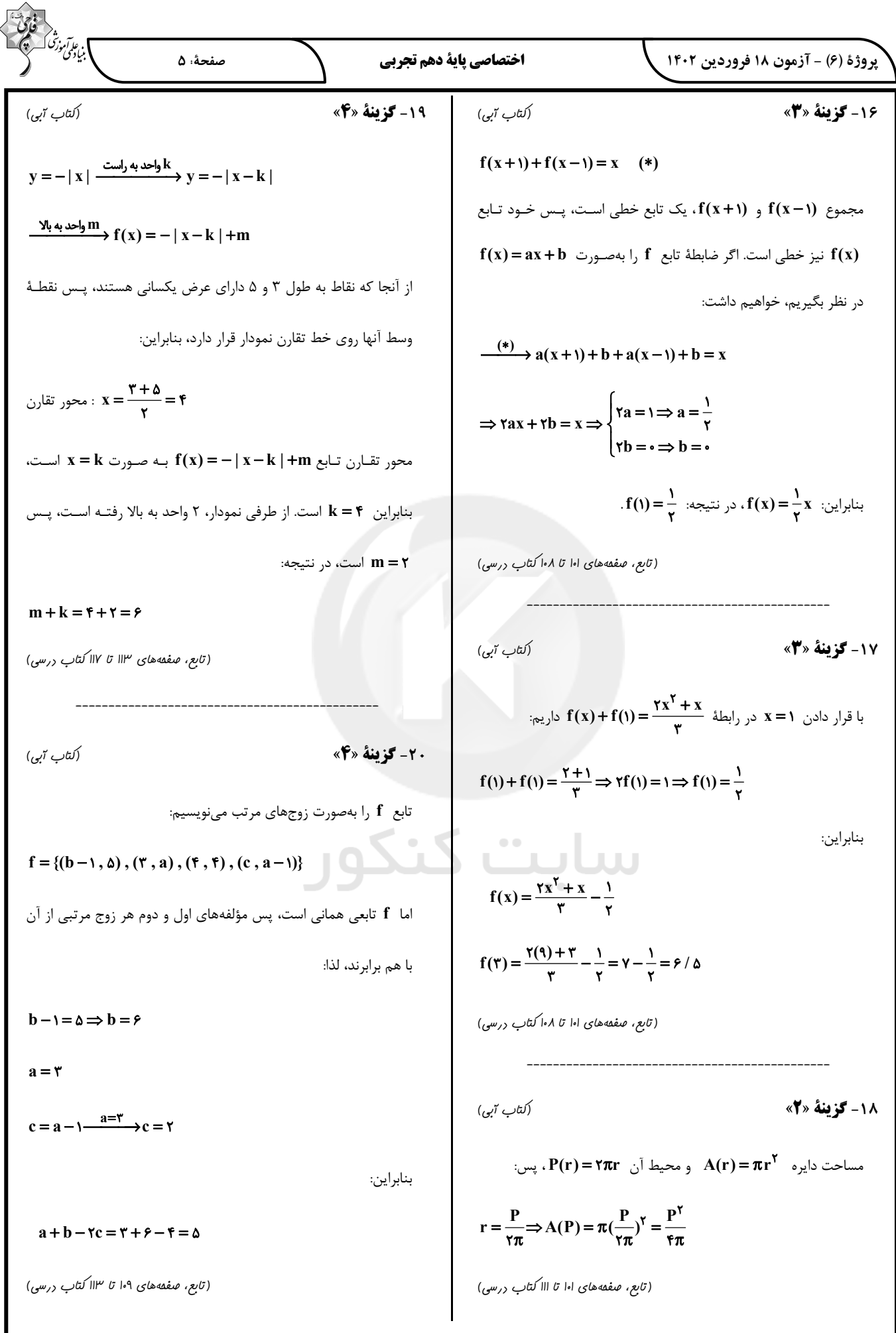

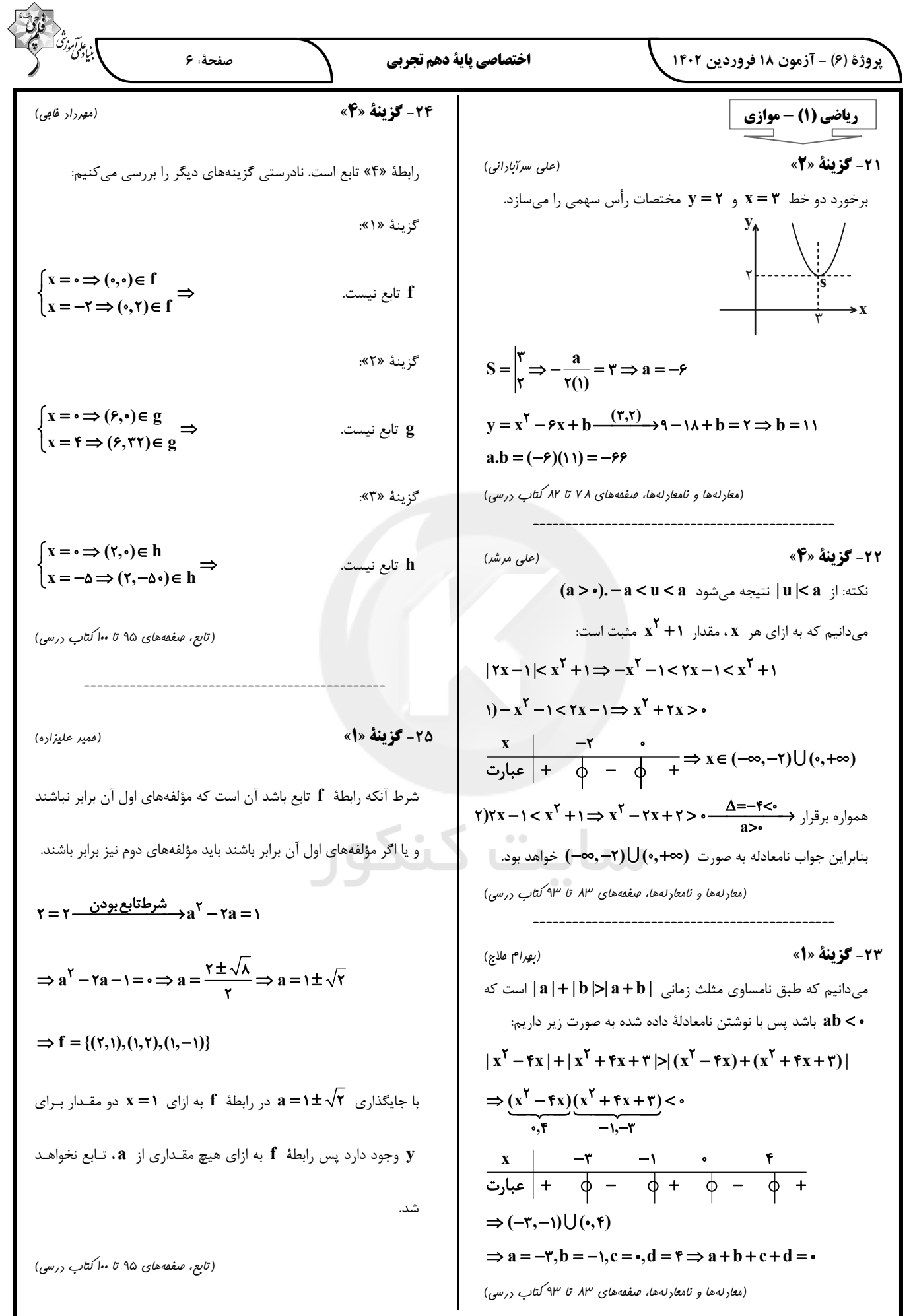

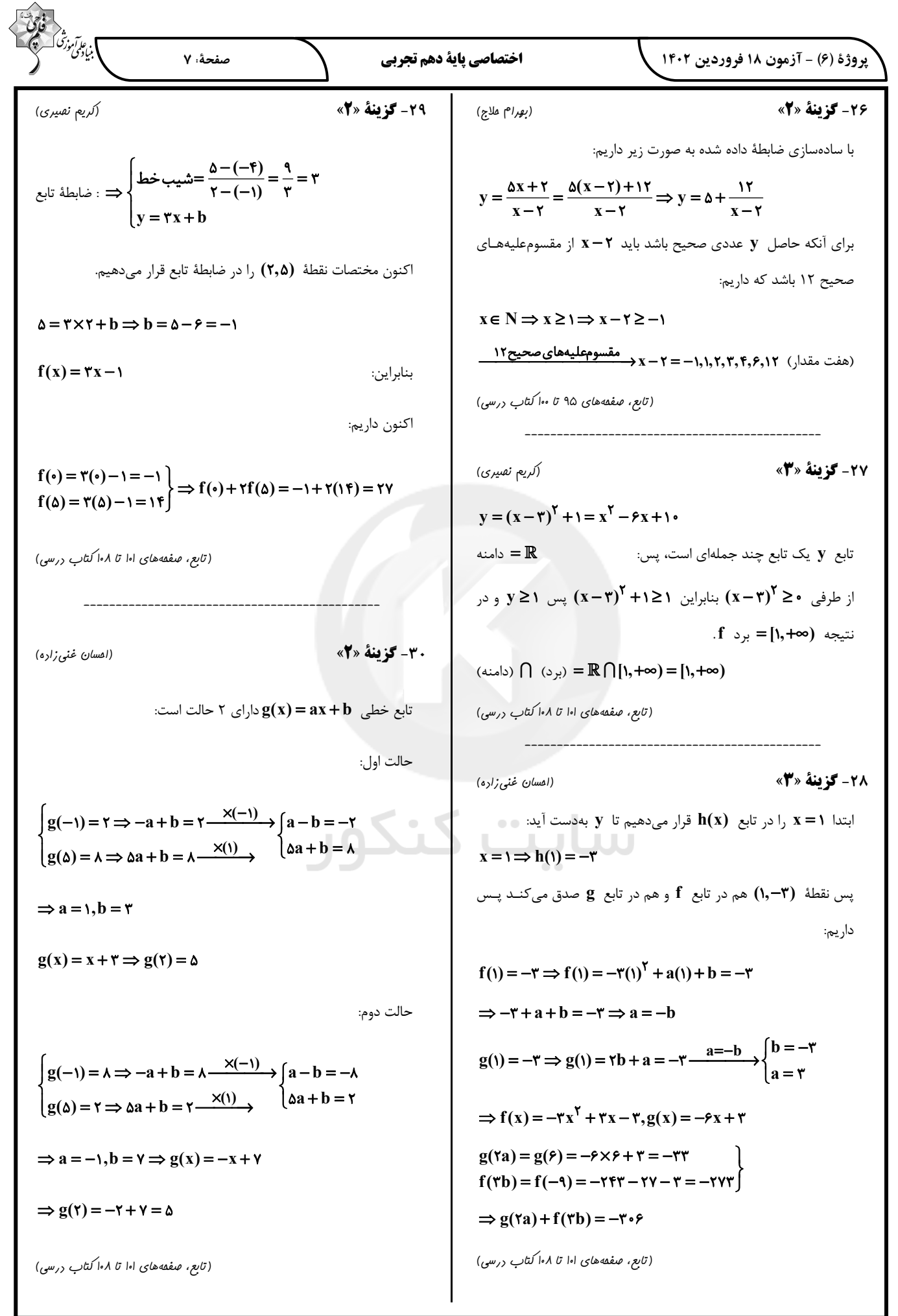

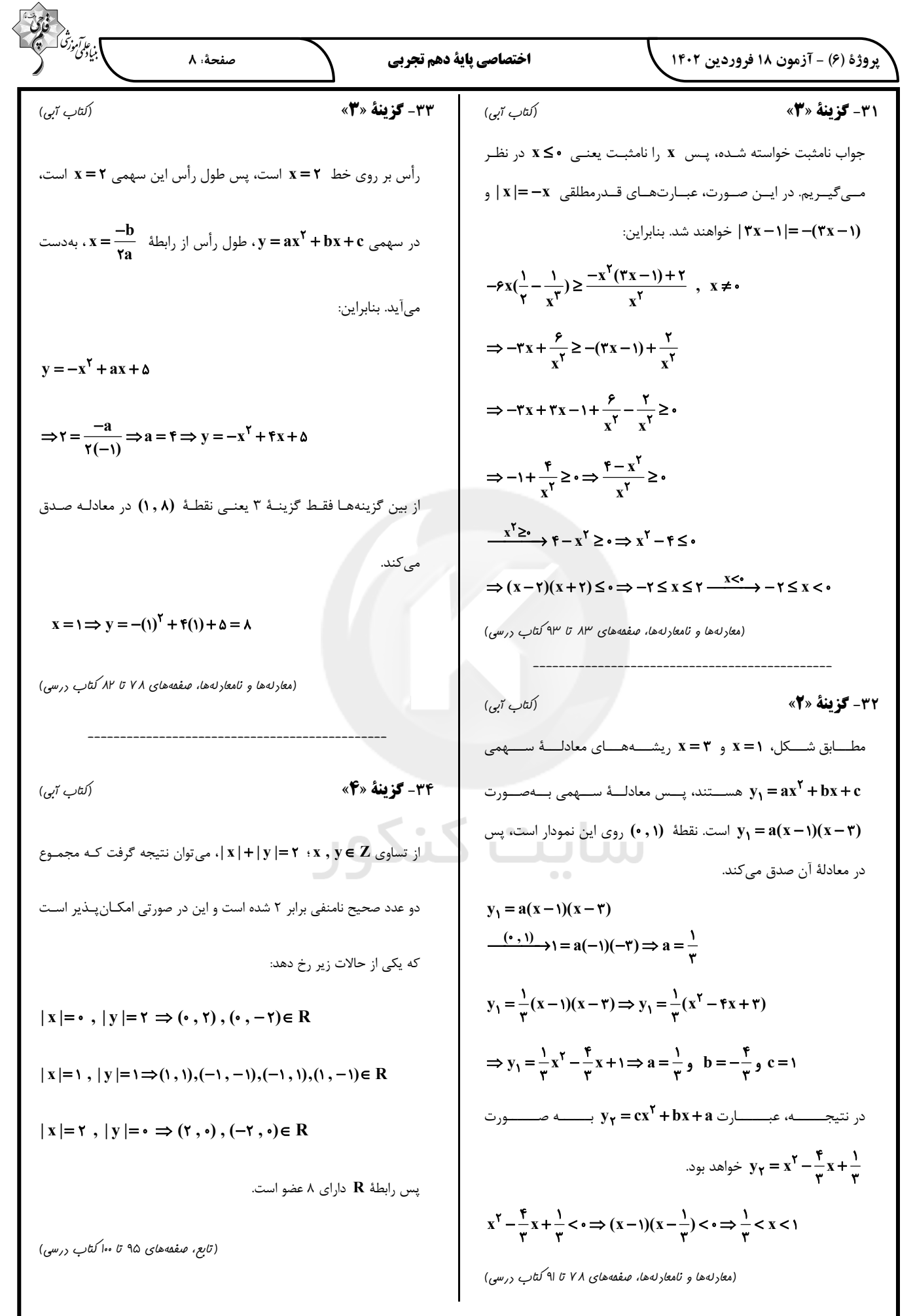

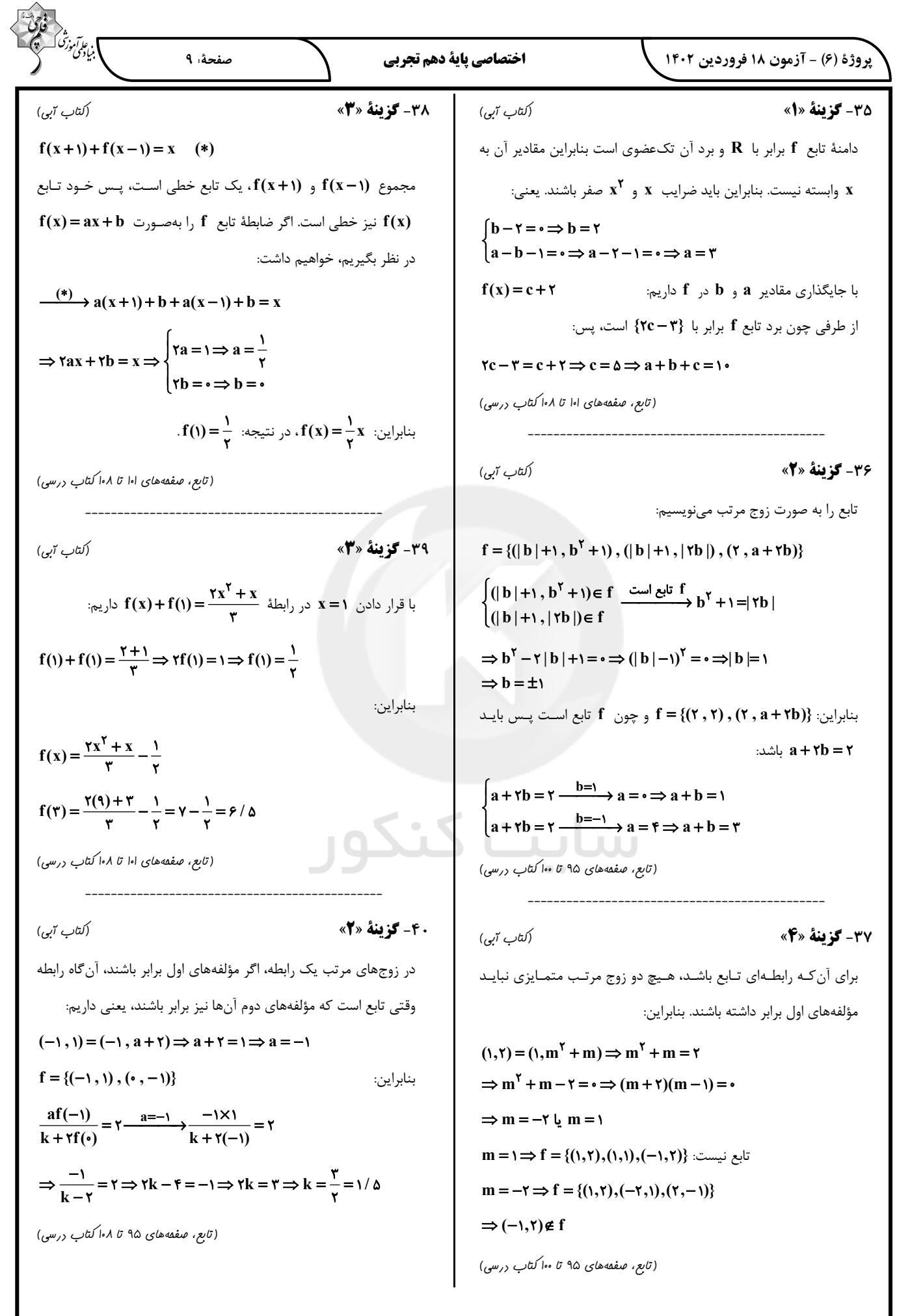

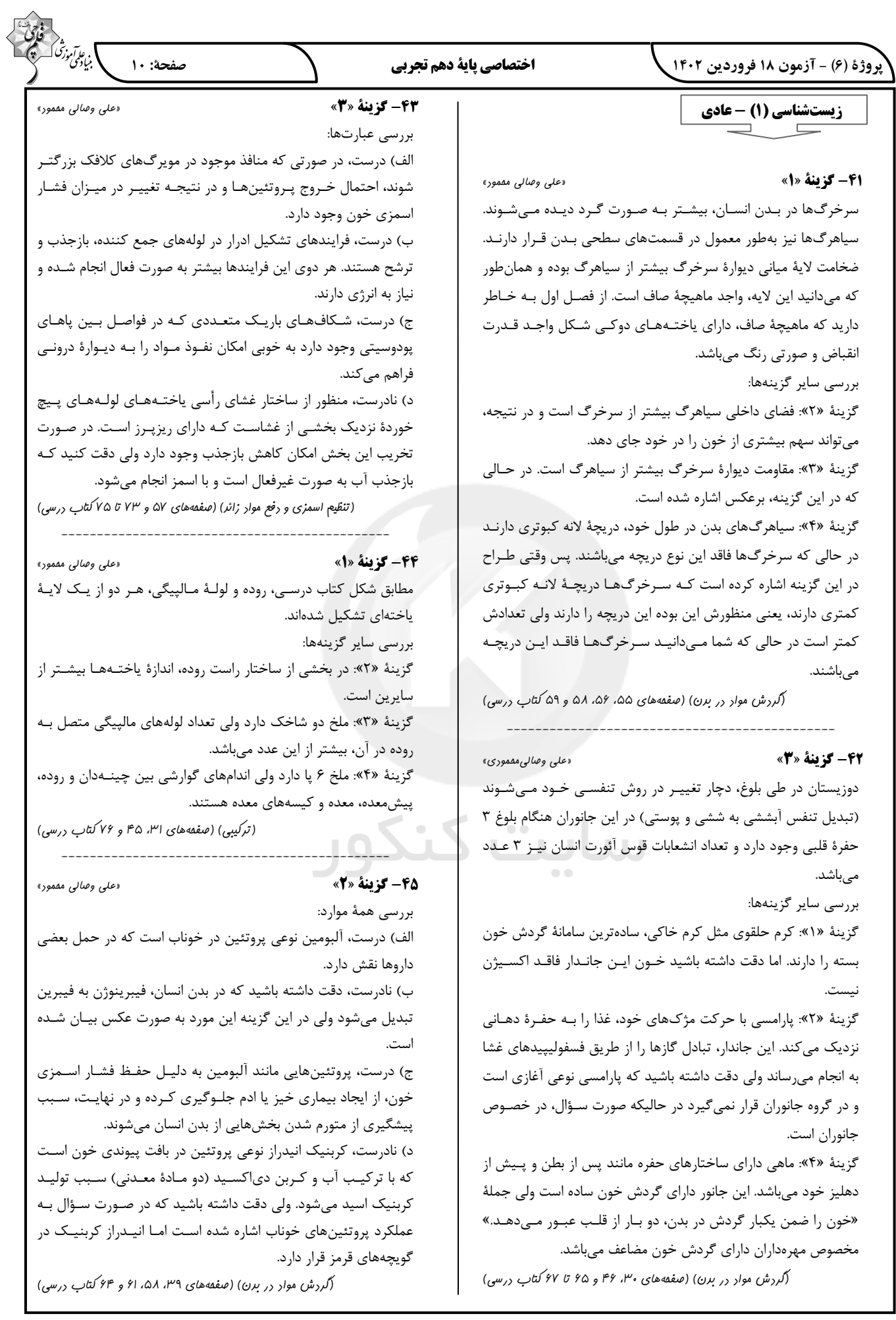

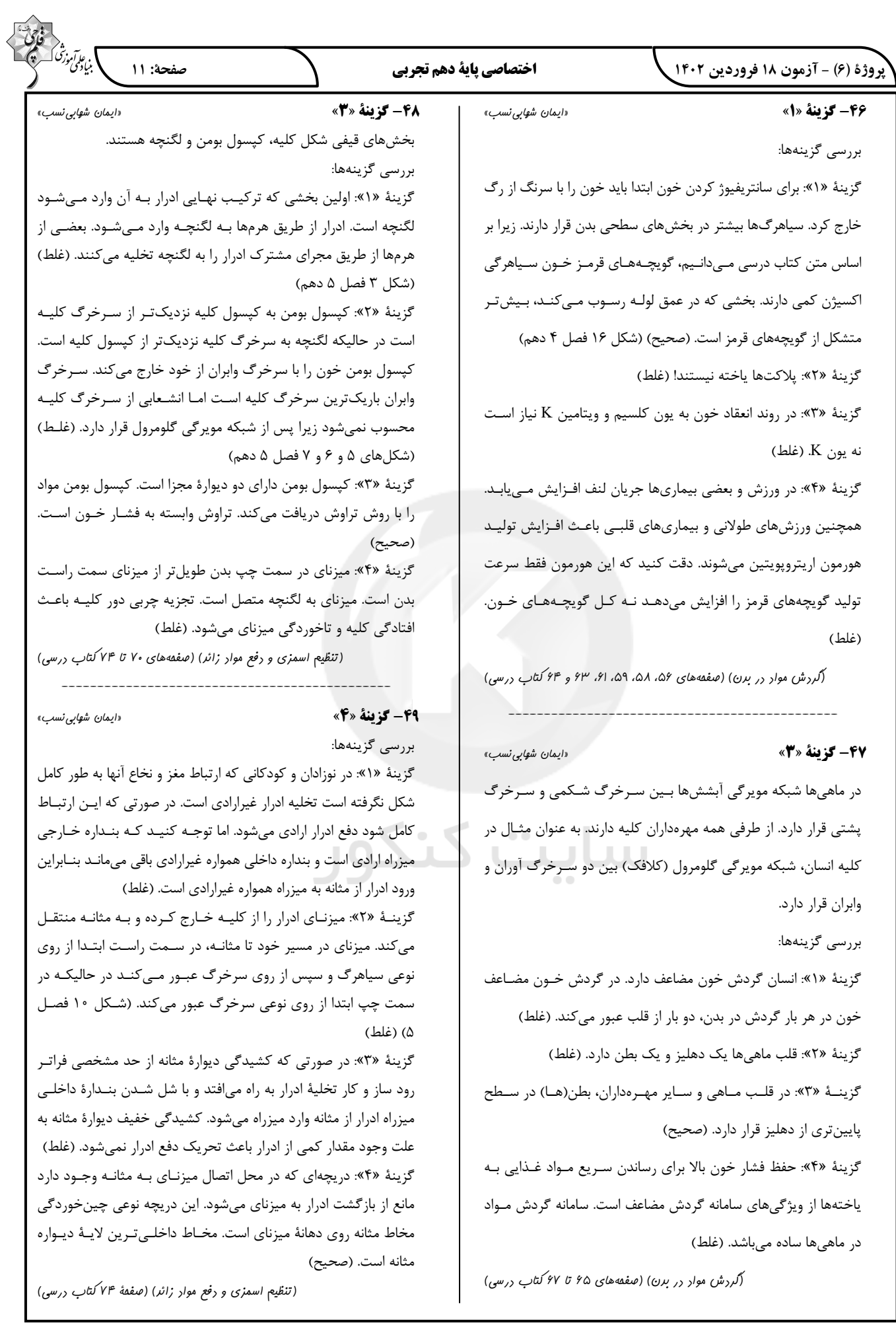

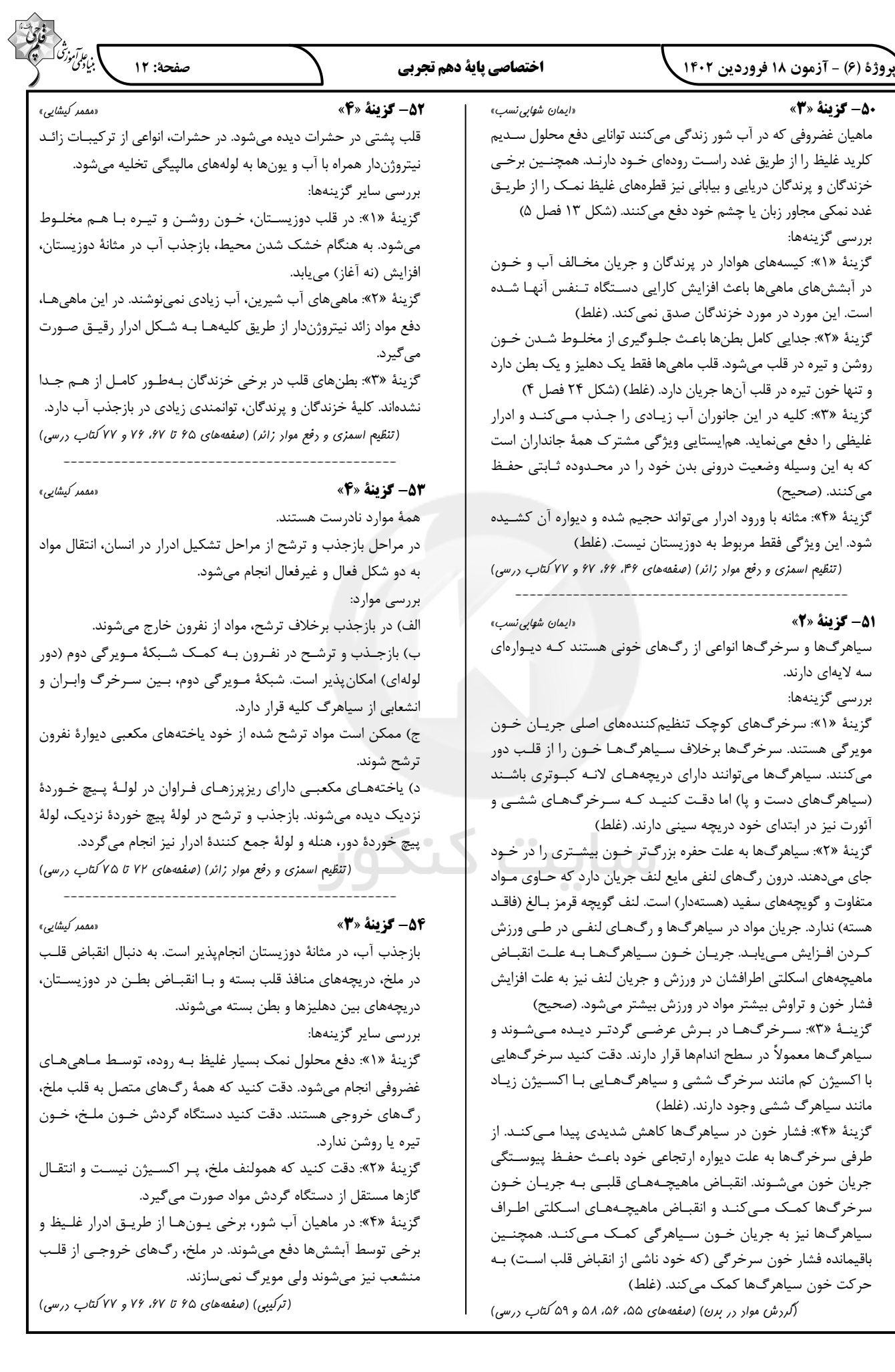

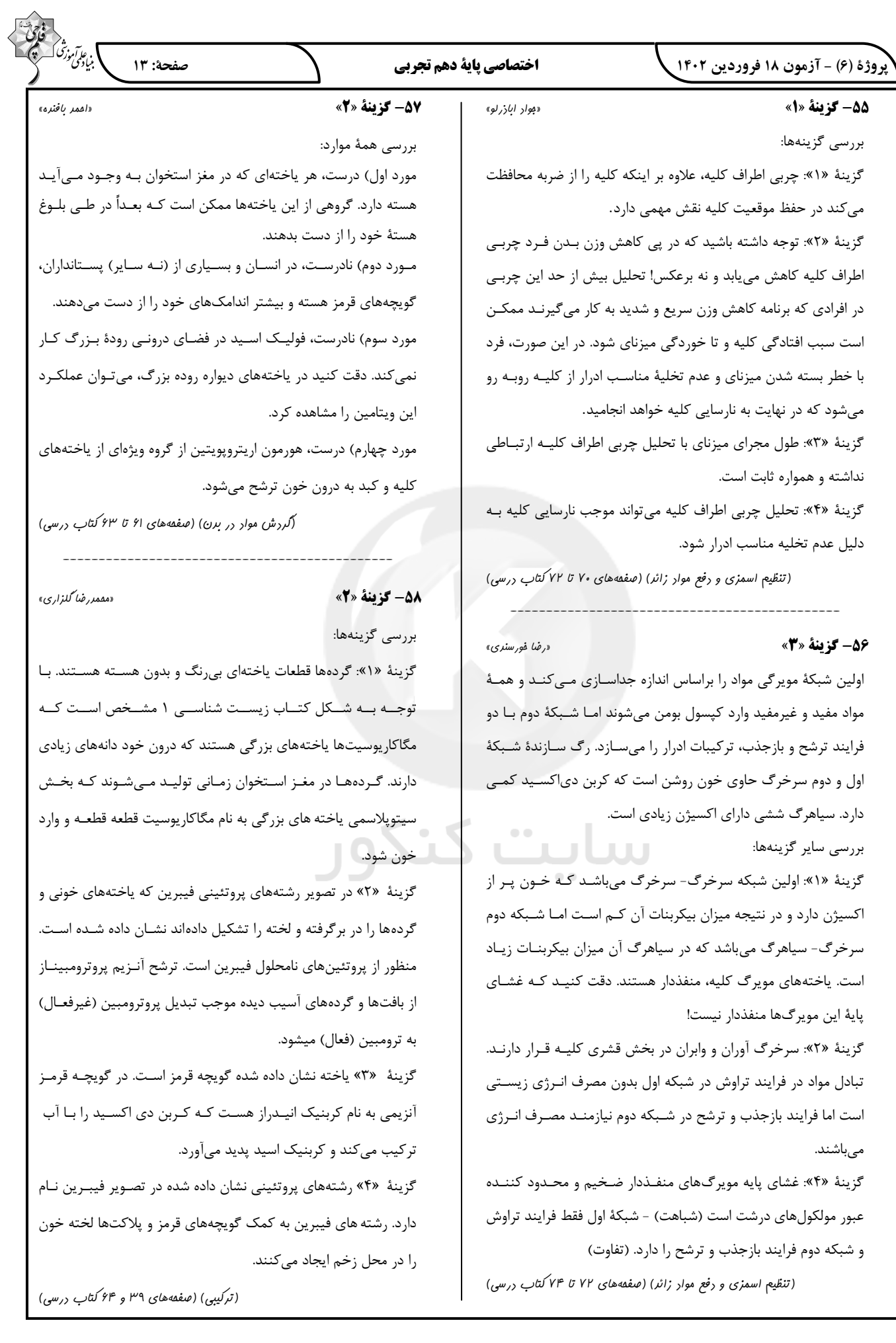

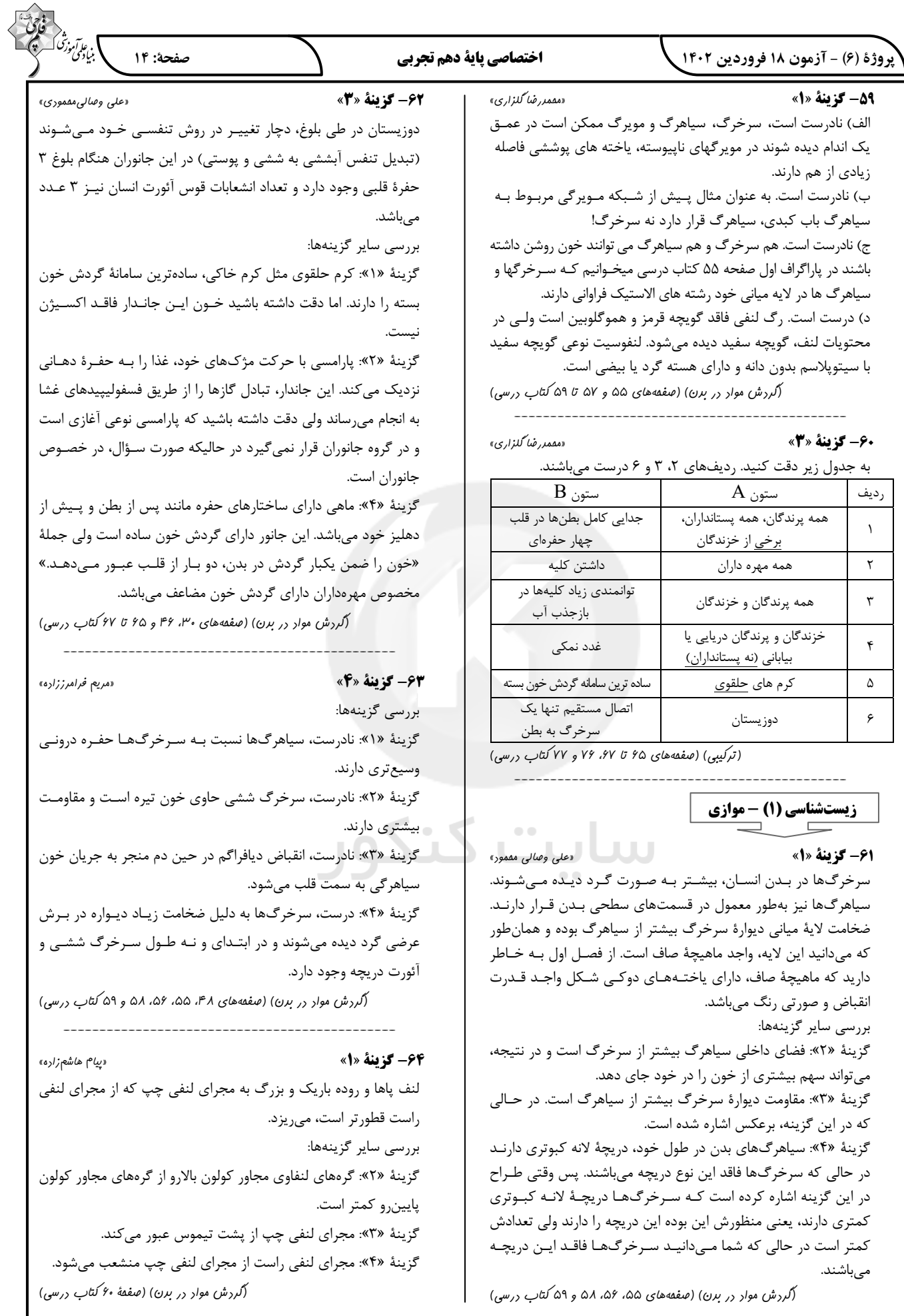

# پروژهٔ (۶) - آزمون ۱۸ فروردین ۱۴۰۲

#### اختصاصي ياية دهم تجربي

«*على وصالى* مقمور»

«ایمان ش*هابی نسب*»

«ایمان ش*وایی نسب*»

#### **65- گزينة «2»**

بررسى همهٔ موارد:

الف) درست، آلبومین نوعی پروتئین در خوناب است که در حمل بعضی داروها نقش دارد.

ب) نادرست، دقت داشته باشید که در بدن انسان، فیبرینوژن به فیبرین تبدیل میشود ولی در این گزینه این مورد به صورت عکس بیـان شـده

ج) درست، پروتئینهایی مانند آلبومین به دلیـل حفـظ فشـار اسـمزی خون، از ایجاد بیماری خیز یا ادم جلـوگیری کـرده و در نهایـت، سـبب پیشگیری از متورم شدن بخشهایی از بدن انسان میشوند.

د) نادرست، کربنیک انیدراز نوعی پروتئین در بافت پیوندی خون است که با ترکیب آب و کـربن دی|کسـید (دو مـادهٔ معـدنی) سـبب تولیـد کربنیک اسید میشود. ولی دقت داشته باشید که در صـورت سـؤال بـه عملکرد پروتئینهای خوناب اشاره شده است امـا انیـدراز کربنیـک در گویچههای قرمز قرار دارد.

(گردش مواد در برن) (صفقههای ۳۹، ۵۸، ۶۱ و ۶۴ کتاب درسی)

#### **66- گزينة «ا»**

بررسي گزينهها: گزینهٔ «۱»: برای سانتریفیوژ کردن خون ابتداً باید خون را بـا سـرنگ از رگ خارج کرد. سیاهرگها بیشتر در بخشهای سطحی بدن قرار دارند. زیرا بر اساس متن کتـاب درسـی مـیدانـیم، گویچـههـای قرمـز خـون سیاهرگی اکسیژن کمی دارند. بخشی که در عمق لوله رسوب مـیکنـد بیش تر متشکل از گویچههای قرمز است. (صحیح) (شکل ١۶ فصل ۴ دهم)

گزينهٔ «٢»: پلاكتها ياخته نيستند! (غلط)

گزينهٔ «۳»: در روند انعقاد خون به يون كلسيم و ويتامين K نياز است نه يون K. (غلط)

گزینهٔ «۴» در ورزش و بعضی بیماریها جریـان لنـف افـزایش مـیابـد. همچنین ورزشهای طولانی و بیمـاریهـای قلبـی باعـث افـزایش تولیـد هورمون اريتروپويتين ميشوند. دقت كنيد كه اين هورمـون فقـط سـرعت تولید گویچههای قرمز را افزایش میدهد نه کل گویچههای خون. (غلط)

(گردش مواد در بدن) (صفقههای ۵۶، ۵۸، ۵۹، ۶۱، ۶۳ و ۶۴ کتاب درسی)

# 67- گزينة «3»

در ماهیها شبکه مویرگی آبششها بین سرخرگ شکمی و سرخرگ پشتی قرار دارد. از طرفی همه مهرهداران کلیه دارند. به عنوان مثـال در کليه انسان، شبکه موڀر گي گلومرول (کلافک) بين دو سـرخرگ آوران و وابران قرار دارد.

صفحة: ١٥ گزینهٔ «۱»: انسان گردش خون مضاعف دارد. در گردش خـون مضـاعف

.<br>بن علم *آموز* 

«مەمدرضا گىنزارى»

«پیام هاشع زاره»

خون در هر بار گردش در بدن، دو بار از قلب عبور میکند. (غلط) گزینهٔ «۲»: قلب ماهیها یک دهلیز و یک بطن دارد. (غلط) گزينــۀ «٣»: در قلــب مــاهي و ســاير مهـرەداران، بطن(هــا) در ســطح پایینتری از دهلیز قرار دارد. (صحیح) گزینهٔ «۴»: حفظ فشار خون بالا برای رساندن سریع مـواد غـذایی بـه

یاختهها از ویژگیهای سامانه گردش مضاعف است. سامانه گردش مـواد در ماهیها ساده میباشد. (غلط)

(گررش موار در برن) (صفقههای ۶۵ تا ۶۷ کتاب درسی)

#### 68- گزينة «2»

بررسي گزينهها:

غلظت محيط مايع اطراف ياخته با درون آنهـا مشـابه بـوده و افـزايش بیش از حد غلظت مایع اطراف یاخته های بدن باعث خروج بیش از حد آب از آنها میشود و برعکس!

(تنظیم اسمزی و رفع موار زائر) (صفقهٔ ۶۹ کتاب درسی)

# 69- گزينة «4»

در ابتدای بعضی از مویرگها حلقهای ماهیچهای است که میزان جریـان خون در آنها را تنظیم می کند. سطح بیرونی مویرگ هـا را غشـای پایـه، احاطه می کند و نوعی صافی برای محدود کردن عبور مولکول های بسیار درشت به وجود میآورد.

بررسى ساير گزينەھا:

گزينهٔ «١»: سرخرگها باعث حفظ پيوستگي جريان خون و هـدايت آن در این رگها میشوند.

گزینهٔ «۲»: مویرگها شبکه وسیعی را در بافتها ایجـاد مـی کننـد کـه امکان تبادل سریع مولکولها از طریق انتشار را فراهم میکند. میدانیـد که مولکولهای کوچک منتشر میشوند نه مولکولهای پروتئینی بزرگ. گزینهٔ «۳»: حرکت خون در سیاهرگها، بـه مقـدار زیـادي بـه انقبـاض ماهیچەهای اسکلتی وابسته است.

(ترکیبی) (صفقههای ۱۵ و ۵۵ تا ۵۸ کتاب درسی)

# 70- گزينة «2»

«پیام هاشع زاره»

در جانورانی که گردش مضاعف دارند قلب بـه صـورت دو تلمبـه عمـل می کند. یک تلمبه با فشار کمتر برای تبادلات گـازی و تلمبـه دیگـر بـا فشار بیشتر برای گردش عمـومی فعالیـت مـی کنـد. دوزیسـتان بـالغ، خزندگان، پرندگان و پستانداران گردش خون مضاعف دارند. دوزیستان دارای گردش مضاعف هستند ولی میتواند مبادله گازهای تنفسـی بـین خون و هوا را در ششها و پوست انجام دهند.

بررسى ساير گزينەھا:

گزینهٔ «۱»: در جانوران با گردش مضاعف تلمبـه بـا فشـار کمتـر بـرای تبادلات گازی استفاده میشود. در نتیجه رگهایی که خون را به سـوی سطوح تنفسی می برند، فشار کمتری نسبت گردش خون عمومی دارنـد. در گردش خون مضاعف، قلب به صورت دو تلمبه عمل می کند. گزینهٔ «۳»: همهٔ جانوران میتوانند هومئوستازی خود را حفظ کند. گزینهٔ «۴»: همهٔ جانوران ذکر شده مهرهدار هستند. (ترکیبی) (صفقههای ۴۵، ۴۶، ۶۶ و ۶۷ کتاب درسی)

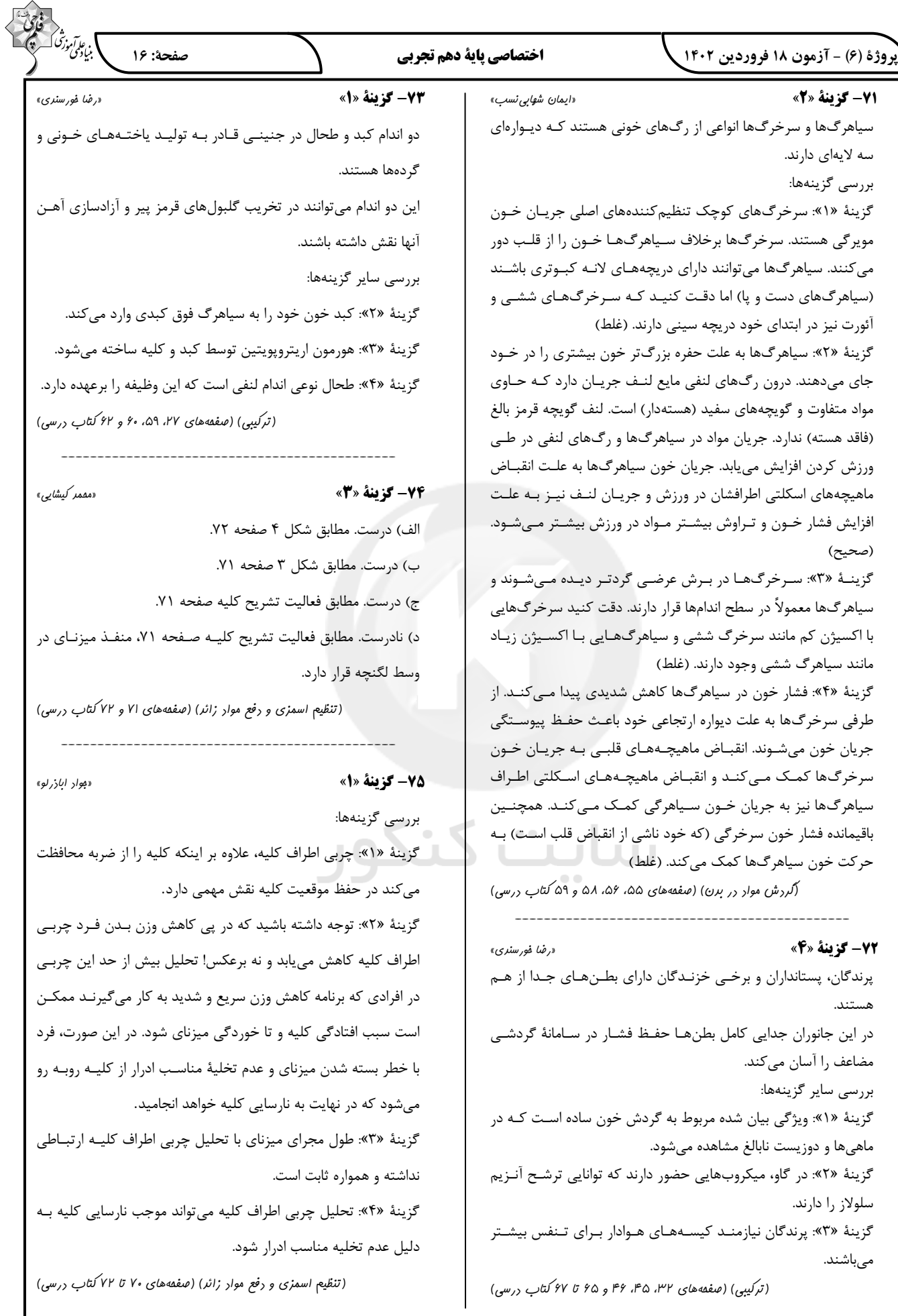

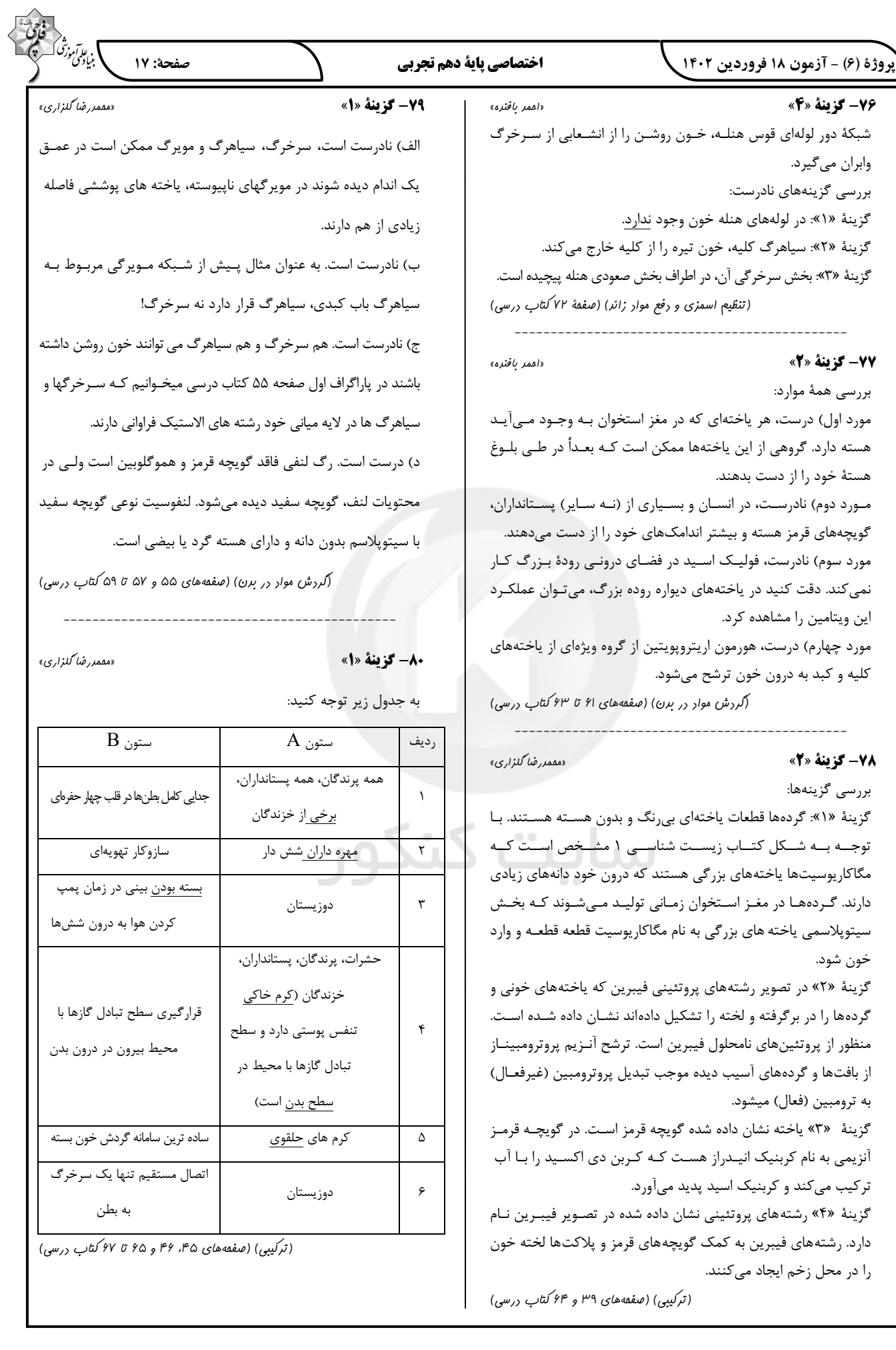

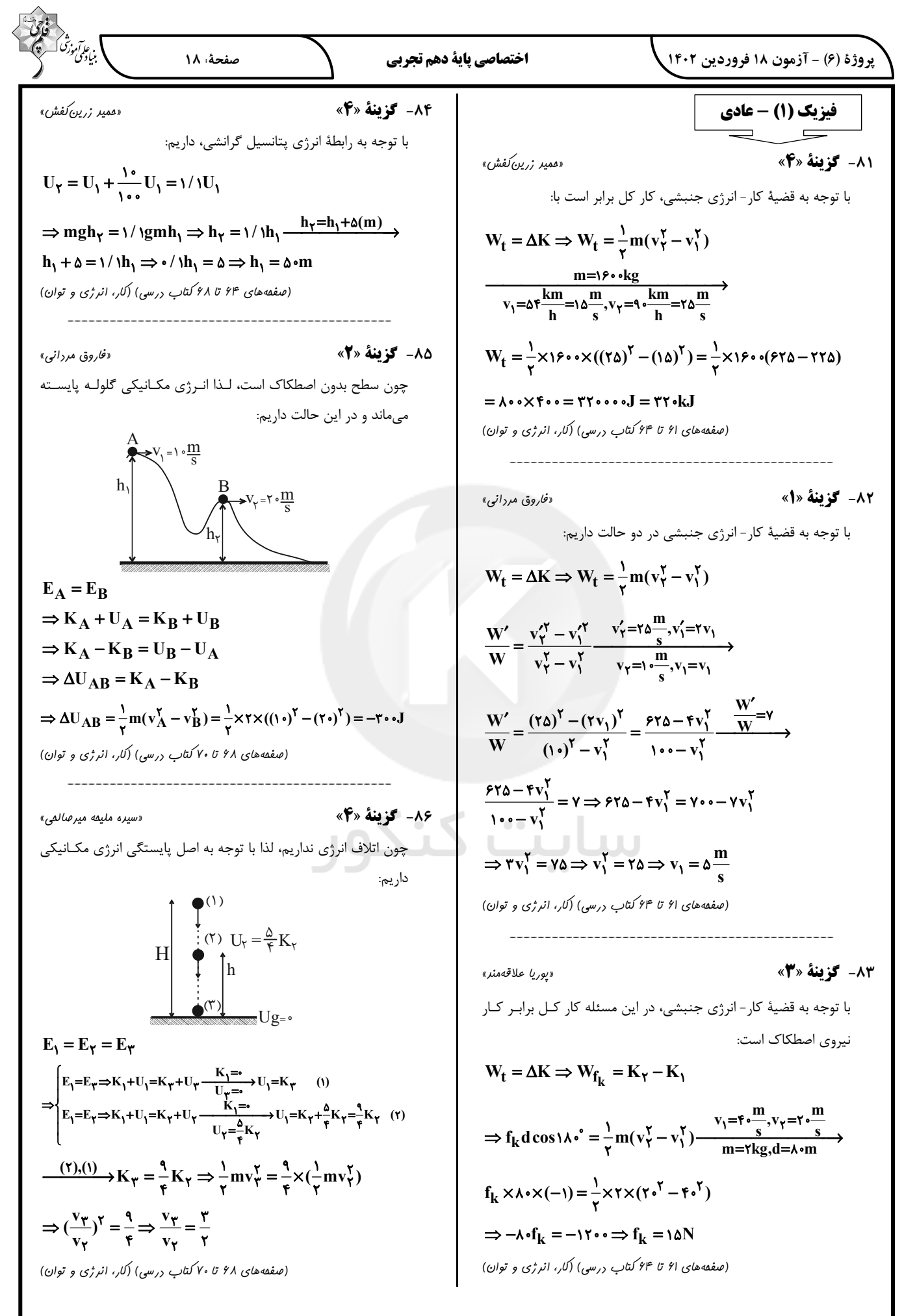

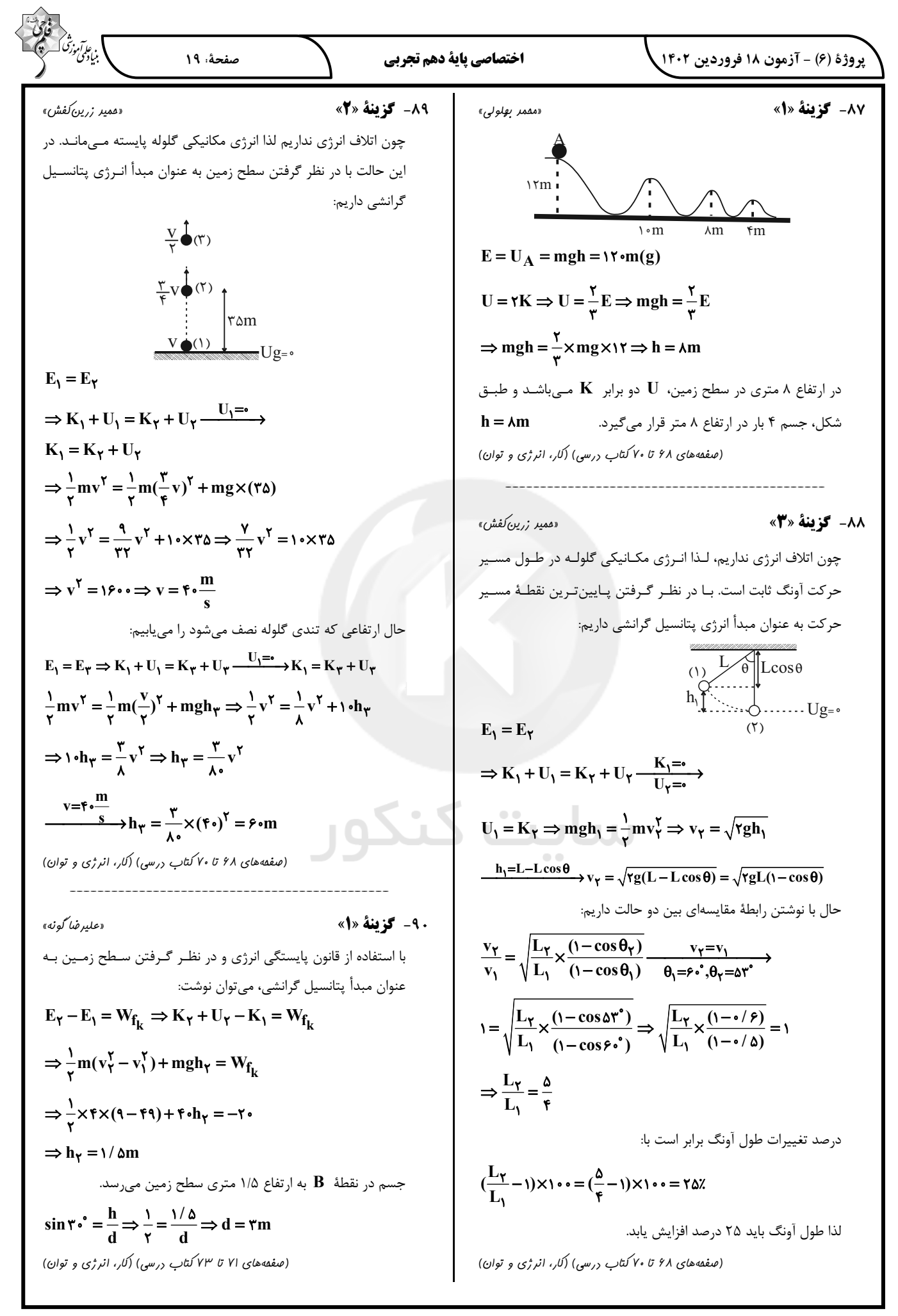

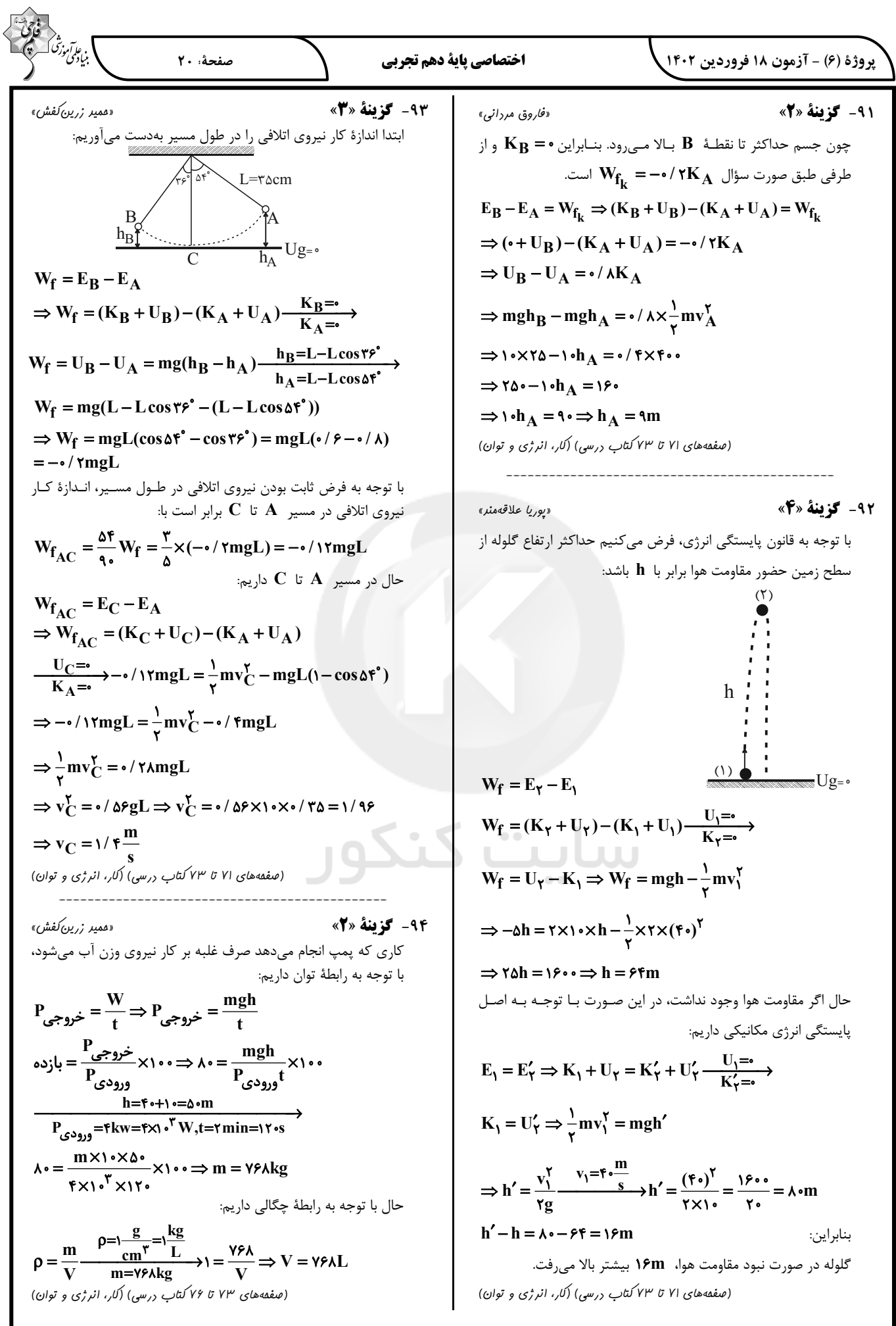

$$
\frac{1}{\sqrt{2}}\int_{\sqrt{2}}^{2}\int_{\sqrt{2}}^{2
$$

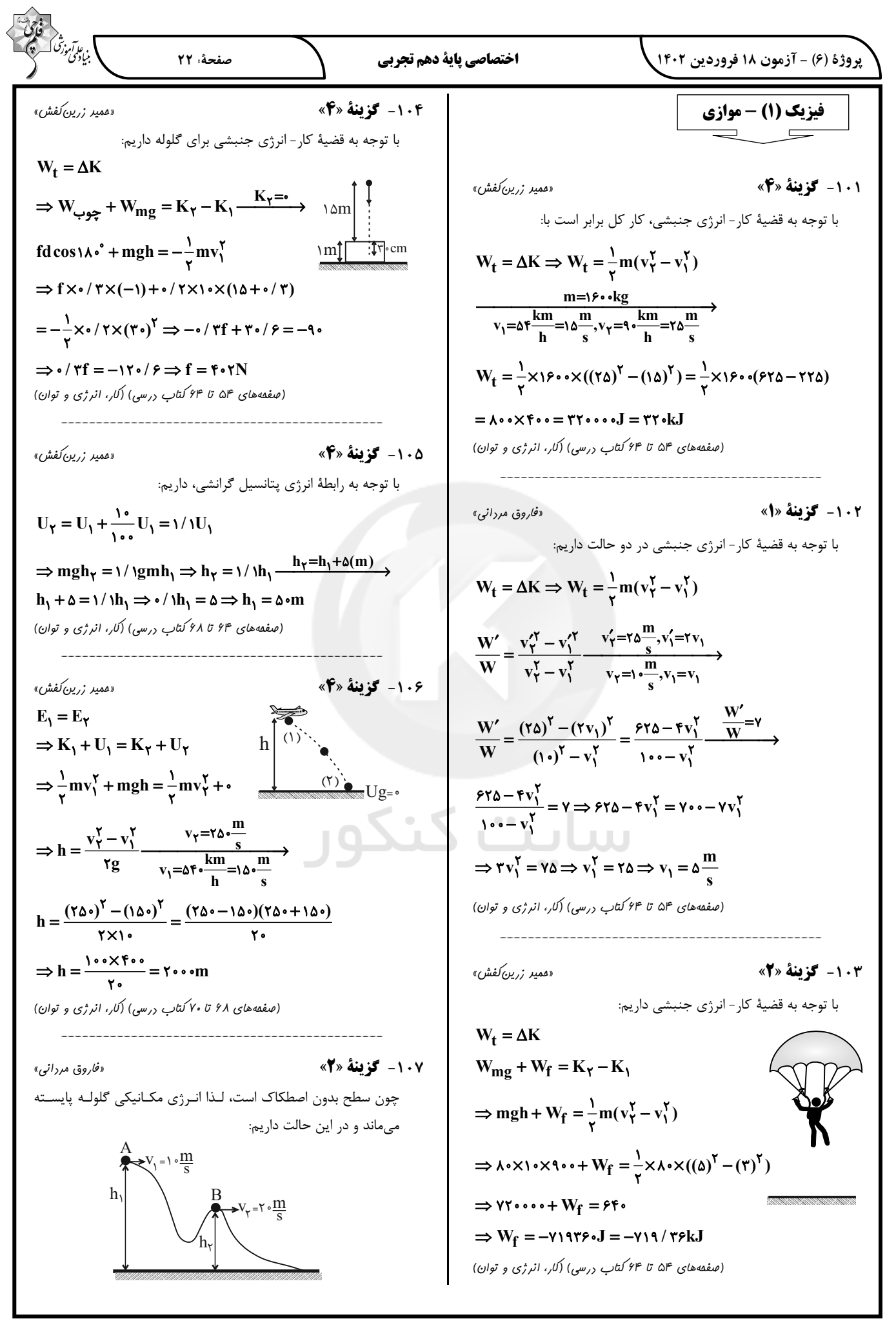

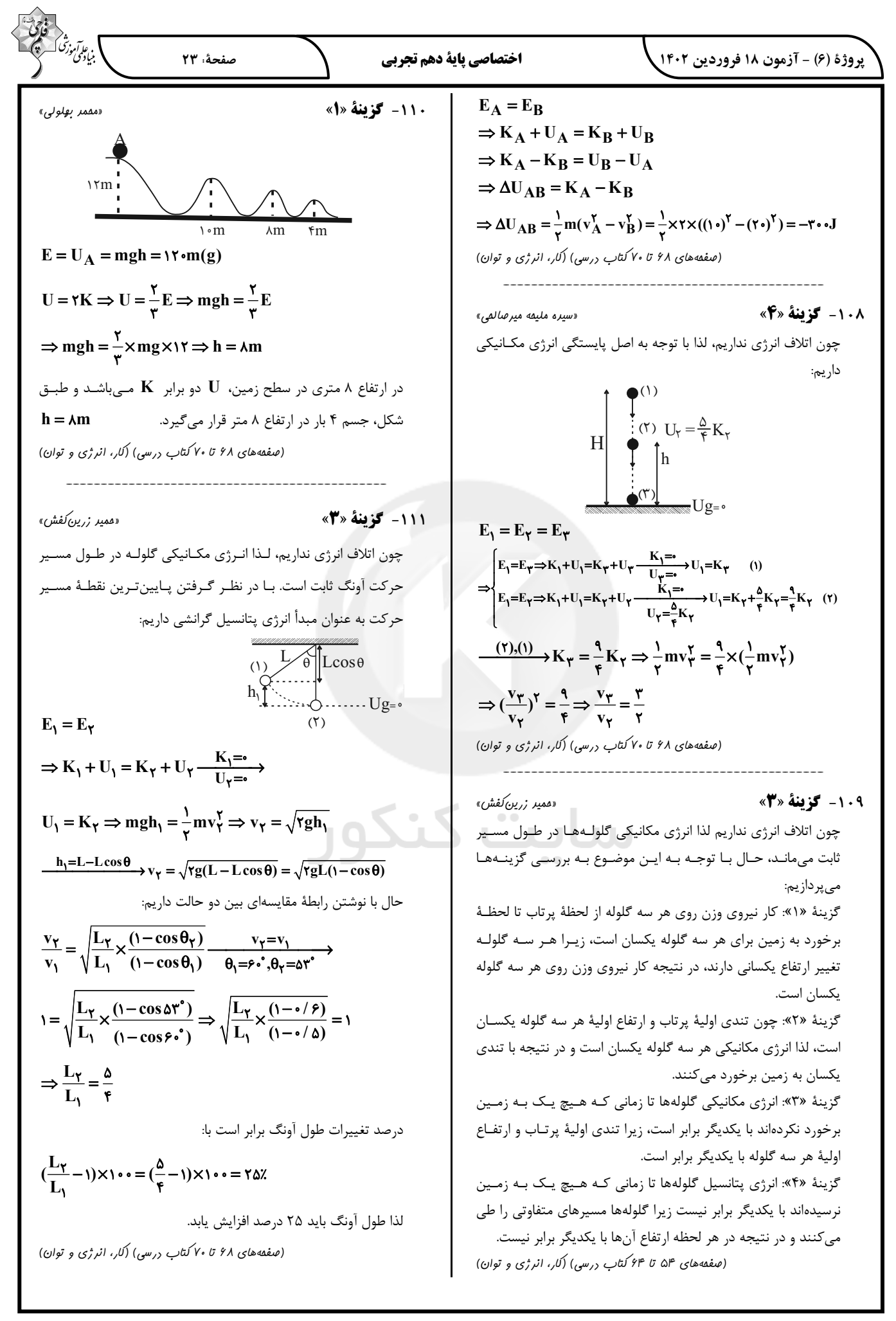

 $\curvearrowright$ 

$$
\frac{d^2y}{dx^2} = \frac{2}{y^2} \int_{y^2}^{x^2} \int_{y^2}^{x^2} \int_{y^2}^{x^2} dx
$$
  
\n
$$
W_1 = E_Y - E_Y
$$
  
\n
$$
W_1 = E_Y - E_Y
$$
  
\n
$$
= \sqrt{1 - \left(1 + \frac{1}{y}\right) - \left(1 + \frac{1}{y}\right) - \frac{1}{y^2} - \frac{1}{y^2} + \frac{1}{y^2} - \frac{1}{y^2} - \frac{1}{y^2}
$$

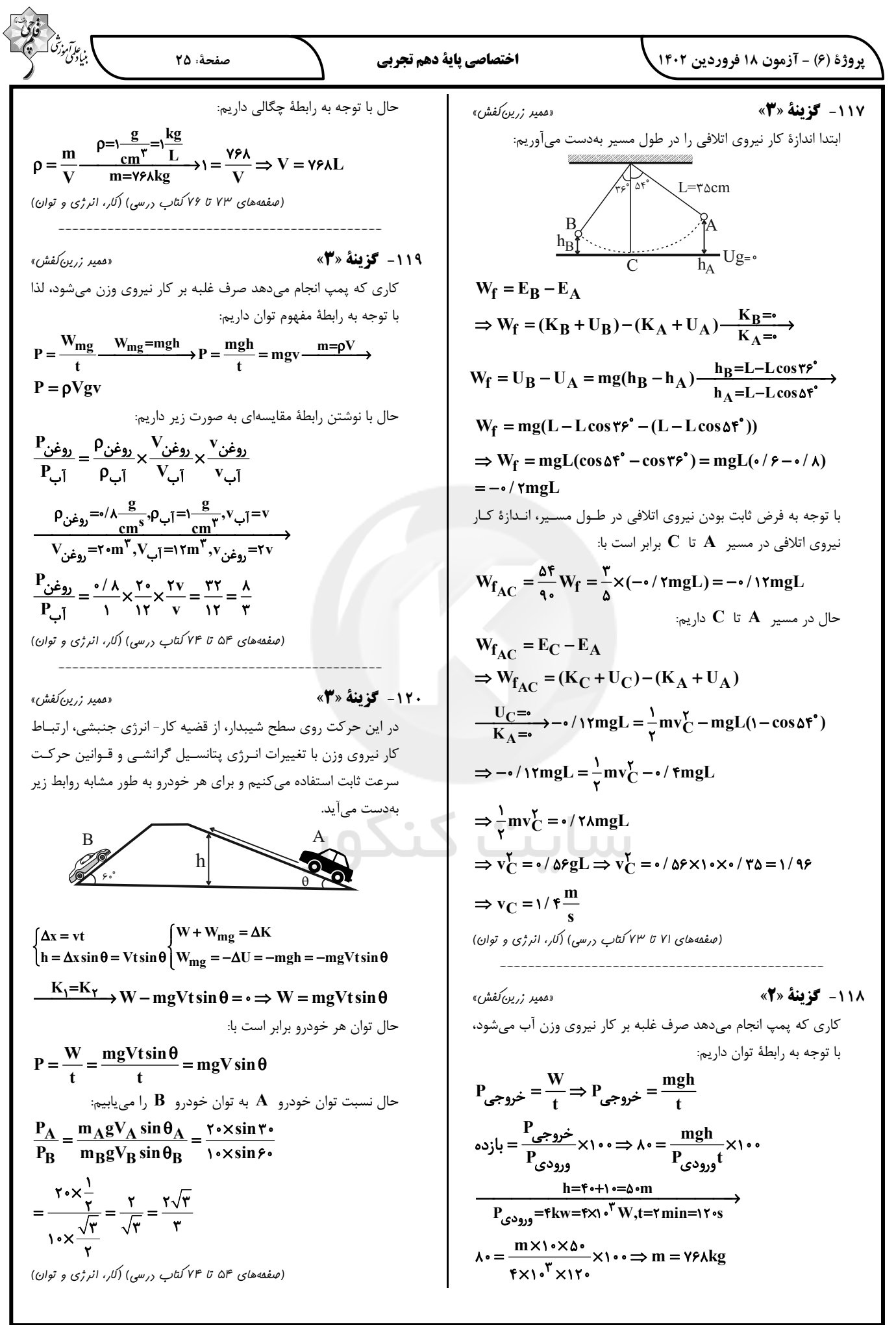

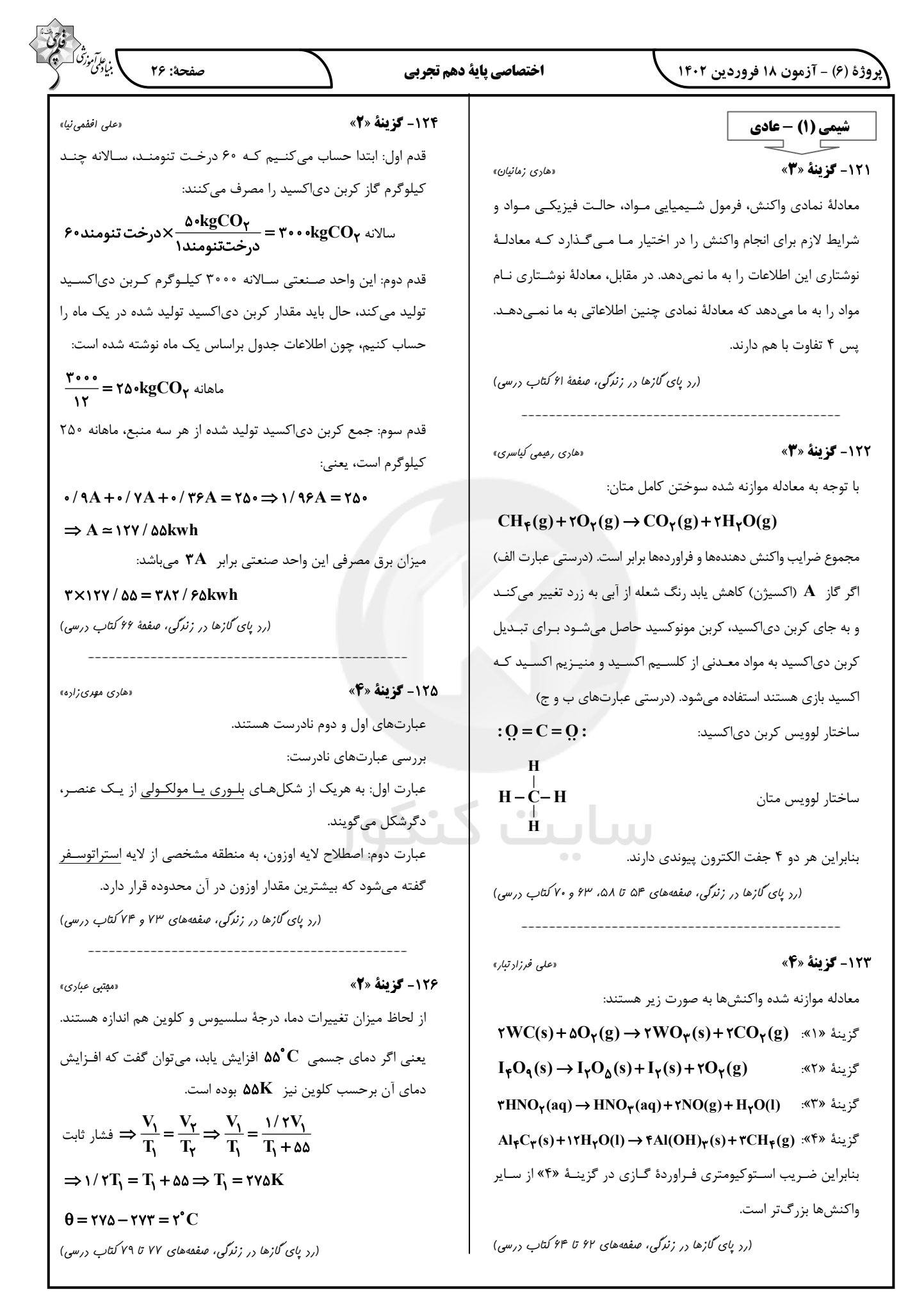

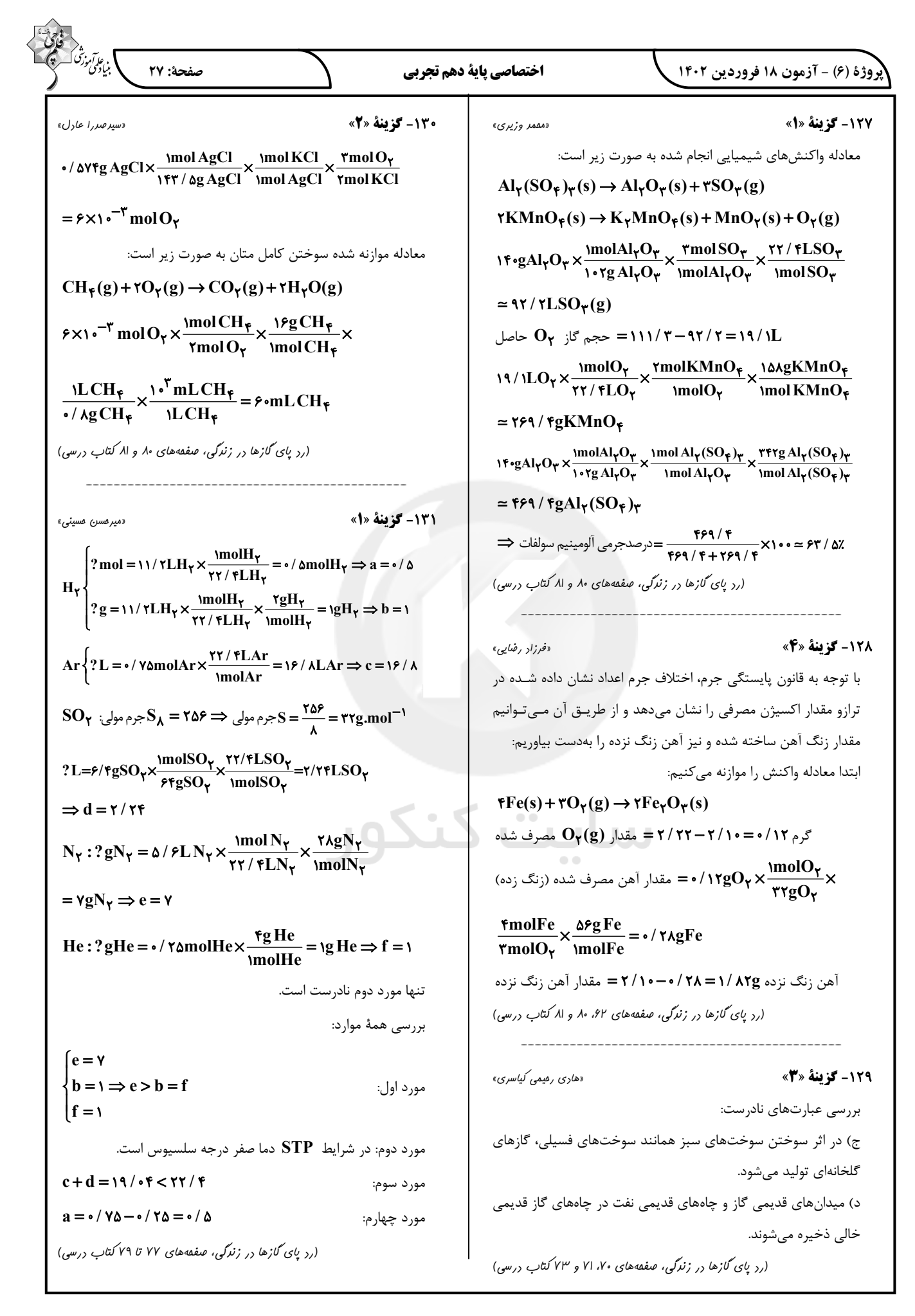

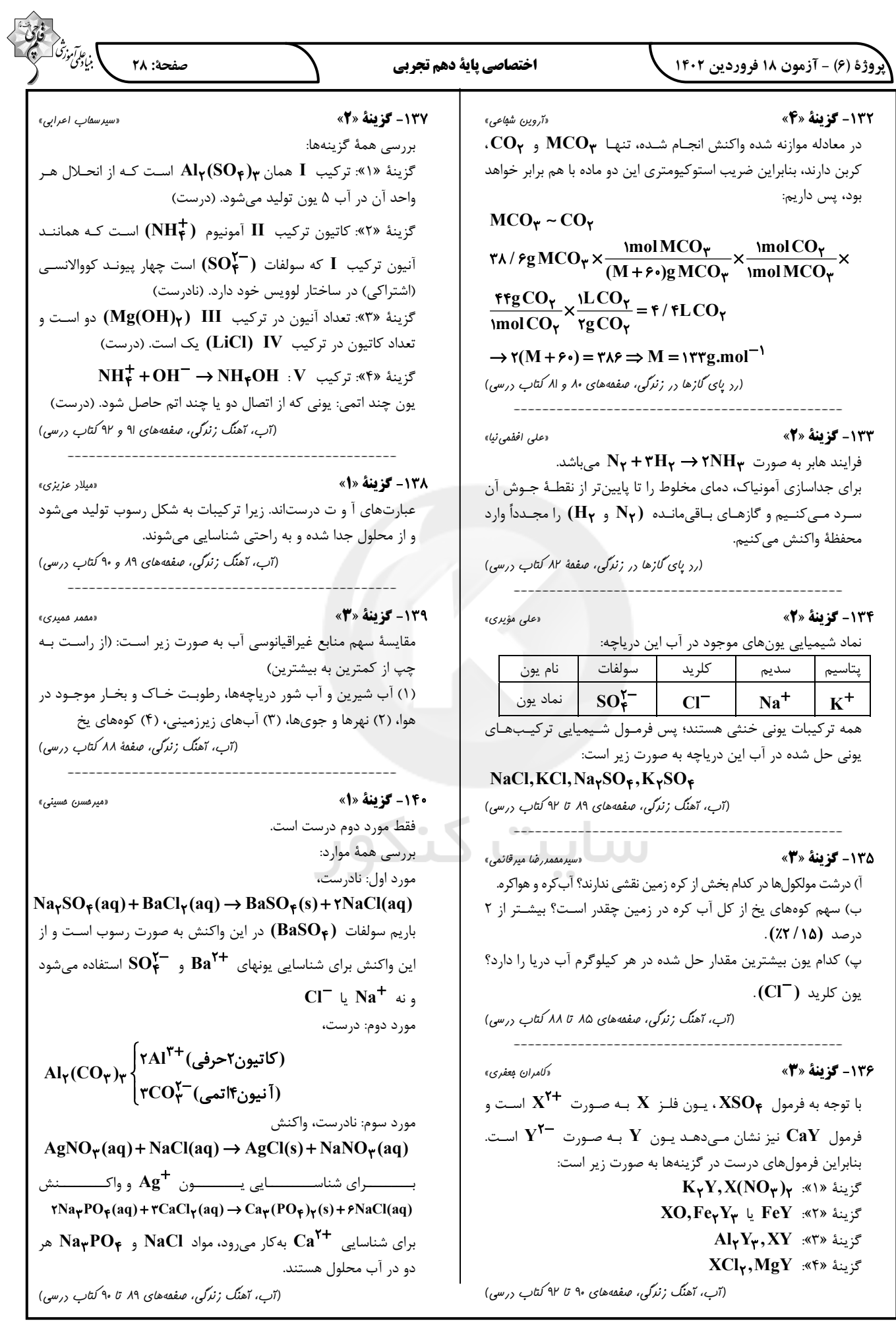

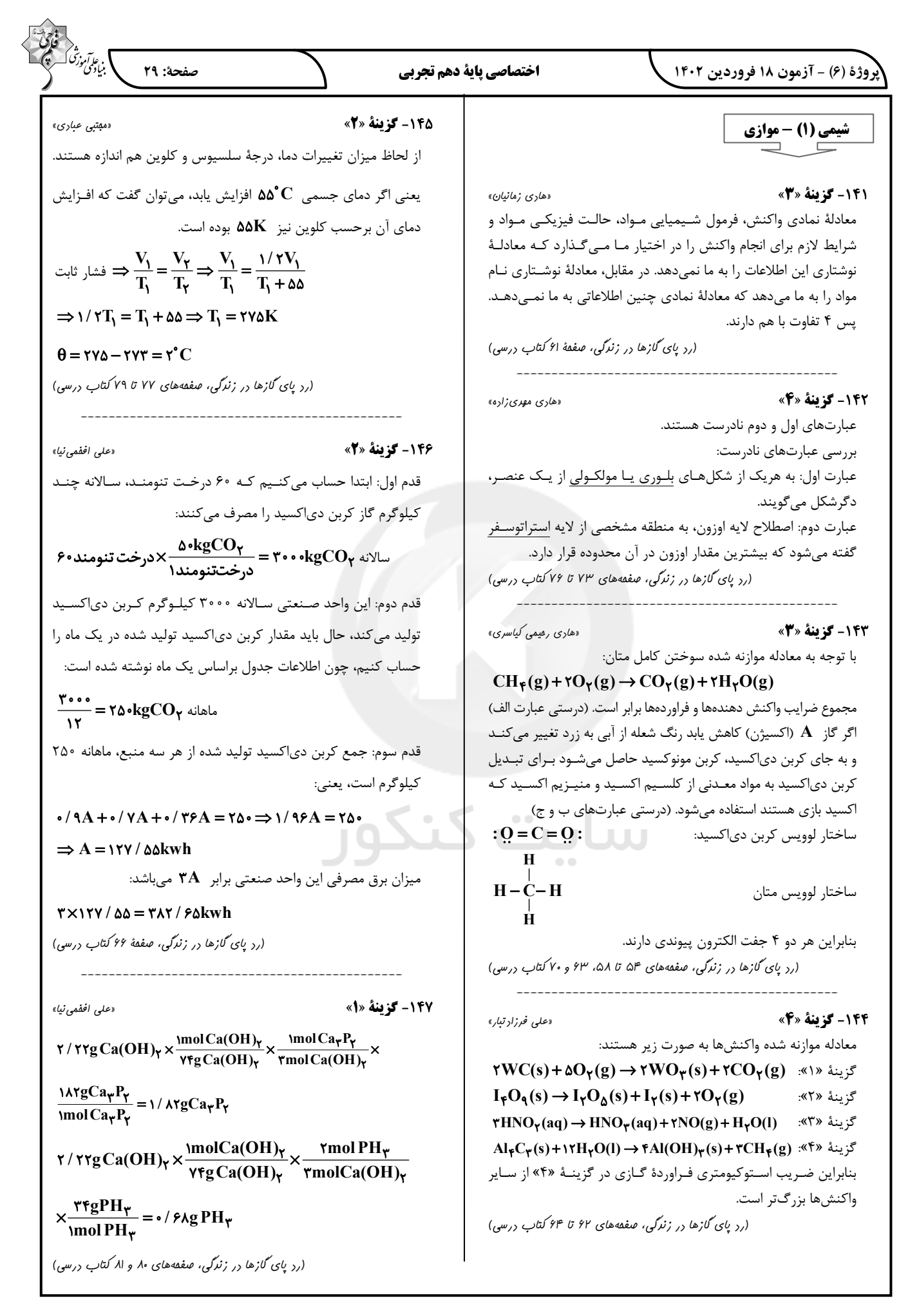

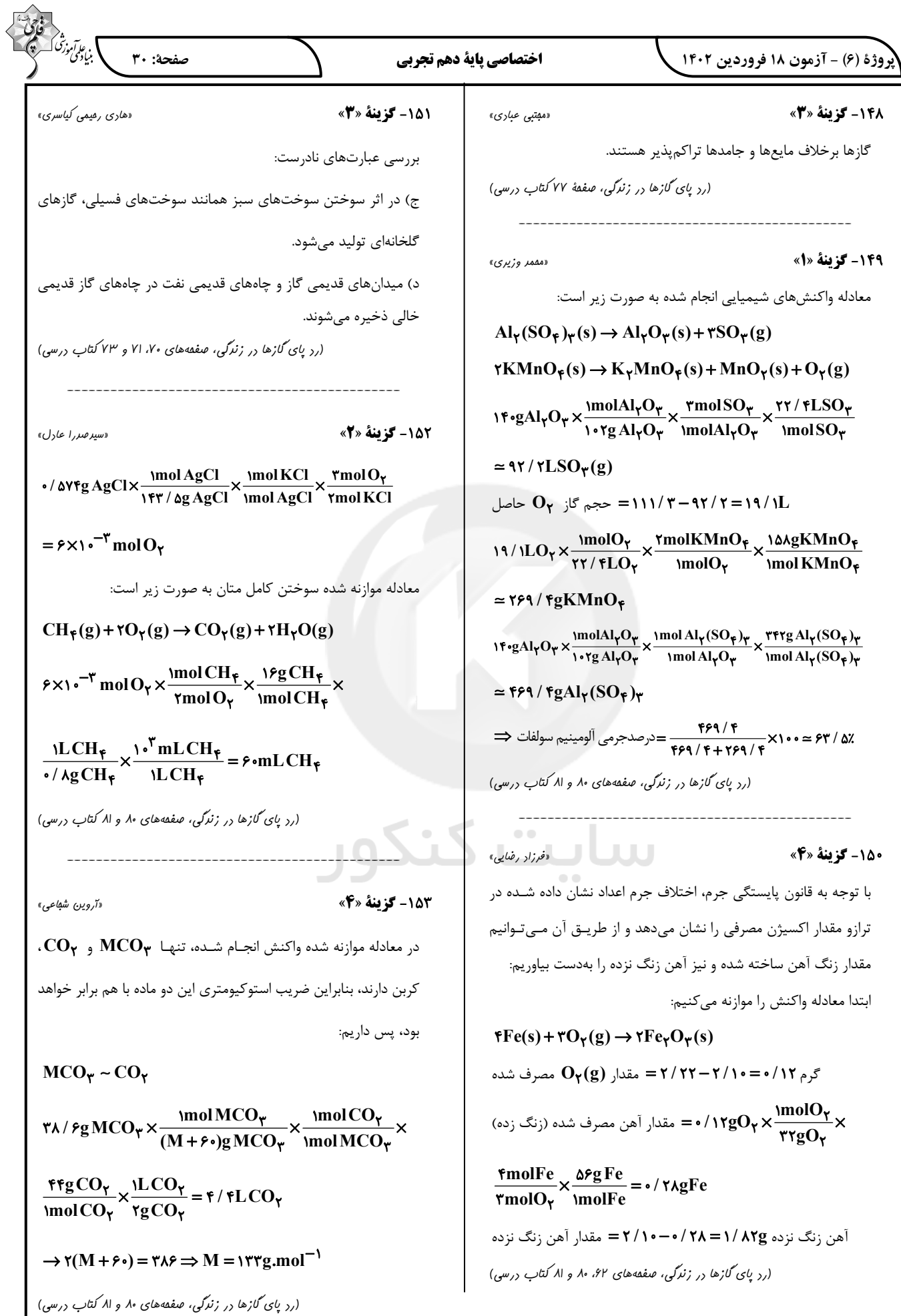

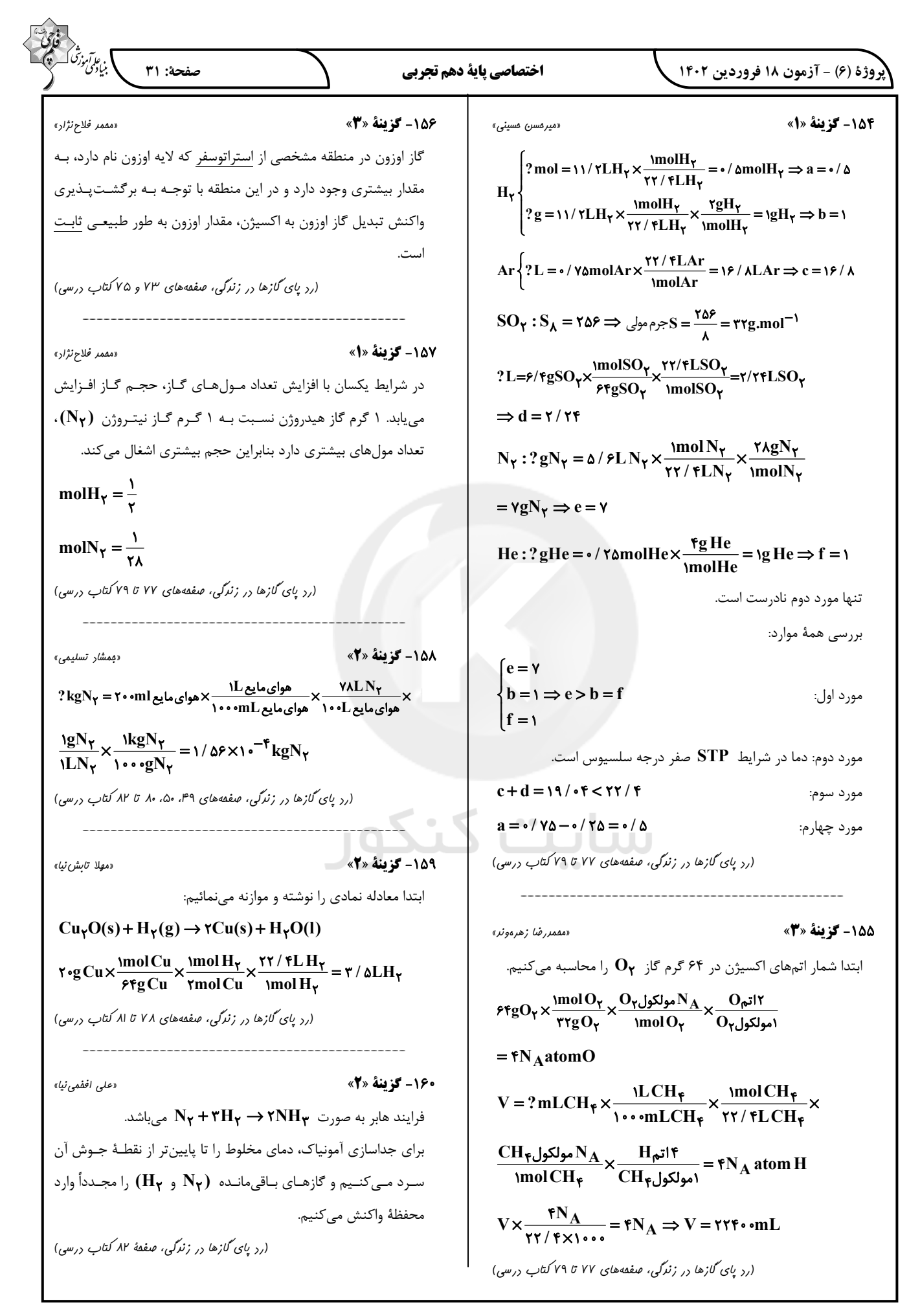

پاسخ تشریحی آزمون دانش شناختی 18 فروردین 1402

دانش آموز عزیز!

اگر در آزمونهای قبلی به سواالت آمادگی شناختی پاسخ دادهاید از وضعیت پایه آمادگی شناختی خود بر اساس کارنامه آگاهی دارید. در این آزمون برنامه های حمایتی ما برای تقویت سازه های شناختی ادامه می یابد. این برنامه ارائه راهکارهای هفتگی و پایش مداوم دانش شناختی است. لطفا برای سنجش آگاهی خود به سواالت پاسخ دهید و برای اطمینان از ماهیت راهبردهای آموزشی مورد سوال، پاسخ نامه های تشریحی را مطالعه فرمائید.

.261 کدام مورد را برای مدیریت منابع توجهی مفید می دانید؟ .1 تغییر تکلیف .2 استفاده از زمانسنج برای تمرکز در بازههای زمانی .3 انتخاب محیط مناسب برای مطالعه .4 همه موارد

**پاسخ تشریحی: پاسخ 4 صحیح است. مطالعه و انجام صرفا یک تکلیف منجر به یکنواختی و خستگی می شود، بنابراین برای مدیریت منابع توجهی بهتر است که در طول روز فقط بر روی یک تکلیف متمرکز نشوید. همچنین استفاده از زمان سنج برای تعیین بازه های زمانی استراحت، به افزایش بازدهی و مدیریت مناسب منابع توجهی کمک می کند. بدیهی است که محیط مناسب مطالعه که به دور از سر و صدا و عوامل پرت کننده ی حواس باشد نیز برای مدیریت توجه مان مفید است.**

.262 برای تمرکز بیشتر روی یک موضوع درسی کدام گزینه را مفید می دانید؟ .1 تعیین بازه زمانی مشخص برای مطالعه .2 تعیین محتوای مشخص برای مطالعه .3 هر دومورد .4 نمی دانم **پاسخ تشریحی: پاسخ 3 صحیح است. بودجه بندی کردن مطالب قبل از شروع مطالعه و تعیین بازه زمانی برای** 

**مطالعه ی هر مبحث مشخص برای نظم ذهنی و در نتیجه مدیریت توجه و تمرکز برای مطالعه ی موضوع های درسی مفید است.**

> .263 کدام گزینه مانع تمرکز برای مطالعه می شود؟ .1 تمرکز روی یک فعالیت در لحظه .2 فواصل استراحت با تنفس عمیق .3 در دسترس بودن وسایل ارتباطی .4 همه موارد

**پاسخ تشریحی: پاسخ 3 صحیح است. وسایل ارتباطی )مثل گوشی، تبلت و...( جزو عوامل پرت کننده ی حواس هستند و در دسترس بودن آنها حین مطالعه مانع تمرکز می شود. زمانی که در حین مطالعه از این وسایل استفاده می کنید و برای مثال شبکه های اجتماعی را چک می کنید، به علت جذابیتی که این شبکه ها دارند،**  منابع توجهی شما درگیر آنها می شوند، در نتیجه هم متوجه گذر زمان نمی شوید و ممکن است مدت زمان **زیادی را صرف گشتن در این شبکه ها کنید و هم کندن توجهتان از آنها و دوباره درگیر شدن با مطالب درسی و متمرکز شدن روی آنها برایتان دشوار خواهد شد.**

.264 کدام مورد را برای به خاطرسپاری یک لیست مفیدتر است؟ .1 یادگیری مبتنی بر معنی .2 یادگیری مبتنی بر وزن/قافیه .3 یادگیری مبتنی بر شکل ظاهری کلمات .4 فرقی ندارد. **پاسخ تشریحی: پاسخ 1 صحیح است. درک معنی و ایجاد ارتباط بین مطالب مختلف از راهبردهای مهم برای به خاطرسپاری مطالب است. سطح پردازش اطالعات بر اساس معنی ع میقتر است که موجب ماندگاری بیشتر آن می شود.** 

.265 کدام مورد در خصوص اثر خواب بر یادگیری صحیح است؟ .1 خواب مناسب، قبل از یادگیری، برای یادگیری ضروری است. .2 خواب موجب تثبیت اطالعاتی که قبال یادگرفتهایم می شود. .3 خواب اثری بر یادگیری ندارد. .4 مورد 1 و 2 **پاسخ تشریحی: پاسخ 4 صحیح است. خواب مناسب هم قبل از یادگیری برای تمرکز و توجه ضروری است، چون در صورت خستگی بازدهی برای یادگیری کاهش می یابد و هم از طرف دیگر خواب بخاطر وقفه و استراحتی که ایجاد می کند منجر به پردازش و تثبیت اطالعاتی می شود که یاد گرفتهایم.** 

.266 کدام مورد برای استفاده از نشانههای محیطی برای یادگیری درست است؟ .1 مفید است و باید مطالب را وابسته به این نشانهها حفظ کرد. .2 مفید است اما باید وابستگی به این نشانهها را به تدریج کم کرد. .3 نشانههای محیطی اثری بر یادگیری ندارد. .4 نمی دانم **پاسخ تشریحی: پاسخ 2 صحیح است. به طور کلی استفاده از نشانههای مختلف برای یادگیری مفید است اما باید توجه داشت که بعد از اینکه مطلبی یادگرفته شد، وابستگی به این نشانهها کم شود تا یادآوری منوط به** 

.267 راه حلهای متفاوت در چه زمانی بیشتر به ذهن می رسند؟ .1 در زمان هیجان مثبت به مساله .2 در زمان هیجان منفی به مساله .3 هیجان اثری بر خالقیت ندارد. .4 نمی دانم **پاسخ تشریحی: پاسخ 1 صحیح است. زمانی که با یک مسئله و یا چالش مواجه می شوید، در صورتی که به** 

**College** 

**وجود این نشانهها نباشد و یادگیری به سایر موقعیتها بدون حضور نشانهها نیز انتقال یابد.** 

**مسئله با دید و هیجان مثبتی نگاه کنید و یا به عبارت دیگر نسبت به تجربیات جدید پذیرا باشید، این تجربهی هیجان مثبت کمک می کند تا راهحل های خالقانهتر و متفاوتتری پیدا کنید نسبت به زمانی که با هیجان منفی مثل غم و اضطراب به موضوع نگاه می کنید و دیدتان این است که هیچ راه حلی نمی توان پیدا کرد.** 

.268 کدام مورد در مورد یادگیری مشارکتی صحیح است؟ .1 به دلیل احتمال اشتباه دیگران می تواند ما را به اشتباه بیاندازد. .2 به دلیل بازسازی مطالب توسط دیگران موجب فراگیری بهتر مطالب می شود. .3 اثری بر می زان یادگیری ندارد. .4 نمی دانم **پاسخ تشریحی: پاسخ 2 صحیح است. یادگیری مشارکتی باعث می شود تا مبحث مورد نظر را از دیدگاههای مختلف ببینید و با استفاده از بارش فکری گروهی، راهحل را پیدا کنید که این نوع یادگیری اکتشافی و بازسازی و بیان مطالب از زبان دیگران، منجر به خالقیت و تثبیت بهتر اطالعات می شود.**

.269 کدام گزینه خالقیت را در یادگیری بیشتر می کند؟ .1 پرسیدن از دیگران .2 تالش برای داشتن نگاه غیر واقعی .3 گرفتن بازخورد دیگران .4 همه موارد **پاسخ تشریحی: پاسخ 4 صحیح است. همه موارد در افزایش خالقیت موثر هستند. زمانی که شما با دیگران بحث و گفتوگو می کنید و یا بازخورد می گیرید، باعث می شود تا ایدههای جدیدی به ذهنتان برسد که به افزایش خالقیت کمک می کند. همچنین نگاه کردن به موضوع با دیدی متفاوت نسبت به دیدگاههای روتین نیز در افزایش خالقیت موثر است.**